# UNIVERSIDADE SÃO JUDAS TADEU

Charles Ferreira Martins João Victor Monteiro Ribeiro José Daniel Santos da Silva Leonardo dos Santos Costa Willian da Silva Louredo

Monitoramento de consumo residencial para economia de energia elétrica através de inteligência artificial

Engenharia Eletrônica

Paulo Cesar da Silva Emanuel

São Paulo 2022

# **RESUMO**

Devido aos frequentes aumentos na conta de energia elétrica que vem ocorrendo nos últimos anos e o consumidor com cada vez mais dificuldade de arcar com os custos, o objetivo do presente trabalho é desenvolver um sistema de monitoramento do consumo de energia elétrica de uma residência e reduzir os gastos com o uso da eletricidade. Através da instalação do módulo PZEM-004T no quadro de entrada da casa, será realizada a leitura das grandezas elétricas da moradia e a partir da conexão desse medidor com o módulo ESP8266, os parâmetros obtidos são enviados para um site na internet que possui um banco de dados, onde o usuário terá acesso a todas as informações de consumo de energia. E através de uma inteligência artificial, analisando as informações do banco de dados, informará ao usuário previsões de consumo futuras para que ele decida se deve ou não reduzir o consumo da energia.

**Palavras-chave**: Monitoramento; PZEM-004T; ESP8266; Inteligência Artificial.

# **ABSTRACT**

Due to the frequent increase in the electric energy bill that has been occurring in recent years and the consumer is increasingly finding it difficult to bear the costs, the objective of the present work is to develop a system to monitor the electric energy consumption of a residence and reduce expenses with the use of electricity. By installing the PZEM-004T module in the house's entrance panel, the electrical magnitudes of the house will be read and from the connection of this meter with the ESP8266 module, the parameters obtained are sent to a website that has a database, where the user will have access to all energy consumption information. And through an artificial intelligence, analyzing the information from the database, it will inform the user of future consumption forecasts so that he can decide whether or not to reduce energy consumption.

**Keywords**: Monitoring; PZEM-004T; ESP8266; Artificial intelligence.

# Sumário

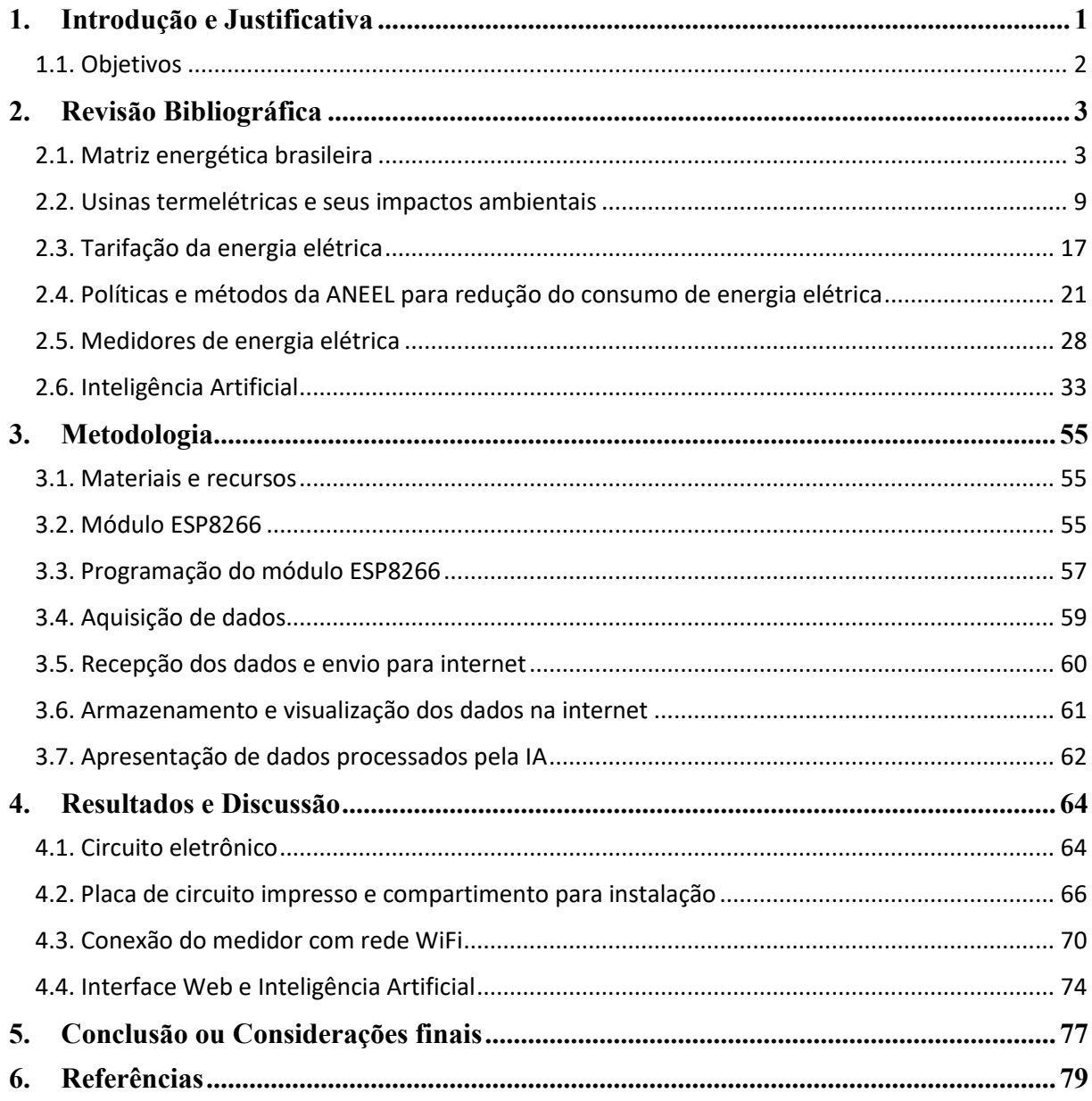

# <span id="page-4-0"></span>**1. Introdução e Justificativa**

Devido aos frequentes reajustes na cobrança do fornecimento de energia elétrica realizado pela Agência Nacional de Energia Elétrica (Aneel), através do aumento da taxa do kW.h ou com a aplicação de alguma bandeira tarifária, a população enfrenta cada vez mais dificuldade para manter seu orçamento em dia. E aliado a estes reajustes, o país ainda passa por uma crise hídrica, fazendo-se necessário o acionamento das usinas termelétricas para garantir o fornecimento de energia, aumentando os custos de geração de eletricidade pelas concessionárias, custos esses, que serão repassados para o consumidor final.

Segundo dados da Agência Nacional de Energia Elétrica (Aneel), 39,43% das famílias de baixa renda atrasaram a fatura por pelo menos um mês em 2021, e levando em conta o fato de que as concessionárias de energia voltaram a ter permissão para realizar o corte de energia das residências desde outubro de 2021 ,– o que não foi permitido no ano de 2020 e parte de 2021 pelo resolução normativa 928/2021 ,– logo com apenas um mês de atraso do pagamento da fatura de energia, já existe a possibilidade do morador ficar sem o fornecimento de eletricidade em sua residência.

Com o desenvolvimento da tecnologia, cada vez mais dispositivos passaram a utilizar energia elétrica. Como exemplo, temos os fornos elétricos, as *air fryers* (fritadeiras elétricas) ou as panelas elétricas que deixaram de utilizar o gás GLP (gás de cozinha) para funcionar a partir da eletricidade. Portanto, cada vez mais o consumidor encontra dificuldades em reduzir o consumo de energia elétrica e obter valores mais baixos em suas faturas.

Precisando reduzir os gastos, o consumidor encontra como alternativa as fontes de energia sustentáveis, como a energia solar. Porém, devido ao alto custo de instalação do sistema e complexidade em manter o mesmo após instalados, estes sistemas acabam não sendo muito utilizados pela população de baixa renda. Outra alternativa para reduzir os gastos são os medidores de consumo energia. Neste segmento, a Enel desenvolveu um medidor de consumo inteligente que vem sendo instalado em apenas dois bairros do estado de São Paulo (Perus e Pirituba) por ainda estar em fase de testes. A maioria dos modelos de medidores de consumo existentes no mercado informam apenas o kW.h

consumido, e não permitem monitoramento remoto, tendo o usuário que ir até o medidor para obter a potência consumida até o momento.

Analisando este cenário, este trabalho tem como objetivo desenvolver um sistema de monitoramento do consumo de uma residência onde será possível ao morador verificar pela internet informações do que foi gasto até o momento e receber previsões de consumo futuras para saber se deve ou não economizar no consumo de energia. Para aquisição dos dados de potência consumida, será utilizado o módulo genérico da fabricante Peacefair, modelo PZEM-004T que estará conectado a um módulo ESP8266 se comunicando via protocolo serial. Este módulo ESP tem como um dos seus principais periféricos a conexão Wi-Fi integrada ao sistema, permitindo que o mesmo se conecte à rede e envie informações para internet para que possam ser acessadas de forma remota pelo usuário, diferenciando-se dos dispositivos de monitoramento de consumo atuais, o dispositivo deste trabalho também terá como recurso a implementação de uma inteligência artificial (IA), que a partir das informações recebidas do ESP8266, informará ao usuário previsões de consumo futuras, para que o consumidor possa tomar ações que reduzam do consumo da energia, reduzindo o valor de suas próximas faturas.

# <span id="page-5-0"></span>**1.1. Objetivos**

Desenvolver um sistema de monitoramento para economia do consumo de energia elétrica residencial através da implementação de uma inteligência artificial.

Para cumprir o objetivo geral, foram definidos 4 objetivos específicos descritos a seguir:

- Monitorar os parâmetros de consumo elétrico residencial;
- Enviar os dados obtidos para um banco de dados na nuvem;
- Desenvolver uma interface gráfica para interação com o usuário;
- Implementar algoritmo de inteligência artificial que através do processo de machine learning (aprendizado de máquina) possa realizar previsões de consumo de energia futuras, a partir da análise dos parâmetros de consumo do presente.

# <span id="page-6-0"></span>**2. Revisão Bibliográfica**

## <span id="page-6-1"></span>**2.1. Matriz energética brasileira**

A matriz energética de uma nação é definida como o conjunto de fontes de energia disponíveis no país usadas para captar, distribuir e utilizar energia para os setores industrial, comercial e residencial. A matriz energética mundial é formada em sua maioria por recursos não renováveis, como petróleo e o carvão mineral (combustíveis fósseis), conforme apresentado na [Figura 1:](#page-6-2)

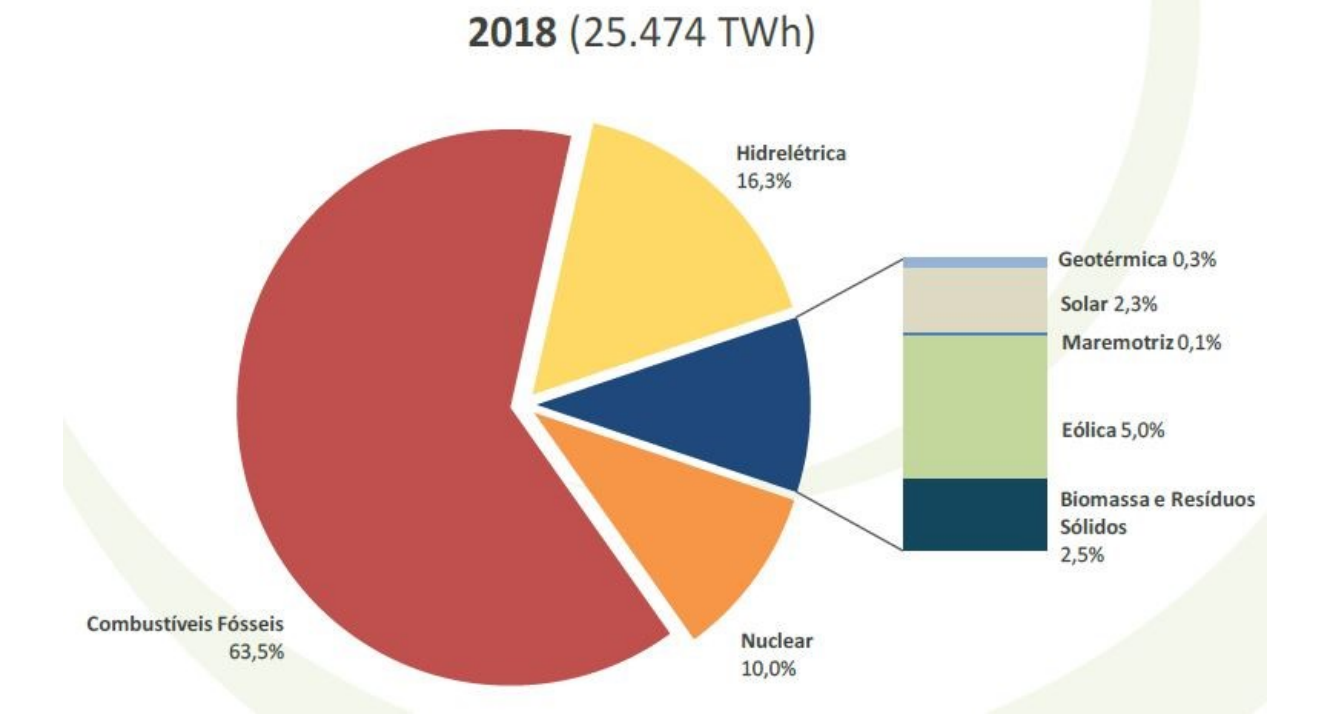

<span id="page-6-2"></span>Figura 1 – Geração de energia elétrica mundial por fonte (%) (Anuário estatístico de energia elétrica 2021)

No Brasil, as fontes de energia mais usadas são as renováveis, totalizando 84% de toda energia gerada (BEN, 2021). Com grande destaque para a hidrelétrica, a grande base da matriz energética do país, segundo dados de 2021 do Balanço Energético Nacional, 64% da energia consumida no Brasil é de fonte hidráulica. A **Erro! Fonte de r eferência não encontrada.** apresenta a porcentagem de energia por fonte:

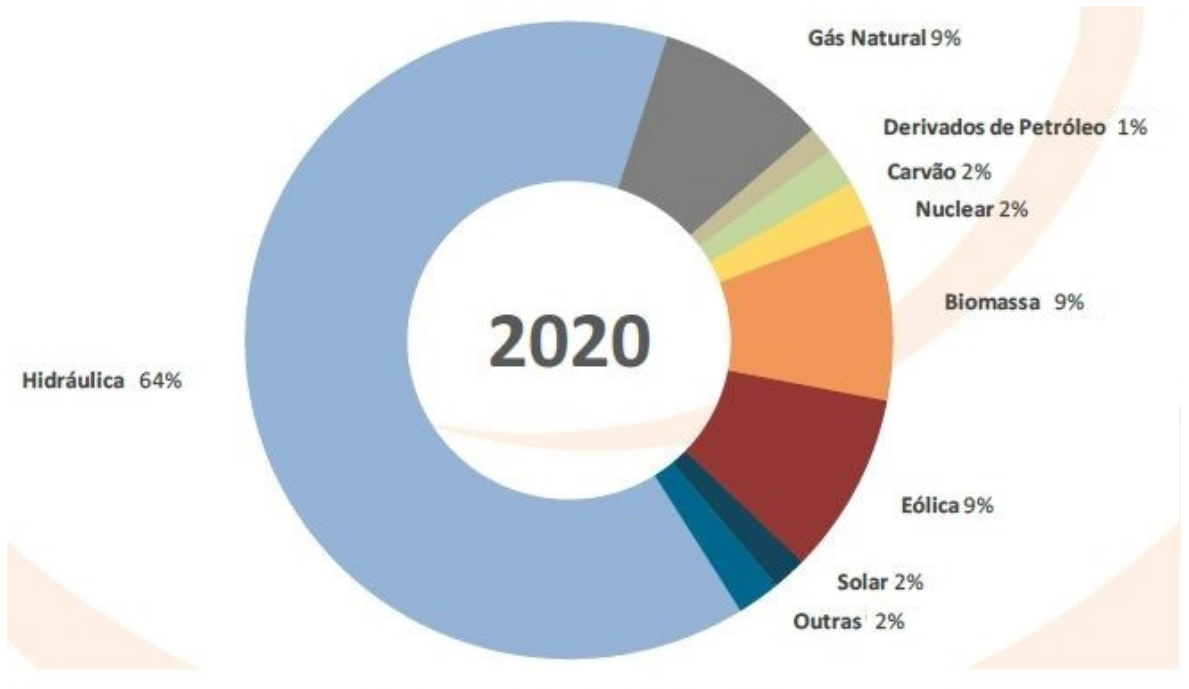

Total de energia gerada: 621.219 GWh

Figura 2 – Geração de energia elétrica nacional por fonte (%) (Anuário estatístico de energia elétrica 2021)

A capacidade instalada de geração de eletricidade no Brasil foi expandida em 2,7% no período entre 2019 e 2020, com a contribuição majoritária da geração hidráulica. Porém, a maior expansão proporcional ocorreu na geração solar, que fechou o ano de 2020 com um aumento na potência instalada de 32,9% em relação ao ano anterior, conforme apresentado na [Tabela 1](#page-7-0) e [Figura 3.](#page-8-0)

<span id="page-7-0"></span>

|                                          | 2016    | 2017    | 2018    | 2019    | 2020    | $\Delta\%$<br>(2020/201)<br>9) | Part. $%$<br>(2020) |
|------------------------------------------|---------|---------|---------|---------|---------|--------------------------------|---------------------|
| Total (MW)                               | 150.338 | 157.112 | 164.503 | 170.118 | 174.737 | 2,7                            | 100,0               |
| Usinas<br>Hidrelétricas                  | 91.499  | 94.662  | 98.287  | 102.999 | 103.027 | 0,0                            | 59,0                |
| Pequena Central<br>Hidrelétrica<br>(PCH) | 4.941   | 5.020   | 5.157   | 5.291   | 5.429   | 2,6                            | 3,1                 |
| Central Geradora<br>Hidráulica (CGH)     | 484     | 594     | 695     | 768     | 816     | 6,2                            | 0,5                 |
| Gás Natural                              | 12.965  | 12.980  | 13.359  | 13.385  | 14.927  | 11,5                           | 8,5                 |
| Derivados de<br>Petróleo                 | 8.845   | 8.792   | 7.549   | 7.670   | 7.696   | 0,3                            | 4,4                 |
| Carvão                                   | 3.389   | 3.324   | 2.858   | 3.228   | 3.203   | $-0,8$                         | 1,8                 |
| Usinas Nucleares                         | 1.990   | 1.990   | 1.990   | 1.990   | 1.990   | 0,0                            | 1,1                 |
| <b>Biomassa</b>                          | 13.913  | 14.289  | 14.569  | 14.703  | 15.011  | 2,1                            | 8,6                 |
| Usinas Eólicas                           | 10.124  | 12.283  | 15.378  | 15.378  | 17.131  | 11,4                           | 9,8                 |
| Solar                                    | 24      | 935     | 2.473   | 2.473   | 3.287   | 32,9                           | 1,9                 |
| Outras                                   | 2.163   | 2.243   | 2.188   | 2.234   | 2.221   | $-0.6$                         | 1,3                 |

Tabela 1 – Capacidade instalada de geração elétrica no Brasil (ANEEL, BEN, 2021)

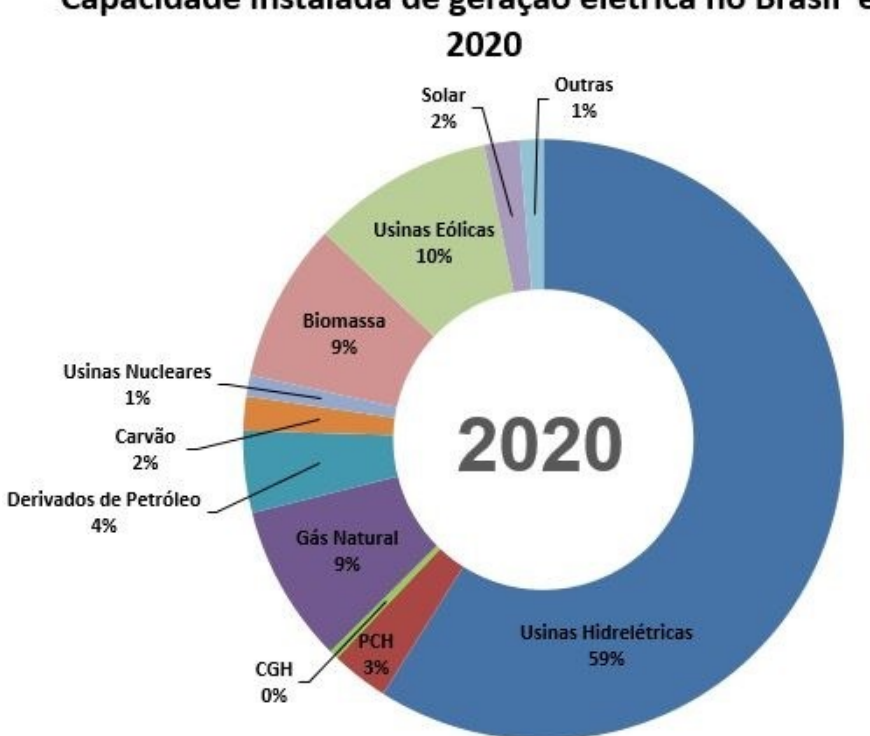

# Capacidade instalada de geração elétrica no Brasil em

<span id="page-8-0"></span>Figura 3 – Capacidade instalada de geração elétrica no Brasil (ADAPTADO. ANEEL, BEN, 2021)

No que diz respeito à eletricidade gerada, no ano de 2020 foram produzidos 621GWh, correspondendo a uma queda de 0,8% entre 2019 e 2020, com as maiores quedas percentuais na geração térmica a carvão (-22,1%), a gás natural (-11,1%) e nuclear (-12,9%). A geração hidráulica sofreu redução de 0,4% entre 2019 e 2020. A maior parte das fontes apresentou queda no período, com exceção dos derivados de petróleo (+9,1%), biomassa (+6,7%), eólica (+1,9%) e solar (+61,1%), o que ocasionou aumento de participação de todas essas fontes na matriz de geração elétrica nacional. Conforme apresentado na [Tabela 2.](#page-8-1)

<span id="page-8-1"></span>

|                          | 2016    | 2017    | 2018    | 2019    | 2020    | $\Delta\%$<br>(2020/2019) | Part. $%$<br>(2020) |
|--------------------------|---------|---------|---------|---------|---------|---------------------------|---------------------|
| Total (GWh)              | 578.898 | 587.962 | 601.396 | 626.324 | 621.219 | $-0,8$                    | 100,0               |
| Hidráulica               | 380.911 | 370.906 | 388.971 | 397.877 | 396.381 | $-0,4$                    | 63,8                |
| Gás Natural              | 56.550  | 65.591  | 54.295  | 60.188  | 53.515  | $-11,1$                   | 8,6                 |
| Derivados de<br>Petróleo | 12.207  | 12.911  | 10.293  | 7.846   | 8.556   | 9,1                       | 1,4                 |
| Carvão                   | 17.001  | 16.257  | 14.204  | 15.327  | 11.946  | $-22,1$                   | 1,9                 |
| Nuclear                  | 15.864  | 15.739  | 15.674  | 16.129  | 14.053  | $-12,9$                   | 2,3                 |
| <b>Biomassa</b>          | 49.236  | 49.385  | 51.876  | 52.111  | 55.613  | 6,7                       | 9,0                 |
| Eólica                   | 33.489  | 42.373  | 48.475  | 55.986  | 57.051  | 1,9                       | 9,2                 |
| Solar                    | 85      | 831     | 3.461   | 6.651   | 10.717  | 61,1                      | 1,7                 |
| Outras                   | 13.554  | 13.968  | 14.147  | 14.210  | 13.387  | $-5,8$                    | 2,2                 |

Tabela 2 – Geração elétrica por fonte no Brasil (BEN, 2021)

Pelo fato do Brasil possuir um território muito extenso, cada região do país apresenta características específicas onde se é mais rentável a instalação de determinada fonte de energia que melhor aproveite tais particularidades. Como exemplo, a região nordeste possui muitos parques eólicos e solar devido ao seu clima e característica territorial. Já na região sul e norte se encontram as maiores usinas hidrelétricas do país.

A energia gerada nas regiões sudeste e centro-oeste são produzidas por 4 fontes de energia. A hidrelétrica representando 76,31% da energia gerada, 13,78% provenientes de termelétricas, 2,59% de energia solar e 7,32% de energia nuclear gerada na única usina desse tipo no país que se encontra em Angra dos Reis - RJ (ONS, 2022).

Na região nordeste a geração de energia é dividida entre as fontes hidrelétrica, termelétrica, solar e eólica com destaque para última que dos 57 GWh gerados de energia eólica em 2020 [\(Tabela 2\)](#page-8-1), 70% foi produzida na região nordeste com os sítios de geração eólica localizados no litoral norte da região, principalmente nos estados da Bahia, Ceará e do Rio Grande do Norte. Detalhando em porcentagem temos 38,01% de hidrelétricas, 7,05% de termelétricas, 16,84% de energia solar e 38,1% de parques eólicos (ONS, 2022).

Ao norte do país a região amazônica é considerada a fronteira hidrelétrica do país, pois nela se concentra grande parte do potencial hidrelétrico brasileiro ainda não explorado. De acordo com o Plano Nacional de Energia 2030, o potencial hidrelétrico a aproveitar no Brasil é de 126.000 MW, dos quais mais de 70% estão nas bacias dos rios Amazonas e Tocantins/ Araguaia. Os principais empreendimentos hidrelétricos do país estão localizados na região, com destaque para as usinas hidrelétricas Belo Monte (11.233 MW), no rio Xingu, no Pará, e Jirau e Santo Antônio (3.750 MW e 3.568 MW, respectivamente), no rio Madeira, em Rondônia. Nesta região 92,78% da energia é gerada por fontes hidrelétricas, 5,78% por termelétricas e apenas 1,44% por parques eólicos (ONS, 2022).

A Região Sul apresenta capacidade de geração a partir de fontes hidrelétricas, termelétricas e eólicas que se traduzem em uma capacidade total instalada de geração de energia elétrica que representa 17,6% da capacidade total instalada do país. A geração hidrelétrica corresponde a 84,43% da capacidade instalada na região, sendo complementada com a geração termelétrica em 6,67%, mais recentemente, com a energia eólica com 8,9% (ONS, 2022).

Na [Figura 4](#page-10-0) é apresentado a porcentagem de geração de energia elétrica no país por região.

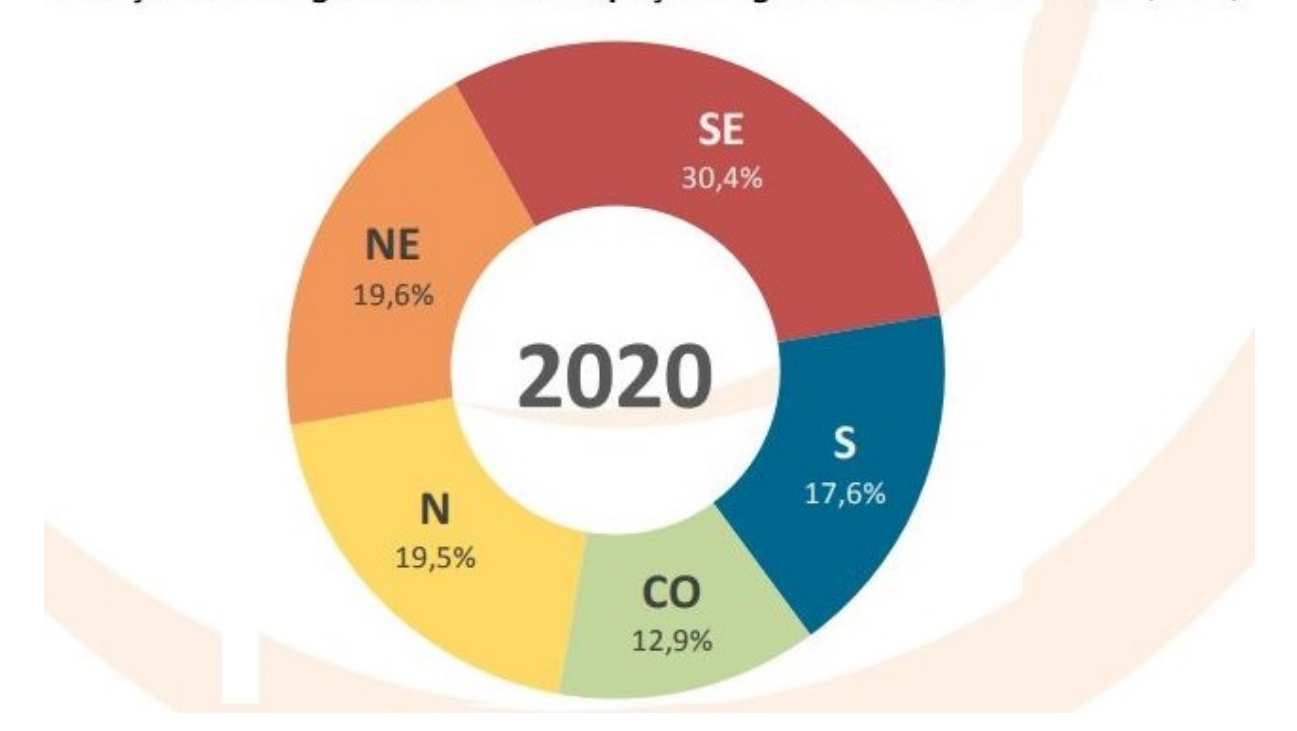

Geração de Energia Elétrica - Participação Regional no Brasil em 2020 (GWh)

<span id="page-10-0"></span>Figura 4 – Geração elétrica por região no Brasil (Balanço energético nacional, 2021)

Na [Tabela 3](#page-10-1) é apresentado o consumo de energia no país por região. Por ser o local mais urbanizado e com as principais metrópoles e indústrias do país, a região sudeste possui a maior participação no consumo dentre todas as regiões, representando praticamente 50% do total. Com exceção das regiões norte e centro-oeste, todas as demais regiões apresentaram uma queda no seu consumo entre os anos de 2019 e 2020.

|                     | 2016    | 2017    | 2018    | 2019    | 2020    | $\Lambda\%$<br>(2020/2019) | Part. %<br>(2020) |
|---------------------|---------|---------|---------|---------|---------|----------------------------|-------------------|
| <b>Brasil (GWh)</b> | 461.780 | 467.161 | 474.820 | 482.226 | 475.648 | $-1,4$                     | 100,0             |
| Norte               | 34.265  | 34.510  | 32.433  | 33.045  | 34.670  | 4,9                        | 7,3               |
| Nordeste            | 79.501  | 79.731  | 80.505  | 83.586  | 81.165  | $-2,9$                     | 17,1              |
| Sudeste             | 231.013 | 232.515 | 238.753 | 238.451 | 233.032 | $-2,3$                     | 49,0              |
| Sul                 | 82.426  | 84.997  | 86.663  | 88.738  | 87.906  | $-0,9$                     | 18,5              |
| Centro-Oeste        | 34.574  | 35.408  | 36.466  | 38.406  | 38.874  | 1,2                        | 8,2               |

<span id="page-10-1"></span>Tabela 3 – Consumo de energia por região geográfica no Brasil (Anuário de estatística de energia elétrica, 2021)

Na [Tabela 4](#page-11-0) é apresentado o consumo de energia no país por setores. O setor industrial segue sendo o maior consumidor, com 35%, seguido do setor residencial, com 31,2%. Analisando as variações que ocorreram entre os anos de 2019 e 2020, observase que ocorreu uma queda de quase 20% no consumo do poder público e de 10% no comércio, muito devido a pandemia que ocasionou o fechamento de diversas lojas e estabelecimentos.

<span id="page-11-0"></span>

|                       | 2016    | 2017    | 2018    | 2019    | 2020    | $\Delta\%$<br>(2020/2019) | Part. %<br>(2020) |
|-----------------------|---------|---------|---------|---------|---------|---------------------------|-------------------|
| <b>Brasil (GWh)</b>   | 461.780 | 467.161 | 474.820 | 482.226 | 475.648 | $-1,4$                    | 100,0             |
| Residencial           | 132.872 | 134.369 | 137.615 | 142.781 | 148.173 | 3,8                       | 31,2              |
| Industrial            | 165.314 | 167.398 | 169.625 | 167.684 | 166.335 | $-0,8$                    | 35,0              |
| Comercial             | 87.873  | 88.292  | 88.631  | 92.075  | 82.522  | $-10,4$                   | 17,3              |
| Rural                 | 27.267  | 28.136  | 29.168  | 28.870  | 30.908  | 7,1                       | 6,5               |
| Poder público         | 15.096  | 15.052  | 15.076  | 15.752  | 12.764  | $-19,0$                   | 2,7               |
| Iluminação<br>pública | 15.035  | 15.443  | 15.690  | 15.850  | 15.463  | $-2.4$                    | 3,3               |
| Serviço público       | 14.969  | 15.196  | 15.778  | 15.958  | 16.345  | 2,4                       | 3,4               |
| Próprio               | 3.355   | 3.277   | 3.238   | 3.257   | 3.138   | $-3,7$                    | 0,7               |

Tabela 4 – Consumo de energia por setores (Anuário de estatística de energia elétrica, 2021)

#### <span id="page-12-0"></span>**2.2. Usinas termelétricas e seus impactos ambientais**

Atualmente, o ONS (Operador Nacional do Sistema Elétrico) já enfrenta desafios associados aos conflitos pelo uso da água, especialmente em situações de escassez do recurso hídrico, como a que o Brasil enfrenta atualmente, e desafios diversos associados à manutenção da confiabilidade do sistema frente à baixa geração hidrelétrica associada, recorrendo ao combustível fóssil das usinas termelétricas para atendimento da carga. Esta operação muitas vezes é questionada por ser muito cara, porém é o recurso disponível que deve ser utilizado para manutenção da segurança no atendimento (TOLMASQUIM, 2016).

## **2.2.1. Gás Natural**

O gás natural é uma fonte de energia versátil, com ampla base de recursos em diversos países, e que pode atender às demandas de vários setores, como o industrial, energético, residencial, comercial e de transportes. O gás natural pode ser consumido diretamente como matéria-prima (uso não energético1) e indiretamente, sendo queimado para a geração de eletricidade ou calor. Na indústria e nas edificações é mais comumente utilizado para gerar calor. Nas usinas termelétricas o gás natural é queimado, convertendo energia térmica em energia mecânica e, posteriormente a conversão desta em energia elétrica (TOLMASQUIM, 2016).

O gás natural tem sido considerado um combustível cada vez mais relevante na matriz energética mundial e para o desenvolvimento de sistemas energéticos de baixo carbono, uma vez que oferece estabilidade e segurança de suprimento de energia, além de uma queima com menos emissões quando comparado ao carvão e aos derivados de petróleo (WGC, 2015). É considerado um combustível de queima limpa – produz principalmente dióxido de carbono  $(CO_2)$  e água – e emite substancialmente menos  $CO_2$ do que os outros combustíveis fósseis, particularmente quando usado em turbinas a gás de ciclo combinado de alta eficiência (IEA, 2012a). Por essas razões, a geração termelétrica a gás natural é uma alternativa para complementar a geração das fontes renováveis intermitentes, como a eólica e a solar, além de poder ser acionada para o atendimento das demandas de ponta. No Brasil, as térmicas a gás natural servem ainda de complementação à geração predominantemente hidrelétrica, possuindo um papel

importante no planejamento da expansão energética de longo prazo (TOLMASQUIM, 2016).

#### **2.2.2. Biomassa**

A principal biomassa empregada para geração elétrica no Brasil é o bagaço de cana. Sua participação tem sido crescente no cenário nacional, decorrente da pujante indústria de etanol e açúcar estabelecida em solo nacional. Historicamente, uma das políticas de maior impacto para a introdução dos biocombustíveis no mercado brasileiro foi o Programa Nacional de Álcool (Proálcool)1, em 1975. Com ele, a indústria sucroenergética nacional foi consolidada e ampliada, tornando-se referência internacional. O Proálcool é considerado um programa pioneiro de biocombustíveis, e teve como principal objetivo produzir um combustível alternativo nacional, já que, após os choques do petróleo em 1973 e 1979, este produto e seus derivados, tiveram um considerável aumento de preço, impactando fortemente o balanço de pagamentos. (EPE, 2015).

No Brasil, a bioeletricidade é obtida principalmente através da cogeração<sub>2</sub> em unidades dos segmentos industriais sucroenergético e, em menor escala, de papel e celulose, tendo como fonte a lixívia. Dependendo do nível de eficiência energética destas unidades, pode haver geração excedente de bioeletricidade, passível de ser comercializada em leilões de energia (mercado regulado) ou nos mercados livre e de curto prazo. Uma parcela ainda significativa do parque instalado, especialmente do setor sucroenergético, utiliza processos industriais e centrais de cogeração de baixa eficiência, consumindo a biomassa com o objetivo principal de atender as demandas energéticas (calor e eletricidade) da unidade, com pouco ou nenhum excedente (TOLMASQUIM, 2016).

Entretanto, nas últimas décadas, os segmentos sucroenergético e de papel e celulose se expandiram e suas unidades vêm se modernizando. Unidades mais modernas são mais eficientes na cogeração e no uso energético pelos processos industriais, gerando maiores excedentes de bioeletricidade, que ampliam a receita. Consequentemente, a bioeletricidade passou a ter uma participação importante para complementar e diversificar a oferta de energia elétrica no Brasil. Adicionalmente, o uso da lenha de florestas plantadas (Florestas Energéticas) para geração elétrica vem

aumentando e contribuindo para esta diversificação. A [Figura 5](#page-14-0) permite ver a evolução da oferta de bioeletricidade (bagaço, lixívia e lenha), desde 1970 até 2014, bem como a participação da bioeletricidade na geração elétrica total (TOLMASQUIM, 2016).

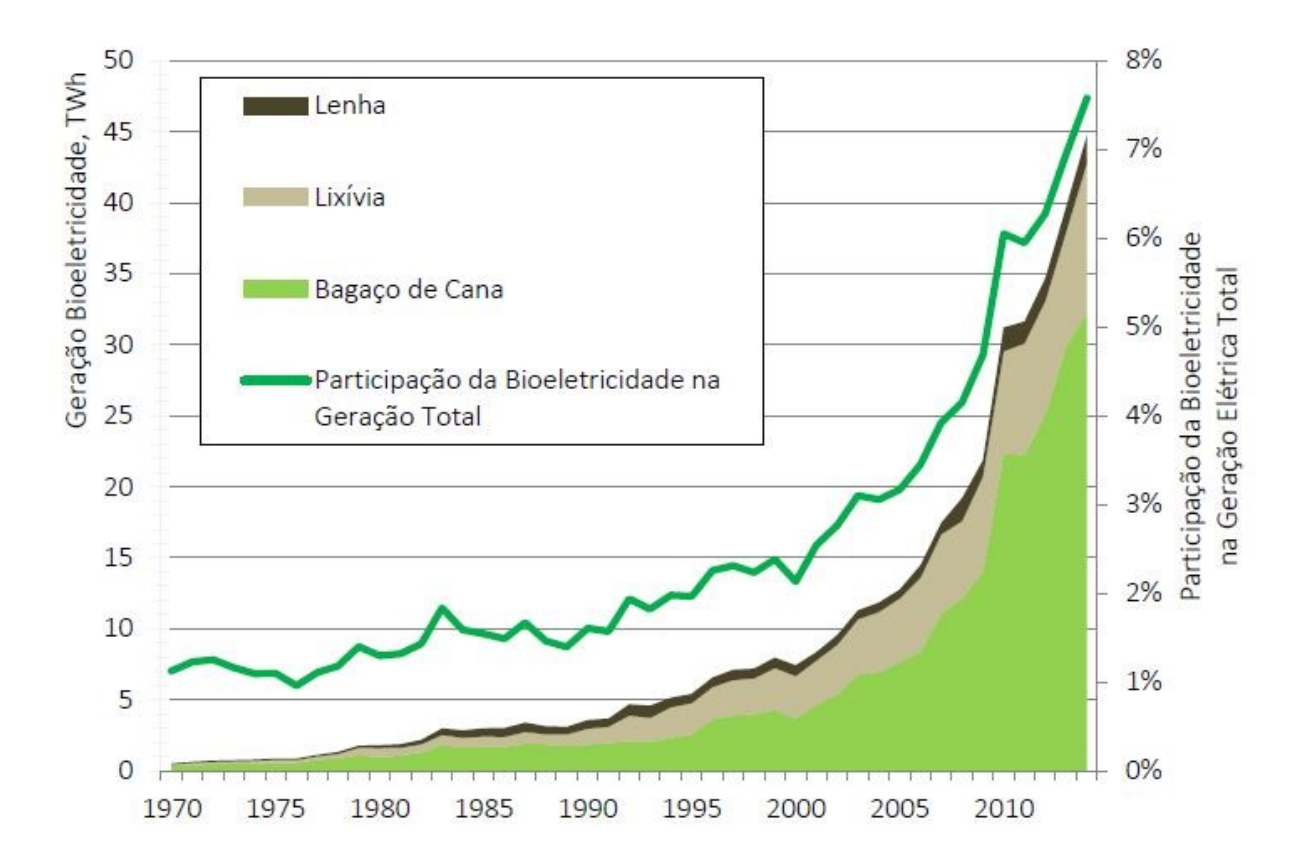

<span id="page-14-0"></span>Figura 5 – Evolução da oferta de bioeletricidade, em TWh, e evolução da participação da bioeletricidade na geração total, de 1970 a 2014, (EPE, 2015)

#### **2.2.3. Carvão**

O carvão fóssil é a rocha sedimentar combustível, formada a partir de restos vegetais que se encontram em diferentes estados de conservação, tendo sofrido soterramento, seguido de compactação. Os depósitos de carvão são encontrados em bacias sedimentares e/ou depressões preenchidas por sedimentos, resultantes da movimentação das placas tectônicas. O carvão origina-se da decomposição de vegetais superiores e restos de vegetais terrestres (troncos, galhos, sementes, pólens) cuja deposição sofreu, ao longo de milhões de anos, processos de compactação e transformações devidas a aumentos de pressão e temperatura, concentrando carbono e hidrogênio (carbonificação). O carbono, em função do seu elevado teor, é o principal elemento químico no carvão (TOLMASQUIM, 2016).

A indústria carbonífera desde os anos 90, com a desregulamentação e consequente abertura do setor promovida pelo governo Collor, quando se retirou a compra compulsória do carvão metalúrgico, tornou a indústria do carvão mineral dependente das usinas termelétricas. No país, o carvão mineral responde por 3,2% da oferta interna de eletricidade (EPE, 2015). Em função do possível esgotamento do potencial hidrelétrico economicamente e ambientalmente viável no horizonte de longo prazo, a grande disponibilidade desse recurso energético no sul do país e a preços estáveis e relativamente baixos, o carvão torna-se uma opção importante no meio energético (TOLMASQUIM, 2016).

Ainda que atualmente a tendência mundial seja de aumento da participação de fontes renováveis de energia, o carvão mineral continua a se destacar como a principal fonte mundial de energia elétrica. O caso brasileiro é bastante diferente, já que aqui a participação de renováveis é elevada e o carvão mineral é adotado como fonte complementar, com pequena participação na matriz elétrica. Apesar dos esforços para manter a matriz elétrica predominantemente baseada em fontes de baixa emissão de gases de efeito estufa e assim minimizar as consequências das mudanças climáticas, as características técnicas das novas hidrelétricas e das fontes renováveis intermitentes como a eólica e a solar não permitem que o planejamento setorial renuncie às opções termelétricas de fontes não renováveis. Neste sentido, o carvão mineral, por apresentar custo competitivo e características que agregam confiabilidade ao SIN, além de atualmente apresentar tecnologias de menor impacto ambiental, tem sido uma opção viável para a geração de energia (TOLMASQUIM, 2016).

#### **2.2.4. Nuclear**

No Brasil, a Constituição Federal estabelece nos artigos nº 21 a 24 as bases para a garantia da distribuição de responsabilidades entre os entes federativos, assim como a inclusão de aspectos relacionados à construção e fiscalização da atividade de geração de energia, processo de licenciamento ambiental, fiscalização de atividades nucleares, além do monitoramento de saúde e segurança (TOLMASQUIM, 2016).

As atividades de geração, operação e comercialização da energia nuclear estão sob a responsabilidade da **Eletrobrás Termonuclear (Eletronuclear)**, empresa subsidiária da Eletrobrás, criada mediante o resultado da fusão da área nuclear de

FURNAS Centrais Elétricas com a NUCLEN (empresa de engenharia detentora da tecnologia do projeto de Angra 2 e 3). Estas duas usinas, em conjunto com Angra 3, em construção, constituem a Central Nuclear Almirante Álvaro Alberto – CNAAA localizado em Angra dos Reis - RJ. O parque gerador nuclear brasileiro é composto por duas usinas tipo PWR situadas no município de Angra dos Reis, no estado do Rio de Janeiro. Angra 1 (640 MW), de tecnologia Westinghouse, teve sua construção iniciada em 1971 e sua operação comercial iniciada em 1985. Angra 2 (1350 MW) é uma usina também com reator PWR, porém de tecnologia Siemens, adquirida durante a vigência do acordo Brasil-Alemanha. Sua construção iniciou-se em 1976, tendo entrado em operação comercial em 2001. A usina de Angra 3 (1405 MW), ainda não finalizado, possui as mesmas características que Angra 2, e foi comprada junto à KWU (empresa KWU – Kraftwerk Union A. G.) em 1976 juntamente com Angra 2 (TOLMASQUIM, 2016).

A geração de energia elétrica a partir da fonte nuclear atualmente apresenta baixa participação na matriz brasileira, limitando-se às unidades da Central Nuclear Almirante Álvaro Alberto, em Angra dos Reis/RJ, que operam na base do SIN. Por outro lado, a crescente busca por fontes de energia limpa, com baixa emissão de gases responsáveis pelo aquecimento global – também conhecido como "Efeito Estufa" (GEE) - e poluentes atmosféricos, juntamente com a necessidade de se agregar confiabilidade e baixo custo de operação ao SIN, convergem para aumentar a viabilidade de novas usinas nucleares. Além disso, deve-se destacar a experiência acumulada desde os primeiros grandes acidentes nucleares (Three Mile Island e Chernobyl), os avanços tecnológicos, especialmente na área de reprocessamento e tratamento de rejeitos e a extensão da vida útil dos empreendimentos (TOLMASQUIM, 2016).

#### **2.2.5 Impactos ambientes das usinas termelétricas**

Ainda que atualmente a tendência mundial seja de aumento da participação de fontes renováveis de energia, as usinas termelétricas continuam a se destacar como a principal fonte mundial de energia elétrica. Apesar dos esforços para manter a matriz elétrica predominantemente baseada em fontes de baixa emissão de gases de efeito estufa e assim minimizar as consequências das mudanças climáticas, as características técnicas das novas hidrelétricas e das fontes renováveis intermitentes como a eólica e a

solar não permitem que o planejamento setorial renuncie às opções termelétricas de fontes não renováveis (TOLMASQUIM, 2016).

Desta forma, os impactos ambientais mais preponderantes nas fases de construção e operação da planta de uma usina termelétrica são: uso e ocupação do solo, recursos hídricos, emissões de poluentes atmosféricos, emissões de gases de efeito estufa (GEE), produção de resíduos sólidos e produção de efluentes líquidos (TOLMASQUIM, 2016).

#### **2.2.5.1. Uso e ocupação do solo**

No que diz respeito ao uso e ocupação do solo, a implantação de uma usina termelétrica gera principalmente alteração da paisagem, alteração do uso do solo e interferência na fauna e flora. Por ocupar área relativamente pequena, não se espera que esses impactos sejam de elevada magnitude desde que se realize planejamento adequado de seleção de sítio, considerando aspectos como plano diretor municipal, dispersão de poluentes atmosféricos e busca por áreas já antropizadas. As medidas geralmente adotadas para mitigar esses impactos são a busca por soluções arquitetônicas que minimizem o impacto visual, o reflorestamento ou restauração ecológica, quando cabível, e o monitoramento do ecossistema durante a construção e operação da usina (TOLMASQUIM, 2016).

#### **2.2.5.2. Recursos hídricos**

O tema recursos hídricos é importante para as usinas termelétricas porque, dependendo da tecnologia de resfriamento adotada, pode haver consumo expressivo de água, o que impacta na disponibilidade hídrica para outros usos. O consumo de água pode ser minimizado em usinas termelétricas por meio de tecnologias de resfriamento de baixo consumo de água, redução de desperdícios e reuso de água. Cabe destacar, entretanto, que o uso da água é sujeito à outorga, que tem como objetivo garantir os direitos de acesso aos recursos hídricos pela população e os diversos usos. Desta forma, o nível de investimento em soluções que minimizem o consumo de água depende das condições de disponibilidade hídrica local. Portanto, caso a usina seja instalada em áreas de baixa disponibilidade hídrica, será imperativo o uso de tecnologias de resfriamento de baixo consumo de água, sob pena de não se obter a outorga (TOLMASQUIM, 2016).

#### **2.2.5.3. Emissões de poluentes atmosféricos**

Uma das principais preocupações em relação aos impactos da geração termelétrica reside na emissão de poluentes atmosféricos. Para termelétricas a carvão destacam-se as emissões de óxidos de nitrogênio (NOx), óxidos de enxofre (SOx) e material particulado (MP). Essas emissões geram alteração da qualidade do ar, efeitos na saúde da população local e acidificação da água das chuvas  $(SO_x e NO_x)$ . Para mitigar esses efeitos deve-se realizar a escolha de sítio que favoreça a dispersão atmosférica, utilizar equipamentos que reduzam as emissões (como queimadores de baixa emissão de NOx, dessulfurizadores, precipitador eletroestático), construir chaminés adequadas para a dispersão dos poluentes e, como medida de controle, monitorar as emissões. Ressalta-se que, devido a sua relevância, o licenciamento exige que seja realizada a modelagem de dispersão dos poluentes emitidos para avaliar preliminarmente como a qualidade do ar na região será afetada e prevenir que as concentrações limites sejam ultrapassadas (TOLMASQUIM, 2016).

#### **2.2.5.4. Emissão de gases de efeito estufa**

A combustão também gera emissão de gases de efeito estufa, principalmente o CO2, contribuindo para o aumento da concentração desse gás na atmosfera e, consequentemente, para as mudanças climáticas globais. Para minimizar as emissões de CO2, deve-se priorizar o emprego de equipamentos mais eficientes, que proporcionam menor consumo de combustível e, quando viável, utilizar equipamento de captura e armazenamento de carbono (CCS). Como medida de controle deve-se realizar o monitoramento dessas emissões e realizar o inventário de GEE (TOLMASQUIM, 2016).

#### **2.2.5.5. Produção de resíduos sólidos**

Dentre as termelétricas, as usinas a carvão são as que produzem maior quantidade de resíduos sólidos. Incluem cinzas leves ou secas, pesadas ou úmidas e lama do sistema de dessulfurização de gases, quando esse é utilizado. Sedimentos do sistema de tratamento de efluentes líquidos e eventuais resíduos na preparação dos combustíveis compõem os resíduos sólidos em menor escala (MEDEIROS, 2003). Esses resíduos podem causar alteração da qualidade do solo e cursos d'água. Para mitigar esses efeitos deve-se fazer gerenciamento dos resíduos sólidos, realizar tratamento e destinação

adequados e priorizar, sempre que possível, o reaproveitamento e realizar monitoramento (TOLMASQUIM, 2016).

#### **2.2.5.6. Produção de efluentes líquidos**

Outro ponto a ser observado é a geração de efluentes líquidos, que no caso de termelétricas são representados pela água de processo e pelo esgoto sanitário. A água de processo, principal descarga, corresponde às purgas do sistema de resfriamento e arrefecimento/purgas de caldeiras, entre outros. O lançamento da água de processo e esgoto sanitário sem o devido tratamento podem causar alteração da qualidade do solo e de cursos d'água com interferência na biota aquática. De forma a mitigar esses impactos, estes efluentes devem ser tratados e dispostos adequadamente, respeitando-se os limites impostos pelos padrões de lançamento previstos na legislação ambiental. Além disso, deve-se monitorar os efluentes lançados e a qualidade da água do corpo hídrico receptor (TOLMASQUIM, 2016).

#### <span id="page-20-0"></span>**2.3. Tarifação da energia elétrica**

#### **2.3.1. O que é tarifa de energia elétrica**

A responsável pelas tarifas de energia elétrica no Brasil é a Agência Nacional de Energia Elétrica (Aneel). Para calcular as tarifas, a agência leva em consideração três principais custos: geração, transporte e encargos. A combinação desses fatores deve garantir o fornecimento de energia com qualidade a todos os consumidores. Além disso, as tarifas também precisam assegurar aos prestadores dos serviços receitas suficientes para cobrir seus custos operacionais. Ou seja, as tarifas de energia elétrica visam manter o equilíbrio econômico-financeiro para geradoras, distribuidoras e consumidores.

#### **2.3.2. Como se calculam as tarifas de energia elétrica**

Como mencionado no tópico anterior, calculam-se as tarifas com base em custos relacionados a geração e transporte da energia e aos encargos setoriais.

Energia Gerada + Transporte de energia até as unidades consumidoras + Encargos setoriais. Custos que são considerados na formação da tarifa de energia elétrica (Aneel, 2021).

## **2.3.3. Custos de geração**

As usinas vendem energia elétrica para as distribuidoras por meio de leilões públicos. Portanto, é esse mecanismo que determina o valor da energia que irá compor a tarifa. Em tempos de clima seco, as concessionárias de distribuição precisam comprar mais energia de fonte térmica, com custos médios maiores do que a geração hídrica. Assim, pode-se afirmar que as condições climáticas influenciam na formação das tarifas no que diz respeito aos custos de energia elétrica. É o que está ocorrendo no Brasil nos últimos meses de 2021, pois o país está passando por uma grave crise hídrica.

## **2.3.4. Bandeiras tarifárias**

Com o objetivo de ressarcir os custos de geração por fonte termelétrica e a exposição aos preços de liquidação no mercado de curto prazo, a CCEE (Câmara de Comercialização de Energia Elétrica) criou um recurso em 2015: as bandeiras tarifárias. Elas indicam se a energia custa mais ou menos, em função das condições de geração de eletricidade naquele determinado período. O sistema possui três bandeiras: verde, amarela e vermelha. Assim como nos semáforos de trânsito, as cores sinalizam se as condições de geração estão mais ou menos favoráveis. Da mesma forma, as cores das bandeiras também apontam se o consumidor pagará mais caro ou mais barato pela energia na sua conta de luz, conforme apresentado na [Figura 6.](#page-21-0)

# Entenda as bandeiras tarifárias

# Valores da cobrança adicional na conta de luz

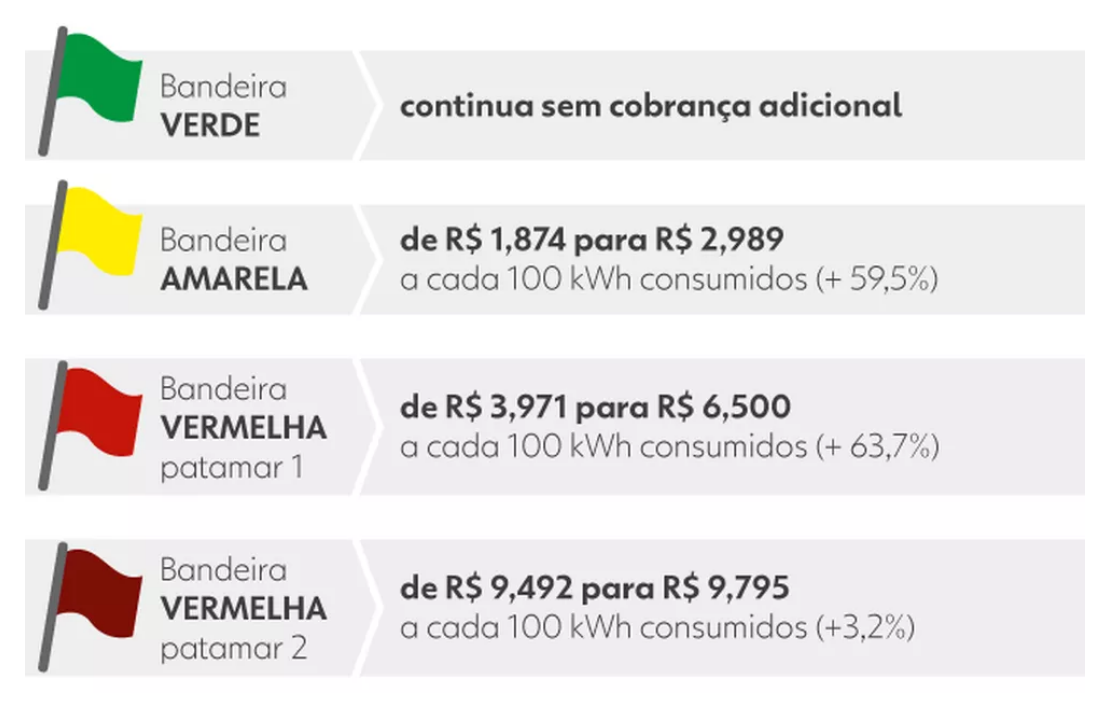

Figura 6 - Bandeiras tarifárias de energia (Globo, 2022)

<span id="page-21-0"></span>• Bandeira verde: é utilizada quando as condições de geração de energia são favoráveis. Logo, a tarifa não sofre nenhum acréscimo.

- Bandeira amarela: é acionada quando as condições de geração de energia são menos favoráveis. Então, a tarifa sofre acréscimo de R\$ 2,989 a cada 100 kWh.
- Bandeiras vermelhas: acionam-se quando as condições de geração são mais custosas. Como resultado, a tarifa aumenta R\$ 6,500 a cada 100 kWh no patamar 1. Já no patamar 2, o acréscimo é de R\$ 9,492 a cada 100 kWh.

Ademais, existe também a bandeira de escassez hídrica, que é acionada em períodos muito secos. Ela é a mais cara de todas, adicionando às faturas R\$ 14,20 para cada 100 kWh de eletricidade consumidos.

#### **2.3.5. Custos de transporte de energia elétrica**

O transporte da energia desde a usina até a unidade consumidora realiza-se em duas etapas. Primeiramente, a energia vai da geradora até a área da distribuidora através das linhas de transmissão. Esse custo incide sobre a tarifa da energia elétrica. Depois, a energia vai até as unidades consumidoras através do sistema de distribuição. As concessionárias, no entanto, cobram por esse serviço em uma parcela separada na conta de luz. Essa cobrança é realizada para custear a instalação e a manutenção dessas linhas.

#### **2.3.6. Encargos e tributos setoriais**

Os encargos setoriais são todos criados por leis aprovadas pelo Congresso Nacional para viabilizar a implantação de políticas públicas no setor elétrico brasileiro, cada encargo possui objetivos pré-definidos.

Já os tributos são pagamentos compulsórios devidos ao poder público, também determinados por lei. Nas contas de energia estão incluídos tributos federais (PIS/COFINS), estaduais (ICMS) e municipais (CIP). Portanto, as distribuidoras recolhem esses valores dos consumidores por meio da conta de luz e repassam às autoridades competentes.

## **2.3.7 Valor final da tarifa de energia**

Por fim, quando a conta chega ao consumidor, ele paga pela compra da energia (custos do gerador), pelo transporte (custos da transmissora e serviços da distribuidora) e pelos encargos setoriais e tributos. Dessa forma, os custos de energia representam 53,5% da tarifa, enquanto os tributos somam 29,5%. Já a parcela referente aos custos com distribuição representa apenas 17% dos custos das tarifas, conforme o infográfico da [Figura 7:](#page-23-0)

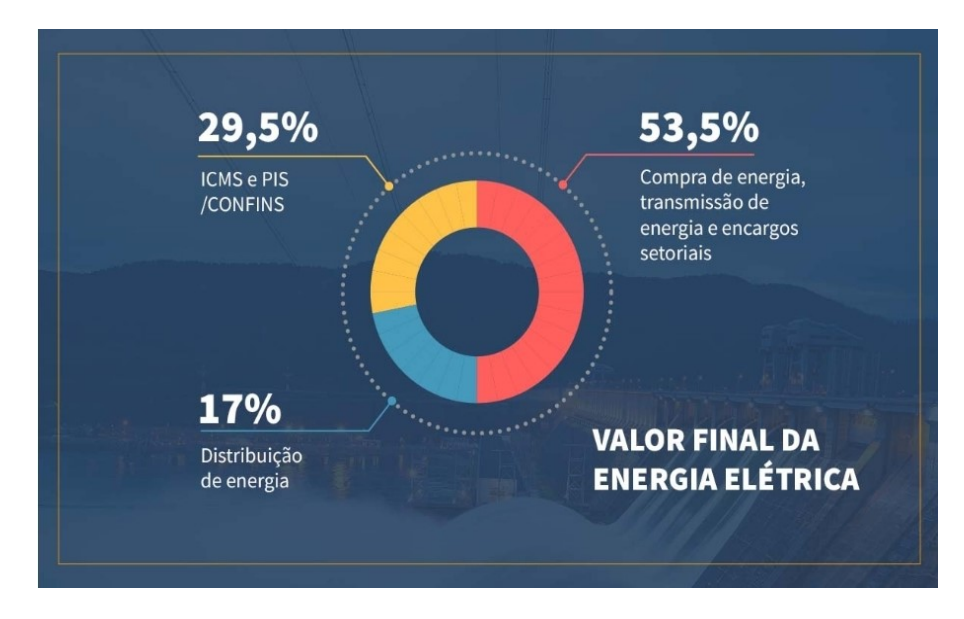

<span id="page-23-0"></span>Figura 7 - Composição do valor final da tarifa de energia elétrica (Aneel, 2021)

#### <span id="page-24-0"></span>**2.4. Políticas e métodos da ANEEL para redução do consumo de energia elétrica**

O Setor Elétrico Brasileiro atravessou em 2021 um período de hidrologia desfavorável, além de que, os reflexos sociais e econômicos da Pandemia COVID 19, ainda, não foram totalmente superados pela Sociedade e pelo setor elétrico, de forma, que no momento da recuperação econômica, o país depara-se com o risco de incapacidade de atender a demanda de energia na ponta ou a necessidade de corte da carga (SOARES, COSTA, 2022).

A criação da Câmara de Regras Excepcionais para Gestão Hidroenergética (CREG) foi a primeira medida tomada pelo Governo com o objetivo de gerir a crise hídrica, além disso, o aumento da geração térmica, importação de energia do Uruguai e Argentina, contratação excepcional de usinas térmicas, medidas de redução do consumo (Conscientização e programas de incentivo) e medidas para gestão do uso múltiplo da água em conjunto com à Agência Nacional de Águas (ANA). Sob o ponto de vista conceitual as medidas adotadas pelo governo abarcaram três conceitos relevantes: **I)** Medidas pelo lado da oferta; **II)** Medidas pelo lado da demanda; **III)** Medidas de Comunicação (SOARES, COSTA, 2022).

#### **2.4.1 Programa de Incentivo à Redução Voluntária do Consumo da Demanda**

Em 31 de agosto de 2021, visando a redução do consumo de energia elétrica, a Câmara de Regras Excepcionais para Gestão Hidroenergética, através do Ministério de Minas e Energia publicou a resolução nº 2 que instituiu o Programa de Incentivo à Redução Voluntária do Consumo de Demanda (RVD) para incentivar os clientes a economizarem energia (CANAL SOLAR, 2021).

Destinado apenas aos consumidores residenciais, industriais, comerciais, serviços e outras atividades, rurais e serviço público, que possuíam consumo de energia medido no período de setembro a dezembro de 2020, e setembro a dezembro de 2021. O objetivo do programa é premiar o consumidor que reduzir o consumo médio dos 4 meses citados em 2021 em comparação com o consumo médio do ano de 2020. Contanto que a redução de consumo seja de pelo menos 10%, na tarifa de cobrança de luz de janeiro de 2022 o consumidor recebeu um desconto de R\$ 0,50 centavos por KWh reduzidos (COPREL, 2021).

Em janeiro de 2022 segundo dados levantados pelo Governo Federal, por meio do Ministério de Minas e Energia, apontam que o Programa de Incentivo à Redução Voluntária do Consumo de Energia Elétrica dará aos consumidores cerca de R\$ 2,4 bilhões de bônus na conta de luz de janeiro. Além disso, gerou uma economia de 5,6 milhões de megawatt/hora (MWh) no período, o que representa cerca de 4,5% a menos na tarifa do consumidor residencial. Ressalte-se também que essa redução representa aproximadamente 2,7% do consumo de energia verificado em todo o Brasil de setembro a dezembro de 2020, ano de referência para a apuração, demonstrando a assertividade do programa e a aderência aos propósitos para o qual foi estabelecido (GOVERNO DO BRASIL, 2022).

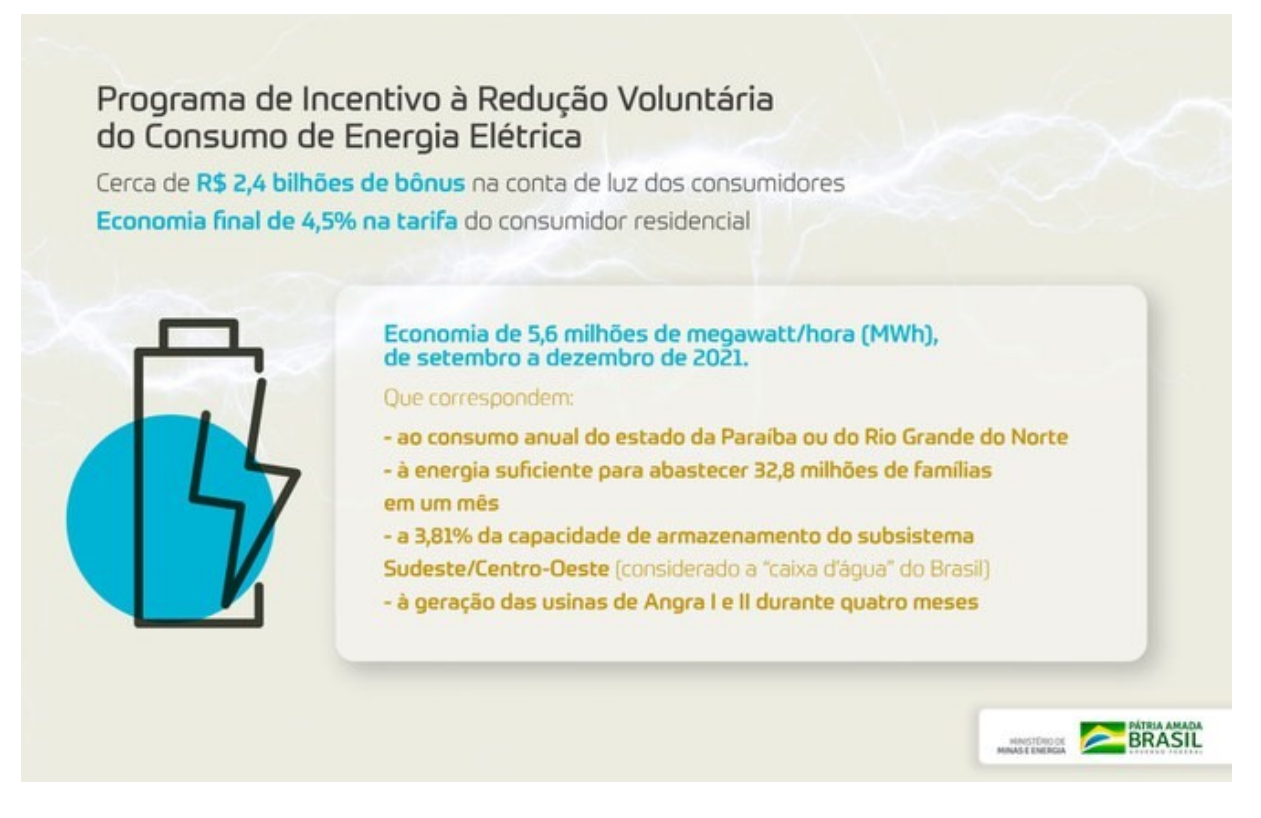

Figura 8 – Consequências do programa RDV (Governo Federal, 2022)

#### **2.4.2 Programa de Resposta da Demanda**

Em 28 de novembro de 2017, o Programa Piloto de Resposta da Demanda foi implementado pela ANEEL através da resolução normativa nº792/2017. Inicialmente o programa foi criado para ser aplicado apenas nas regiões Norte e Nordeste devido aos reservatórios dos subsistemas desses locais estarem em nível crítico, mas desde o final de 2020 atende todos os subsistemas do SIN (Sistema Interligado Nacional).

O objetivo do programa é viabilizar a redução de consumo em momentos críticos de abastecimento de energia elétrica, propiciando mais flexibilidade na operação do sistema e podendo gerar redução do custo da energia global consumida. Este objetivo é alcançado a partir da participação ativa de agentes consumidores previamente habilitados que se disponibilizam a reduzir o consumo. Essa ação figura como um recurso alternativo ao despacho termelétrico fora da ordem de mérito, visando melhorar a confiabilidade do Sistema Interligado Nacional (SIN) e contribuir para a modicidade tarifária (ABRACE, 2021).

Para o consumidor participar do programa é necessário que alguns critérios sejam atendidos. Em linhas gerais, podem participar os consumidores livres, os consumidores parcialmente livres e os consumidores cujos contratos de compra de energia seguem os preceitos estabelecidos no art. 5º da Lei 13.182/2015. Além disso, estas unidades consumidoras devem estar localizadas no SIN e conectadas à rede de supervisão do Operador Nacional do Sistema Elétrico (ONS). Esta rede é divulgada em forma de lista preliminar e deve funcionar como um canal ativo entre o consumidor e o operador (ABRACE, 2021).

Outro grupo que também tem acesso ao programa de resposta da demanda são os agentes participantes da Câmara de Comercialização de Energia Elétrica (CCEE) na função de agregadores de cargas dos consumidores citados. Atualmente, apenas geradores e comercializadores integram este grupo, desde que agreguem pelo menos 5 MW médios, que é o valor mínimo a ser reduzido pelo consumidor de acordo com as regras do programa piloto vigente (ABRACE, 2021).

Tendo preenchido os requisitos, é preciso buscar o ONS a fim de solicitar a celebração do Contrato de Prestação de Serviços Ancilares (CPSA). O próximo passo é encaminhar o contrato com todas as informações requisitadas e aguardar cinco dias

úteis, prazo que o ONS tem para analisar a documentação e emitir o CPSA para assinatura digital. Após realizados os trâmites para o ingresso no programa piloto, o consumidor inicia a sua participação efetiva na operacionalização (ABRACE, 2021).

O programa piloto de Resposta da Demanda estipula uma série de ações e atividades para a plena operacionalização do projeto. Essencialmente, no fim de cada mês, o ONS disponibiliza em seu site a grade horária com os períodos passíveis de despacho de redução de demanda para o mês seguinte. Em posse desta informação, o consumidor terá até às 12h de quinta-feira, semanalmente, para ofertar as quantidades — que pode ser um período de 1h, 2h, 3h, 4h e 7h — e os preços da redução da demanda para todos os dias da próxima semana (ABRACE, 2021).

Para dar seguimento à operacionalização, o consumidor deve confirmar, até às 12h do dia anterior ao despacho, a sua disponibilidade para a redução da demanda. Nesta etapa, a unidade consumidora pode alterar a sua oferta, inclusive, zerando o volume, caso não consiga reduzir sua carga, como havia informado. A modificação da oferta, no entanto, não pode alcançar menos do que 5MW médios, que é o mínimo estipulado pelo programa piloto (ABRACE, 2021).

No próximo passo, o ONS analisa se o sistema vai precisar ou não da redução de demanda do consumidor. Se confirmada a necessidade, o operador informa à unidade consumidora que ela será despachada. Esta comunicação pode acontecer em duas modalidades, a depender do aviso prévio que o consumidor escolher: até 18h do dia anterior ao despacho ou até 9h do dia do despacho. Uma vez comunicado, o consumidor se planeja para reduzir sua carga no período e na quantidade acordada (ABRACE, 2021).

A CCEE é a responsável pela divulgação da linha de base do consumidor, que nada mais é do que o intervalo de volume calculado para cada dia da semana e que informa uma curva de consumo típica daquela unidade consumidora. Assim, é possível ter um limite máximo e mínimo que o consumidor precisa manter em seu consumo, servindo de referência para a redução acordada com o ONS. A CCEE divulga a linha de base até o 15º dia útil do mês anterior à redução (ABRACE, 2021).

Todo esse processo descrito figura a operacionalização do programa piloto de resposta da demanda até o dia da redução de fato. A próxima etapa consiste na

contrapartida oferecida pelo projeto: a compensação financeira. Para chegar a este ponto, a CCEE precisa analisar a redução da demanda a partir da linha de base e somente após confirmado que o processo aconteceu de acordo com o estabelecido, a organização remunera o consumidor, ou aplica penalidades, se for o caso. Esta fase tem um prazo de cerca de 45 dias para acontecer (ABRACE, 2021).

Neste ponto, é importante frisar que o retorno financeiro previsto no programa tem o objetivo de amenizar os altos custos dos encargos setoriais que são incorporados às contas de energia elétrica das indústrias. Ademais, os ganhos com o projeto piloto vão além da remuneração, já que traz ainda uma experiência de aprendizado para a governança da empresa, que passa a ficar mais alinhada às práticas dos mercados modernos de energia em todo o mundo, onde a carga participa ativamente da operação do sistema (ABRACE, 2021).

No que concerne às penalidades passíveis de serem aplicadas, algumas regras que eram desfavoráveis ao consumidor foram aprimoradas e agora o cumprimento do volume reduzido e o período que antecede a redução passaram a ser os fatores cruciais da operacionalização. Via de regra, o programa piloto define uma janela de três horas para o consumidor dar início à redução, de maneira que ao chegar no horário combinado ele esteja na faixa de consumo que foi informada. Caso o consumidor esteja abaixo da linha de base antes deste período de três horas, não será considerada a sua participação naquele dia do programa, ou seja, ele não será remunerado, mesmo que ele reduza o volume acordado. Se o consumidor estiver acima da linha de base antes deste período de três horas, o valor ultrapassado será descontado contabilmente da redução de demanda ocorrida (ABRACE, 2021).

Uma vez concluídas todas as etapas da operacionalização do programa piloto, inicia-se a fase da remuneração do consumidor. O rendimento é estipulado a partir de um cálculo que considera o montante reduzido multiplicado pela diferença entre o preço da oferta e o PLD (preço de liquidação das diferenças) (ABRACE, 2021).

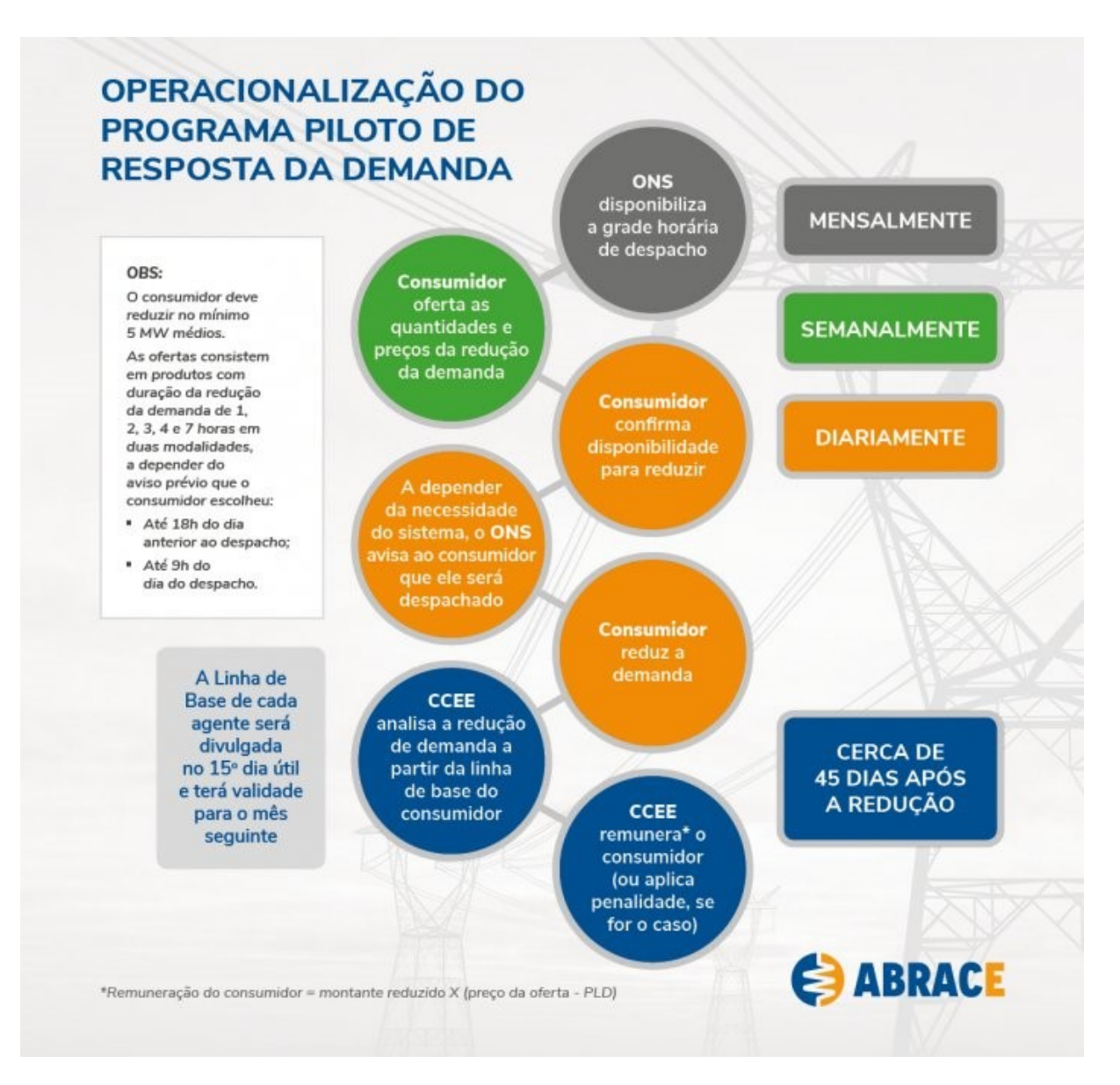

Figura 9 – Operacionalização do Programa de Resposta da Demanda (ABRACE, 2021)

# **2.4.2. Medidas de conscientização**

Além dos programas criados para economia do consumo de energia, o governo realiza pronunciamentos oficiais em rede nacional alertando a população sobre a crise energética que o país vem enfrentando. Os meios digitais também são utilizados para divulgação de informações para a população, como o site "Consumo consciente já" que disponibiliza vídeos e cartilhas com dicas para redução do consumo de eletricidade que podem ser aplicadas pela população.

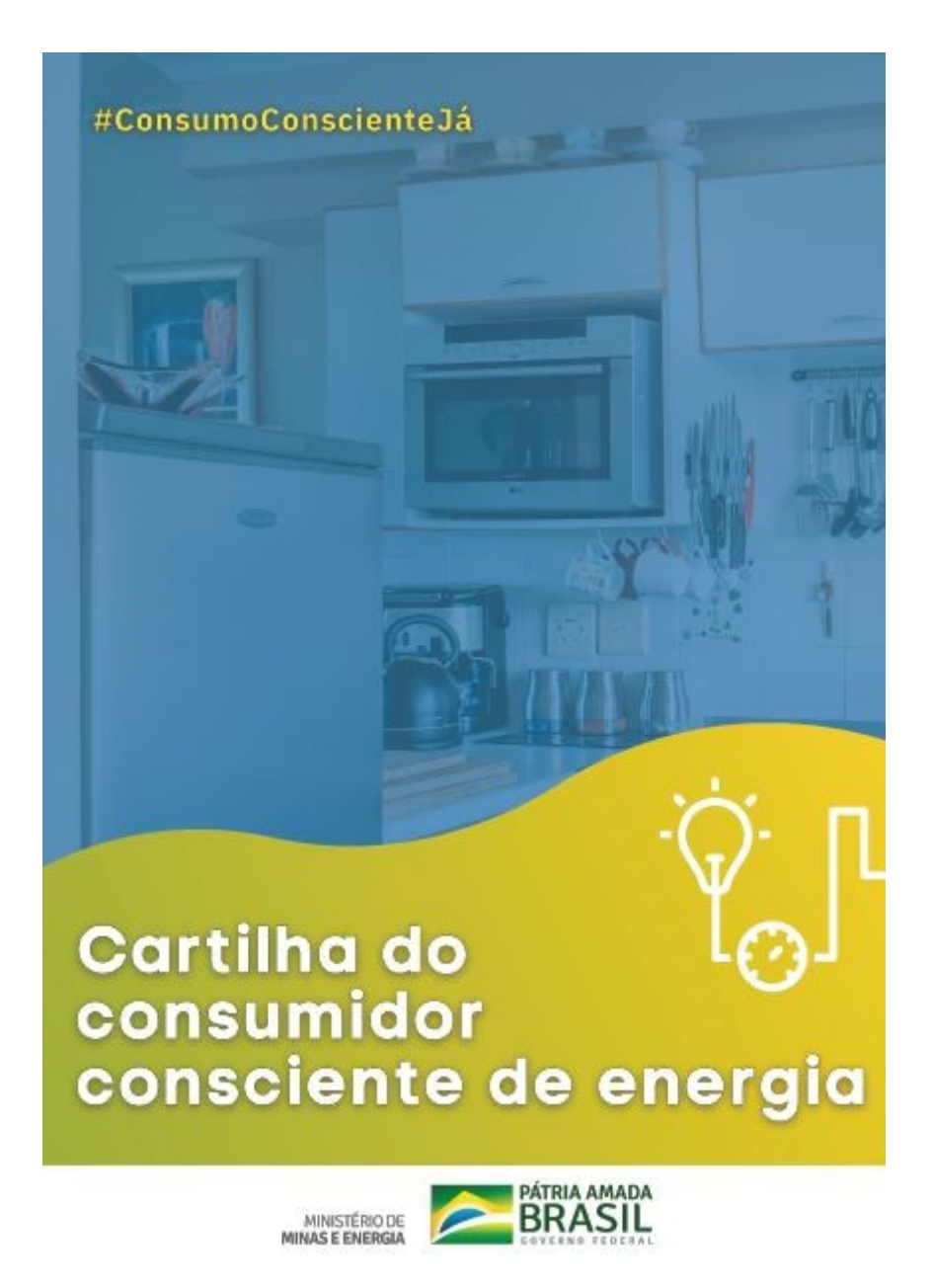

Figura 10 – Cartilha disponibilizada pelo governo (autoria própria)

#### <span id="page-31-0"></span>**2.5. Medidores de energia elétrica**

Desde o início do serviço de fornecimento da energia elétrica, os medidores de energia são necessários para informar às concessionárias quem utilizou a energia elétrica, além de quantificar o consumo da mesma, acarretando na cobrança apropriada pelo uso (Menezes, 2020). Um dos primeiros medidores conhecidos foi o medidor de Gardiner de 1872, o sistema contava apenas com um relógio, que era ligado ou desligado conforme havia uma entrada de carga, isso graças a um imã conectado em série com a mesma, criando-se inclusive o conceito de lâmpada-hora (FILHO, 2019).

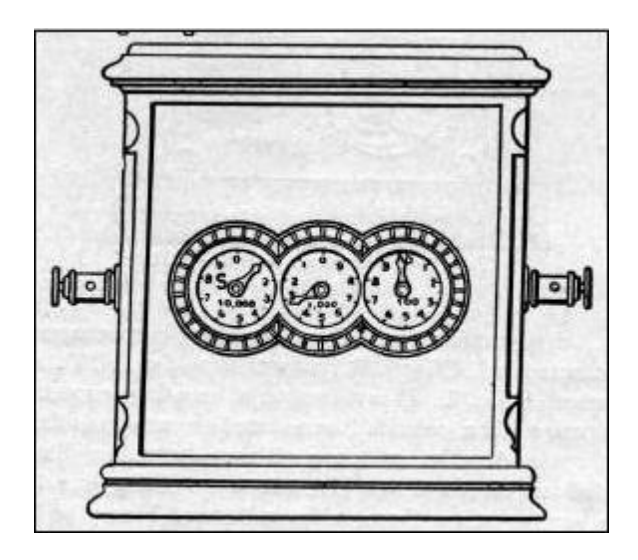

Figura 11 – Medidor de lâmpada-hora (Filho, 2019)

Com os avanços das cargas e do conhecimento a respeito do comportamento de circuitos magnéticos em corrente alternada dadas as descobertas de Tesla, junto a nova implantação dos sistemas de distribuição em CA surgiram os medidores eletromecânicos.

#### **2.5.1 Medidor de energia elétrica eletromecânico**

Esses medidores são compostos por um elemento motor divido em dois circuitos magnéticos, um de corrente e outro de potencial, de onde a resultante do campo magnético de ambos é proporcional a tensão e corrente as quais os mesmos são submetidos. Além dos já mencionados circuitos, existe um disco suspenso, cujo comportamento, conforme se fornece corrente ao circuito magnético, é a rotação em seu próprio eixo. Já que

com campo magnético incidente nele, correntes parasitas serão induzidas, tais rotações são proporcionais a energia consumida (FILHO, 2019). O grande agravante no uso desse tipo de medidores, além de erros percentuais na faixa de ±2%, é sua susceptibilidade a interferência em operações em corrente contínua, causada por deformações nos fluxos magnéticos. Além disso, são medidores grandes que necessitam operar em uma posição vertical fixa. Existem também perdas adicionais devido ao atrito do conjunto mecânico, sendo estas significativas quando a potência do circuito está muito baixa.

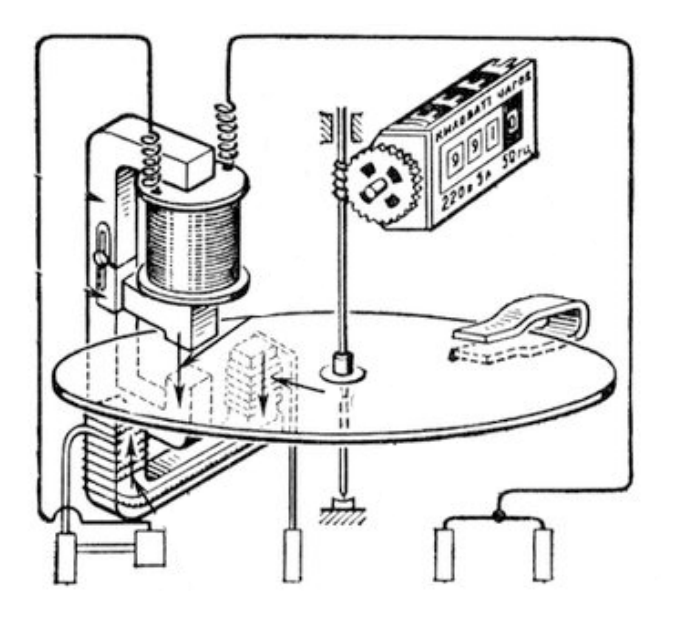

Figura 12 – Estrutura interna do medidor eletromecânico (site nova eletrônica)

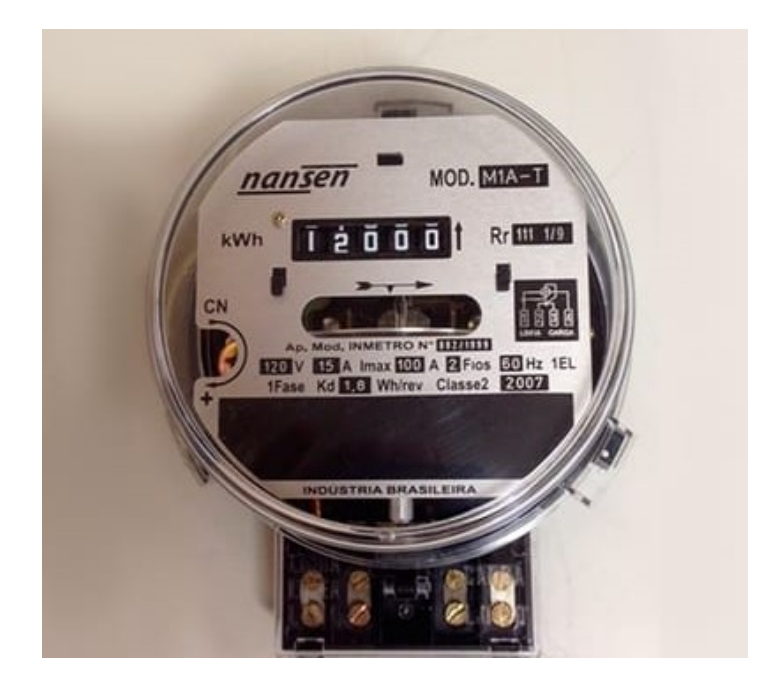

Figura 13 – Medidor eletromecânico (site R3 Automação Industrial)

#### **2.5.2 Medidor de energia elétrica eletrônico**

Com a evolução da eletrônica, permitindo o desenvolvimento de circuitos eletrônicos mais seguros e baratos, os medidores eletromecânicos que até o momento vinham dominando o mercado perderam espaço para os medidores de energia eletrônicos. Esse tipo de medidor é atualmente mais empregado devido as várias vantagens sobre o medidor eletromecânico: tamanho menor, menor custo, sem partes móveis, mais informações sobre as grandezas elétricas além do consumo. O monitoramento é feito por dois sensores, um de corrente em série com a carga (podendo ser invasivo ou não invasivo) que fornece uma tensão proporcional à corrente que circula através da carga, e outro para a tensão em paralelo com a carga que fornece uma tensão proporcional à tensão na carga. Os sinais provenientes desses sensores passam através de filtros anti-alising analógicos e são amostrados pelos circuitos de conversor analógico-digital (ADC). Os sinais colhidos passam por um estágio de processamento de sinal digital (DSP) a partir do qual a potência ativa é obtida. O valor da energia consumida pela carga é calculado integrando essa energia ao longo do tempo. A [Figura](#page-33-0)  [14](#page-33-0) mostra um diagrama de blocos que exemplifica o funcionamento de um medidor eletrônico (NASCIMENTO, 2020).

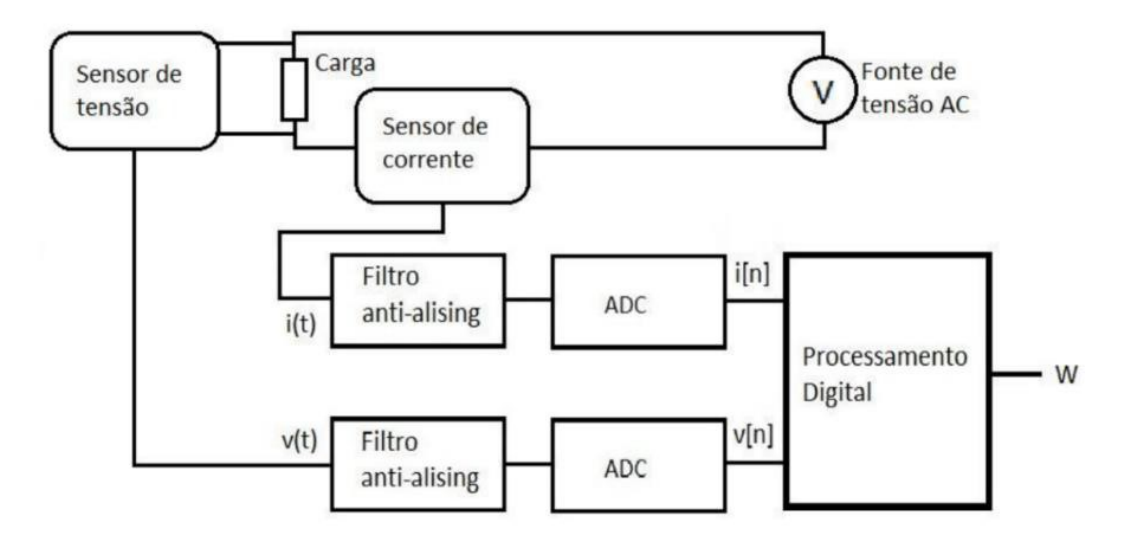

Figura 14 – Diagrama de blocos de um medidor eletrônico (Nascimento, 2020)

<span id="page-33-0"></span>Medidores eletrônicos possuem classes distintas de exatidão que podem chegar a níveis inferiores a 0,2% quando realizando medição de ativos, além de possuírem

grande facilidade na implantação de novas funcionalidades e menores custos de produção quando comparados a seus predecessores (FILHO, 2019). A [Tabela 5](#page-34-0) apresenta uma comparação entre os medidores de tensão eletromecânico e eletrônico:

<span id="page-34-0"></span>

| <b>Característica</b>        | Eletromecânico   | Eletrônico      | <b>Benefícios do</b><br>medidor eletrônico       |
|------------------------------|------------------|-----------------|--------------------------------------------------|
| Classe de exatidão           | 2,00%            | $\leq 1,00\%$   | Melhor exatidão                                  |
| Sensibilidade                | $100 \text{ mA}$ | $40 \text{ mA}$ | Mais sensível                                    |
| Ângulo de instalação         | Vertical         | Qualquer        | Menor risco de<br>fraude                         |
| Rigidez das partes mecânicas | Baixa            | Alta            | Mais resistente a<br>impactos                    |
| Calibração                   | Mecânica         | Malha resistiva | Não susceptibilidade<br>a problemas<br>mecânicos |
| Saída de pulso               | Inexistente      | Existente       | Leitura de exatidão<br>simplificada              |

Tabela 5 – Comparação entre medidores eletromecânicos e eletrônicos (FILHO, 2019)

#### **2.5.3 Medidor de energia elétrica inteligente**

Com o aperfeiçoamento das tecnologias em sistemas embarcados tornou-se possível maiores aprimoramentos nos sistemas de medição, dando surgimento aos medidores inteligentes (FILHO, 2019). Um medidor inteligente é um dispositivo eletrônico que registra o consumo de energia elétrica e comunica as informações ao fornecedor de eletricidade para monitoramento e cobrança. Eles registram energia consumida e outras grandezas e os dados são enviados diariamente para os fornecedores de energia. Existem várias definições de medidores inteligentes e de sua constituição física, funcionalidades e meios de comunicação, onde pode-se destacar as seguintes características que definem um medidor inteligente (NASCIMENTO, 2020):

- Registrar em tempo real, ou próximo do real, o uso da eletricidade e a possibilidade de sua geração;
- Oferecer a possibilidade de ler as informações no local ou remotamente;
- Conectar com dispositivos pré-definidos;
- Limitar o consumo pelo medidor inteligente (em casos extremos cortar o fornecimento de energia).

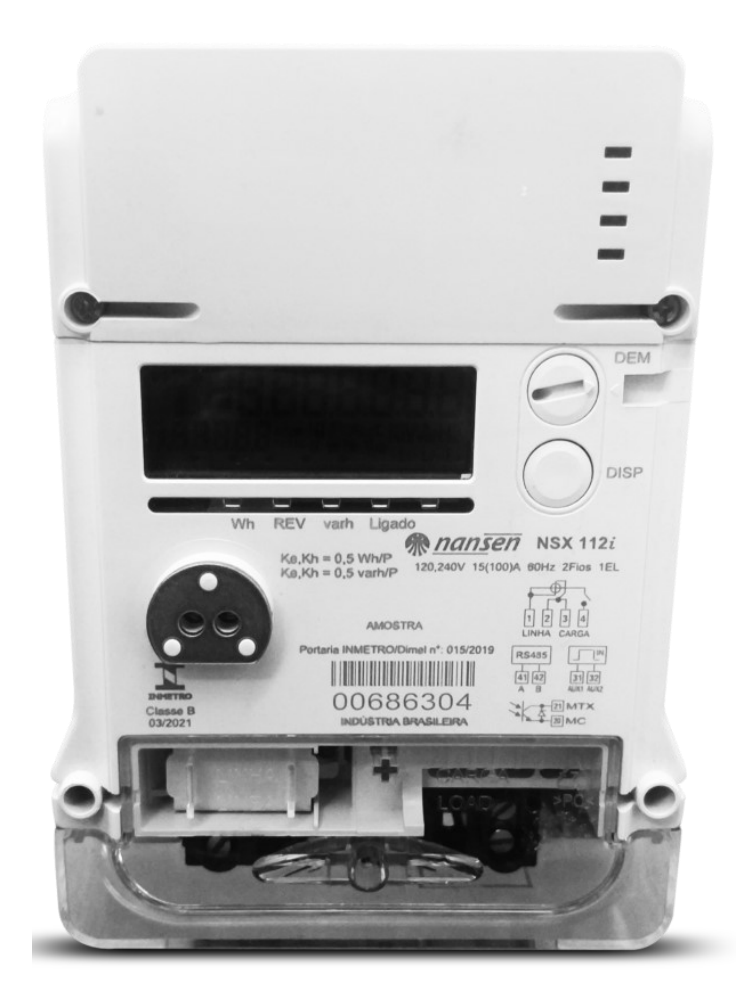

Figura 15 – Modelo de medidor de energia inteligente da CEMIG (Site CEMIG)
### **2.6. Inteligência Artificial**

Um dos conceitos mais fascinantes para a ciência é o de inteligência. Desde o princípio da Humanidade, primeiramente os filósofos e depois os cientistas buscam entender o que é ser inteligente, e como essa inteligência se manifesta nos seres vivos. Recentemente, com a evolução dos sistemas computacionais digitais introduzidos a partir do século XX, os estudos da inteligência passaram a questionar se os computadores podem, de alguma forma, exibir comportamento que possamos classificar como "inteligentes". (OLIVEIRA,2018)

O campo da inteligência artificial, ou IA, é um dos mais recentes em ciências e engenharia, onde os primeiros trabalhos começaram logo após a Segunda Guerra Mundial, e o próprio termo *inteligência Artificial* surgiu oficialmente em 1956. Atualmente, a IA abrange uma enorme variedade de subcampos, do geral (aprendizagem e percepção) até tarefas específicas, como jogos de xadrez, demonstração de teoremas matemáticos, criação de poesia, direção de um carro em estrada movimentada e diagnóstico de doenças. A IA é relevante para qualquer tarefa intelectual; é verdadeiramente um campo universal. (RUSSEL; NORVIG, 2009)

Ha muitas definições acerca do que é inteligência artificial, e parece não haver consenso entre os vários autores que estudam o assunto (OLIVEIRA,2018). Russell e Norvig elaboraram 8 definições de inteligência artificial, dispostas ao longo de duas dimensões conforme demonstrado na [Tabela 6.](#page-36-0)

<span id="page-36-0"></span>

| Pensando como humano                                                                                                    | Pensando racionalmente                                                                                                    |  |
|----------------------------------------------------------------------------------------------------|----------------------------------------------------------------------------------------------------|--|
| "O novo e interessante esforço para fazer os<br>computadores<br>pensarem () máquinas com mentes, no sentido total<br>e literal." (Haugeland, 1985)<br>"[Automatização de] atividades que associamos ao<br>pensamento humano, atividades como a tomada de<br>decisões, a resolução de problemas, o aprendizado"<br>(Bellman, 1978) | "O estudo das faculdades mentais pelo uso de<br>modelos computacionais."<br>(Charniak e McDermott, 1985)<br>"O estudo das computações que tornam possível<br>perceber, raciocinar e agir." (Winston, 1992) |  |
| Agindo como seres humanos                                                                                                    | Agindo racionalmente                                                                                                    |  |
| "A arte de criar máquinas que executam funções que<br>exigem inteligência quando executadas por pessoas."<br>(Kurzweil, 1990)<br>"O estudo de como os computadores podem fazer<br>tarefas que hoje são mais bem desempenhadas pelas<br>pessoas." (Rich and Knight, 1991)                                                          | "Inteligência Computacional é o estudo do projeto<br>de agentes inteligentes." (Poole et al., 1998)<br>"AI está relacionada a um desempenho inteligente<br>de artefatos." (Nilsson, 1998)                  |  |

Tabela 6 – Definições de Inteligência Artificial (Adaptado de Russel e Norvig, 2009)

Em linhas gerais, as que estão na parte superior da [Tabela 6](#page-36-0) se relacionam a processos de pensamento e raciocínio, enquanto as definições da parte inferior se referem ao comportamento. As definições do lado esquerdo medem o sucesso em termos de fidelidade ao desempenho humano, enquanto as definições do lado direito medem o sucesso comparando-o a um conceito ideal de inteligência, chamado de racionalidade. Um sistema é racional se "faz a coisa certa", dado o que ele sabe. (RUSSEL; NORVIG, 2009)

Historicamente, todas as quatro estratégias para o estudo da IA têm sido seguidas, cada uma delas por pessoas diferentes com métodos diferentes. Uma abordagem centrada nos seres humanos deve ser em parte uma ciência empírica, envolvendo hipóteses e confirmação experimental. Uma abordagem racionalista1 envolve uma combinação de matemática e engenharia. Cada grupo tem ao mesmo tempo desacreditado e ajudado o outro (RUSSEL; NORVIG, 2009).

## **2.6.1 Aprendizado de máquina**

O Aprendizado de Máquina [\(Machine Learning\)](https://www.datascienceacademy.com.br/course/machine-learning-em-python-e-c) está por trás de chatbots, aplicativos de tradução de idiomas, os programas que a Netflix sugere para o usuário e como seus feeds de mídia social são apresentados. Machine Learning alimenta veículos e máquinas autônomos que podem diagnosticar condições médicas com base em imagens. O Aprendizado de Máquina é um subcampo da Inteligência Artificial (IA) que dá aos computadores a capacidade de aprender sem serem explicitamente programados (FRANCO, 2017).

Daumé III (2012) define, em um nível muito básico, aprendizado de máquina como a tarefa de predizer o futuro com base em fatos do passado. Definições do dicionário incluem "adquirir conhecimento ou entendimento, adquirir habilidade através de estudo, instrução ou experiência", e assim por diante. Já Grus (2015) assume que aprendizado de máquina se refere à construção de modelos, que são inferidos a partir de dados, não sendo programados diretamente no computador (FRANCO, 2017).

No entanto, essas definições são vagas no que diz respeito a como isso acontece, e também porque são focadas no aprendizado humano. Se pensarmos no aprendizado como uma habilidade que pode ser adquirida por animais ou máquinas, essas definições são ainda mais imprecisas. Os autores preferem apresentar o aprendizado de máquina como um ramo da IA a criar uma definição formal para o termo, mas algumas conceituações gerais podem ser encontradas, e são bastante úteis (FRANCO, 2017).

Enquanto Daumé III (2012) define aprendizado de máquina como uma predição do futuro com base em fatos do passado, Nilsson (1998) faz uma definição um pouco mais específica que pode nos ajudar a entender melhor a questão, afirmando que, com respeito às máquinas, pode-se dizer que elas aprendem quando há mudança em sua estrutura, em seu programa ou em seus dados, com base em suas entradas, de maneira que seu comportamento futuro seja melhorado. Domingues (2015) comenta que aprendizado de máquina é uma subárea da IA, mas cujo objetivo é ensinar os computadores a "aprenderem" de forma automática (FRANCO, 2017).

Em alguns casos, esse processo pode ser totalmente mecânico e não se enquadrar como "aprendizado", por exemplo, quando um registro novo é inserido em um banco de dados. Porém, quando um filtro de *spam* é melhorado após o usuário classificar manualmente algumas mensagens que ele considera indesejadas, nos sentimos inclinados a aceitar que o programa "aprendeu" com os novos dados (FRANCO, 2017).

#### **2.6.1.1 Aprendizado supervisionado**

Neste tipo de aprendizado, o "conhecimento" de uma determinada classe ocorre de seus casos positivos e negativos. Digamos que estamos tentando definir uma classe "C" que represente um carro que sirva para toda a família. A definição dos carros adequados acontece a partir de uma pesquisa realizada com diversas famílias avaliando diversos carros. As famílias observam os carros e, de acordo com suas características, os rotulam como carros "adequados para a família" ou "não adequados para a família". Os carros considerados adequados são os exemplos positivos e os não adequados são os exemplos negativos (FRANCO, 2017).

O aprendizado dessa classe de carros consiste em determinar características compartilhadas por todos os exemplos positivos e por nenhum dos exemplos negativos. Uma vez que isso foi feito, podemos fazer o seguinte: dado um determinado carro que nunca foi avaliado antes, com base nas suas características e no aprendizado que tivemos, podemos determinar se ele se enquadra ou não na classe dos carros "adequados para a família" (FRANCO, 2017).

Para efeito de simplificação, vamos considerar duas características dos carros como determinantes na classificação de carro "adequado para a família" ou não: o tamanho do porta-malas e a motorização. Ao considerar essas duas características (entradas), optamos por ignorar as demais, ação que deve ser cuidadosamente planejada em situações do mundo real (FRANCO, 2017). A [Figura 16](#page-39-0) mostra os exemplos que se enquadram ou não dentro da classe positiva.

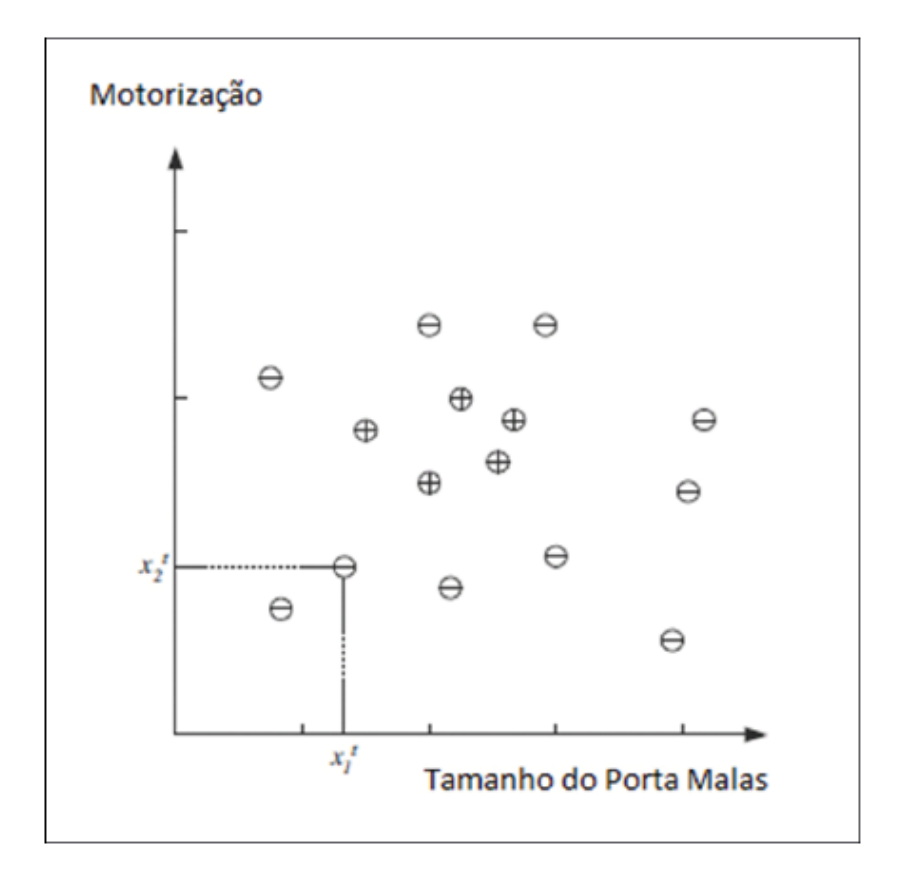

Figura 16 – Resultado da pesquisa de carros para família (Franco, 2017)

<span id="page-39-0"></span>Nessa figura, cada ponto representa um carro da amostra, e a coordenada dele em Motorização indica a potência do motor em cilindradas, enquanto a coordenada dele em Tamanho do Porta-Malas indica o volume do mesmo em litros. Todos os pontos marcados com um + são exemplos positivos dentro de nosso universo, enquanto todos os pontos marcados com um – são os exemplos negativos (FRANCO, 2017).

A partir daí, podemos criar nossa classe de hipótese, onde qualquer carro lá dentro se enquadre como um exemplo positivo, conforme ilustra [Figura 17.](#page-40-0)

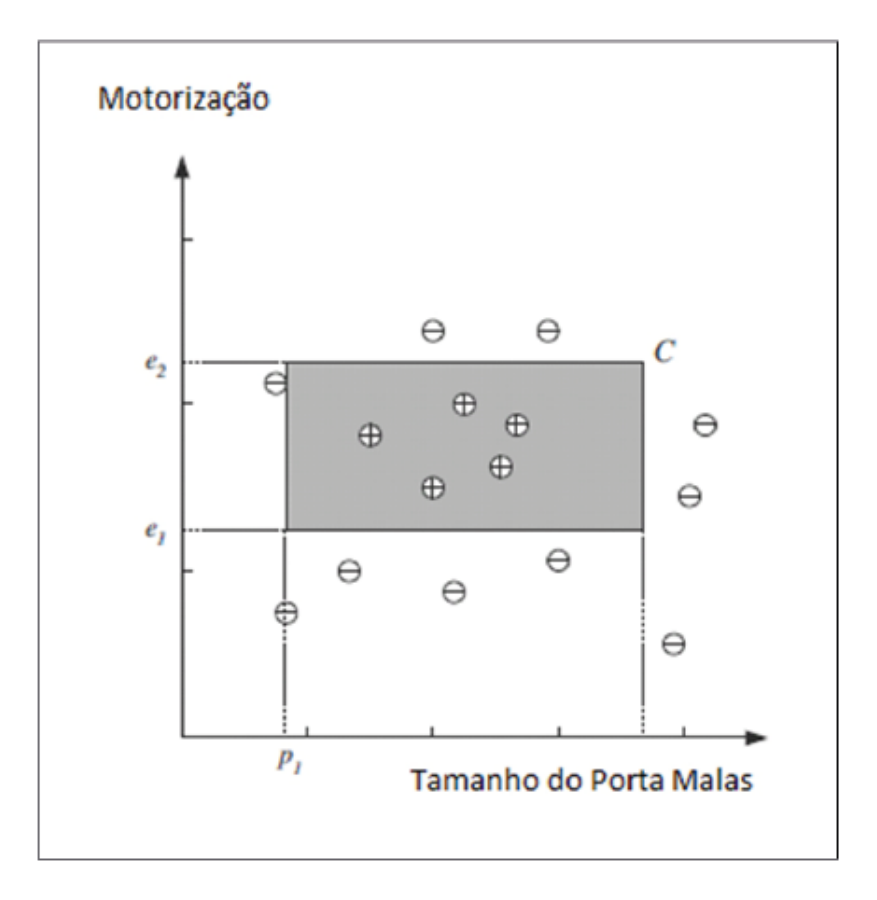

Figura 17 – Classe de hipótese (Franco, 2017)

<span id="page-40-0"></span>Diante disso, nossos dados de treinamento podem ser marcados em um espaço bidimensional, marcado por ex e px, onde x é a coordenada inicial ou final.

Depois de analisar os dados, podemos chegar à seguinte conclusão:

$$
(p1 \leq \text{tamanho} \leq p2) e (e1 \leq \text{motor} \leq e2)
$$

onde qualquer valor válido de px e ex que se enquadre dentro da faixa de valores válidos torna o carro um exemplo positivo.

# **2.6.1.2 Árvores de decisão**

Artero (2009) afirma que a árvore de decisão é um dos métodos de aprendizado mais utilizados na prática, sendo recomendada para aplicações de mineração de dados. Uma árvore de decisão utiliza a estratégia de divisão e conquista, em que um problema mais complexo é dividido em problemas mais simples, que são resolvidos de forma recursiva (FRANCO, 2017).

A [Figura 18](#page-41-0) apresenta um conjunto parcial de dados de treinamento chamado PlayTennis, que objetiva verificar se é possível disputar uma partida de tênis nas condições climáticas. Os primeiros quatro atributos correspondem às condições climáticas, enquanto a última coluna indica se é possível ou não disputar a partida através de duas classes (SIM e NÃO) (FRANCO, 2017).

| Dia            | Clima   | Temperatura | Umidade | Vento | PlayTennis |
|----------------|---------|-------------|---------|-------|------------|
| D1             | Sol     | Quente      | Alta    | Fraco | Não        |
| D <sub>2</sub> | Sol     | Quente      | Alta    | Forte | Não        |
| D <sub>3</sub> | Nublado | Quente      | Alta    | Fraco | Sim        |
| D4             | Chuva   | Médio       | Alta    | Fraco | Sim        |
| D <sub>5</sub> | Chuva   | Frio        | Normal  | Fraco | Sim        |
| D6             | Chuva   | Frio        | Normal  | Forte | Não        |
| D7             | Nublado | Frio        | Normal  | Forte | Sim        |
| D8             | Sol     | Médio       | Alta    | Fraco | Não        |

Figura 18 – Conjunto de dados PlayTennis (Franco, 2017)

<span id="page-41-0"></span>Com base nesses dados de entrada tem-se a árvore de decisão, mostrada na [Figura 19.](#page-41-1) Os atributos são avaliados do nó raiz para os inferiores, o que nos leva a concluir que a maior dificuldade na construção da árvore é a determinação na ordem adequada para avaliação dos atributos (FRANCO, 2017).

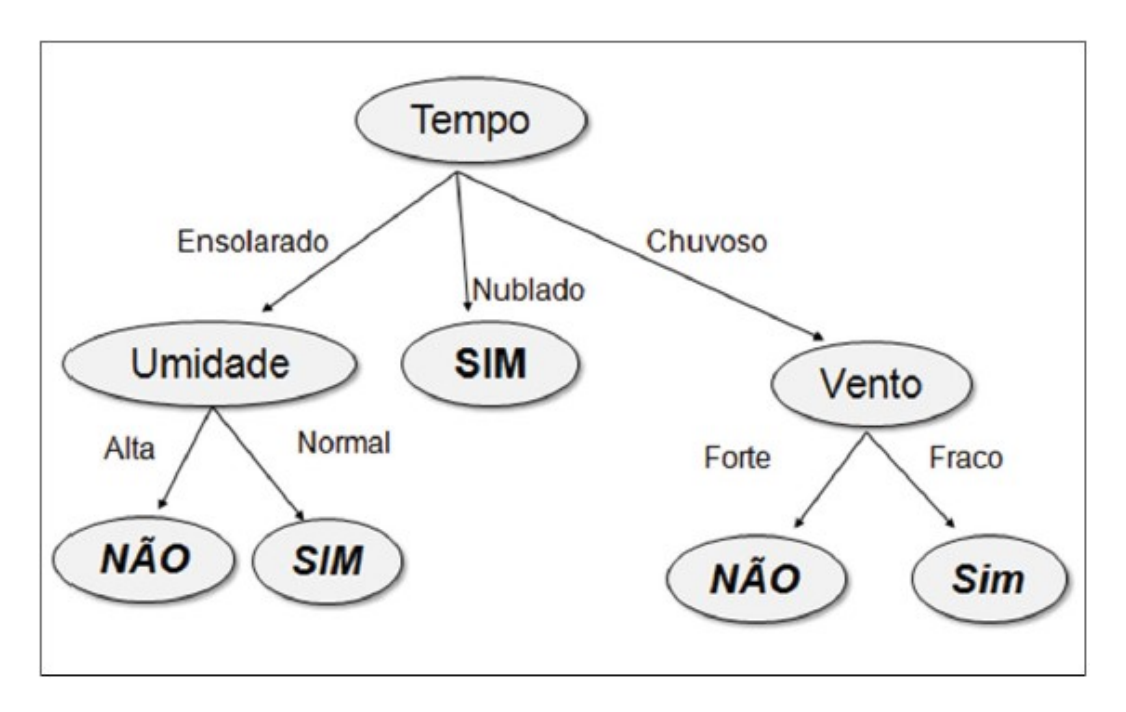

<span id="page-41-1"></span>Figura 19 – Árvore de decisão para PlayTennis (Franco, 2017)

Vamos supor um exemplo em que o atributo Aspecto tem o valor Sol e a Umidade tem o valor Elevada, onde cada percurso na árvore representa uma regra de classificação. O exemplo entra na classe NÃO, ou seja, quando havia Sol e umidade elevada não se jogou tênis. Os atributos Temperatura e Vento não são considerados, pois são desnecessários para classificar esse exemplo. A partir das regras definidas na árvore, busca-se inferir resultados para dias não existentes na base de treinamento, mas que compartilham os mesmos atributos (FRANCO, 2017).

#### **2.6.1.3 Aprendizado não supervisionado**

Se você tem acesso a dados de treinamento já identificados, é como se existisse um professor que dissesse a você o que fazer. Infelizmente, encontrar esse professor para qualquer massa de dados é difícil e custoso. O problema é que quando se usam dados não identificados para aprendizado de máquina, esses dados podem ter centenas de dimensões, o que dificulta a análise (FRANCO, 2017).

Considere uma máquina ou organismo vivo que receba sequências de entradas de informações. Essas informações, chamadas de dados, poderiam ser uma imagem na retina, os pixels em uma câmera, uma onda sonora ou mesmo palavras em uma página na internet ou itens em uma cesta de compras. No aprendizado supervisionado, para cada sequência de entrada é dada uma saída desejada, sendo que o objetivo da máquina é aprender a produzir a saída correta para entradas novas, que não fizeram parte de seu conjunto de treinamento. Já no aprendizado não supervisionado, a máquina recebe um conjunto de entradas, mas nenhum conjunto de saídas correspondente. Nesse caso, cabe à máquina encontrar padrões de semelhanças e diferenças entre os dados e com esses padrões gerar novas saídas corretas (FRANCO, 2017).

O principal interesse do aprendizado não supervisionado é desvendar a organização dos padrões existentes nos dados através de agrupamentos (clusters) consistentes, permitindo a descoberta de semelhanças e diferenças entre esses padrões, derivando conclusões úteis a respeito deles (FRANCO, 2017). A [Figura 20](#page-43-0) ilustra a identificação de clusters dentro de conjuntos de dados.

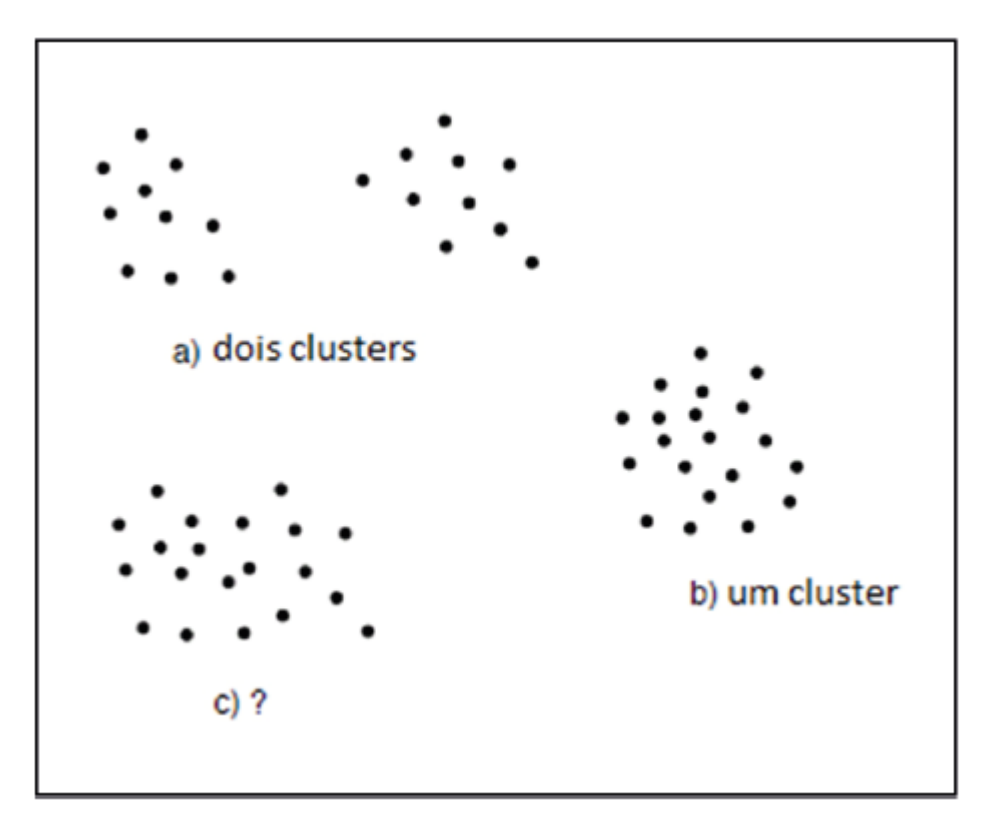

Figura 20 – Clusters (Franco, 2017)

<span id="page-43-0"></span>Independentemente do número de objetos que se enquadrem nesses padrões, a clusterização pode ser representativa em dados sobre os quais não se tem informação prévia. A [Figura 21](#page-43-1) traz um exemplo de dados aleatórios sobre os quais será aplicada a clusterização. Observe que os dados são simplesmente mostrados sem nenhum critério específico de agrupamento ou classificação.

<span id="page-43-1"></span>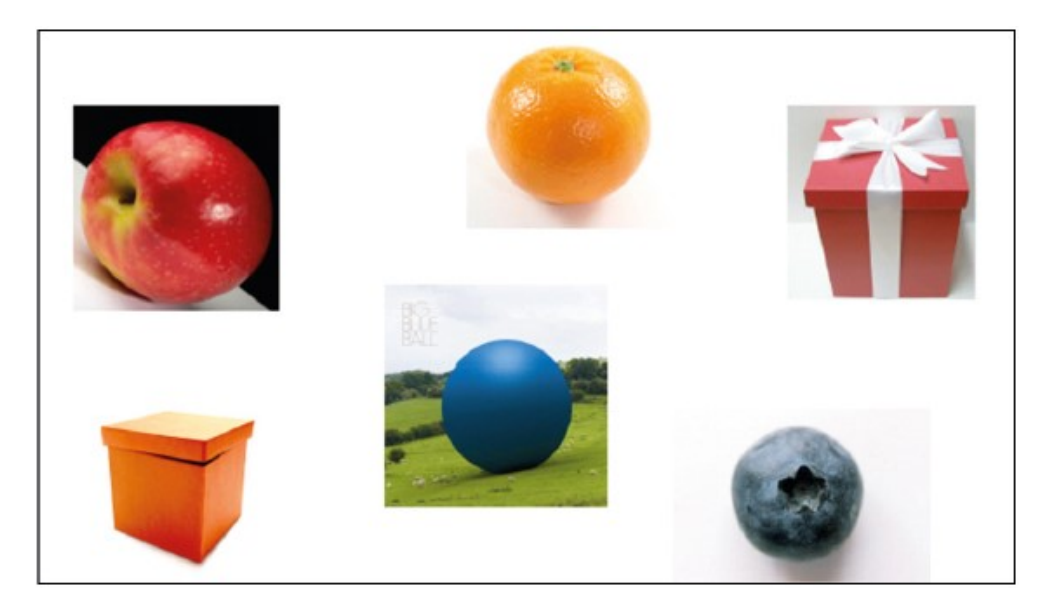

Figura 21 – Dados aleatórios (Franco, 2017)

A clusterização ocorre através de iterações, ou seja, uma sequência de passos em que se busca agrupar os dados de forma que esses agrupamentos, chamados *clusters*, façam sentido. A [Figura 22](#page-44-0) mostra a primeira iteração de uma operação de clusterização nos dados aleatórios. Nessa primeira iteração, a operação de clusterização identificou basicamente uma característica entre os objetos da amostra: o formato. Uma vez que essa característica foi identificada, procurou-se agrupar esses objetos em *clusters*, de acordo com os padrões (esférico e não esférico) (FRANCO, 2017).

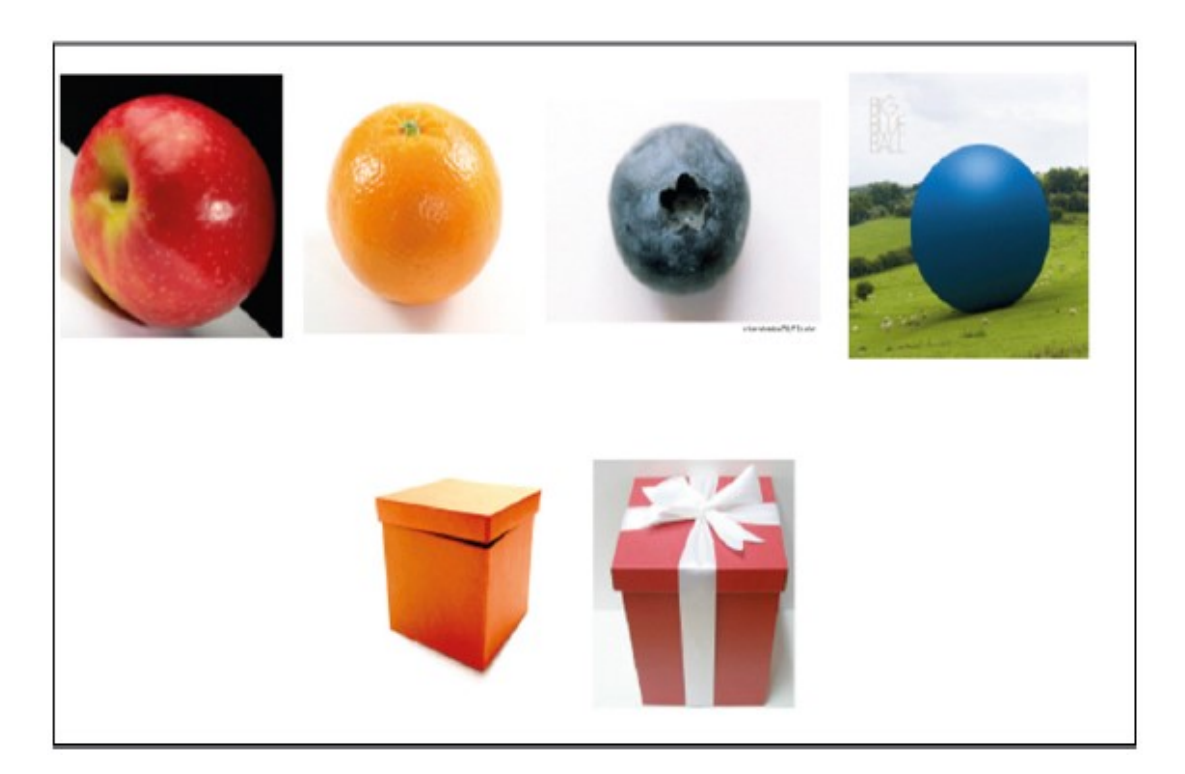

Figura 22 – Primeira iteração da clusterização (Franco, 2017)

<span id="page-44-0"></span>Caso buscássemos mais padrões, faríamos uma nova iteração nos dados já organizados, conforme a [Figura 23.](#page-45-0)

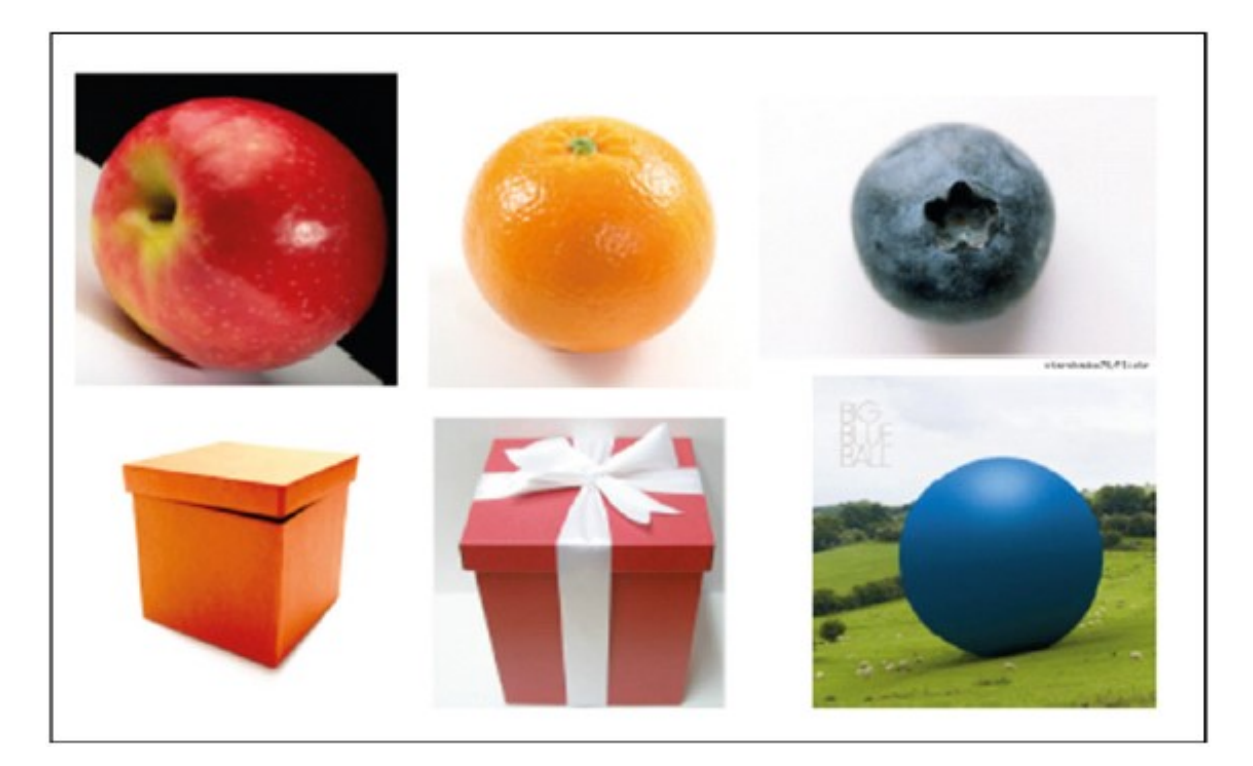

Figura 23 – Segunda iteração da clusterização (Franco, 2017)

<span id="page-45-0"></span>Essa segunda iteração organizou os dados em dois *clusters* distintos, de acordo com a natureza dos objetos: orgânicos e não orgânicos. Este exemplo é bastante simples e não permite um número elevado de iterações, mas em um conjunto de dados com um número de amostras grande, o número de iterações pode facilmente chegar a 100.000 (FRANCO, 2017).

Outra tarefa bastante comum da clusterização é a identificação de *outliers*. Um *outlier* é um objeto que difere completamente dos demais objetos da amostra, não interferindo na obtenção de padrões e, consequentemente, na classificação. Na [Figura](#page-46-0)  [24](#page-46-0) podemos ver um exemplo de *outlier* em que este foi identificado com uma moldura vermelha e separado da amostra (FRANCO, 2017).

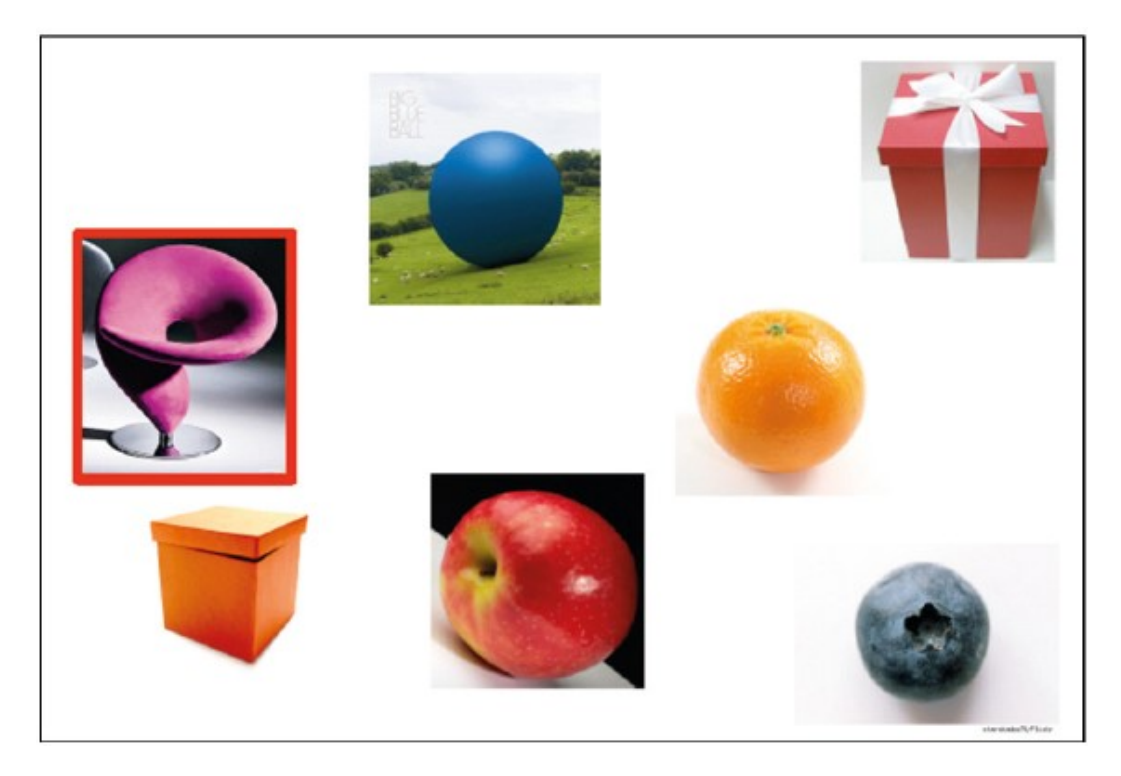

Figura 24 – Exemplo de outlier (Franco, 2017)

<span id="page-46-0"></span>É importante salientar que nesse tipo de aprendizado a máquina "aprende" os padrões sozinha, sem interferência de um ser humano. Algumas das principais aplicações do aprendizado de máquina, seja ele supervisionado ou não, podem ser encontradas na [Tabela 7.](#page-46-1)

Tabela 7 – Aplicações de aprendizagem de máquina (Franco, 2017)

<span id="page-46-1"></span>

| Area                      | Aplicação                                        |  |
|---------------------------|--------------------------------------------------|--|
| Diagnóstico médico        | Classificação de imagens mamográficas            |  |
| Segurança de redes        | Identificação de tráfico potencialmente perigoso |  |
| Genética                  | Classificação e identificação de genes           |  |
| Reconhecimento de padrões | Reconhecimento de voz, imagens e assinaturas     |  |

# **2.6.2 Redes neurais artificiais**

Segundo Van Gerven e Bohte (2018), podemos definir as redes neurais artificiais (RNA) como sistemas de computação inspirados pelas redes neurais biológicas que constituem cérebros humanos. A rede e formada, segundo os autores, por nós conectados em uma única direção (uma saída e sempre conectada a uma ou mais entradas de neurônios de uma camada a frente), formando uma rede, na qual sinais de

entrada são processados e propagados (ou não), gerando combinações de sinais de saída. Uma rede neural genérica pode ser representada como tendo uma camada de entrada, uma ou mais camadas internas (ou escondidas) e uma camada de saída (OLIVEIRA, 2018). A [Figura 25,](#page-47-0) a seguir, representa uma rede neural com sete nos de entrada, duas camadas internas e três nos de saída:

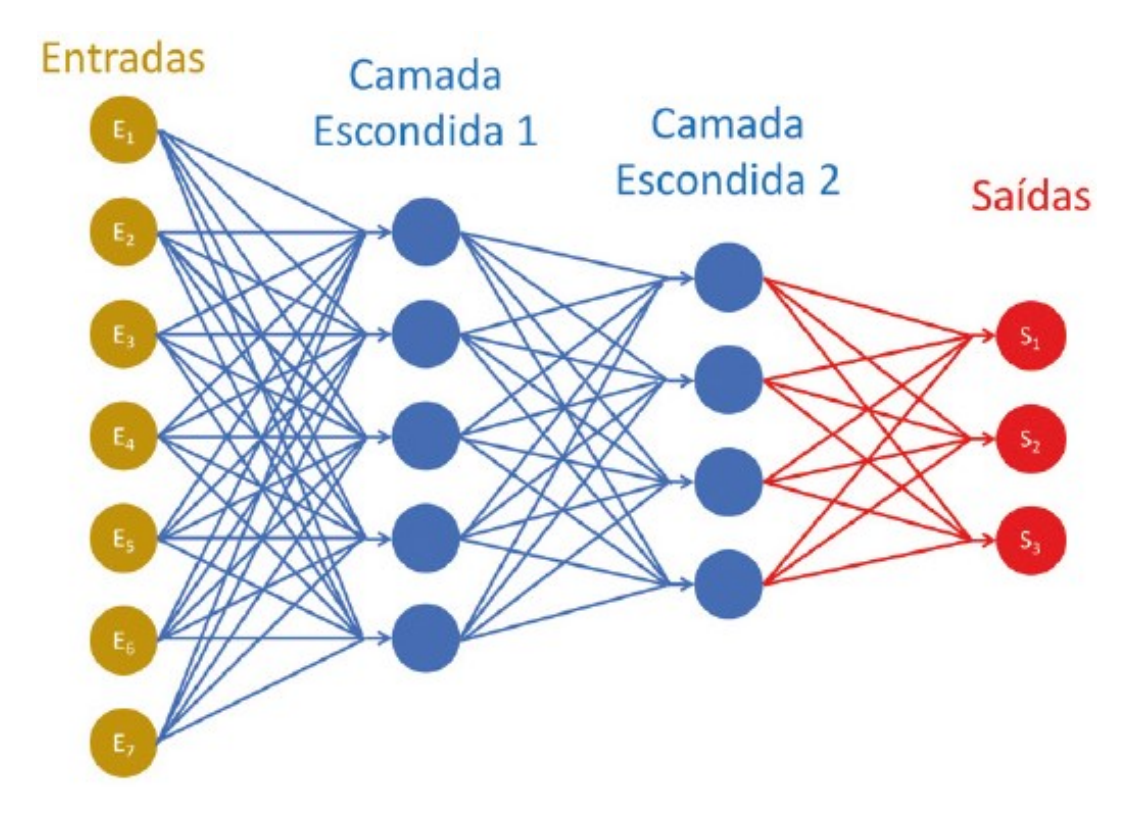

Figura 25 – Representação de uma rede neural (Oliveira, 2018)

<span id="page-47-0"></span>Na [Figura 25](#page-47-0) é apresentado os elementos que constituem as redes neurais (OLIVEIRA, 2018):

- **Nós de entrada –** Geralmente diferem dos nós escondidos e dos nós de saída por exibirem alguma capacidade de transformar sinais não digitais em entradas digitais. Sensores, por exemplo, são elementos que podem receber sinais.
- **Nós escondidos –** São responsáveis pelo processamento interno da rede. Quanto mais nós escondidos e camadas, maior será a capacidade de processamento necessária para treinar a rede, porém, maior será a chance

de obter resultados precisos após esse treinamento. Contudo, não e obrigatório que existam em uma rede neural.

- **Nós de saída –** São a última camada de processamento, devolvendo combinações de sinais digitais booleanos ("0" ou "1") que correspondem a resposta do sistema ao problema proposto.
- **Conexões Saída/Entrada –** Conexões entre os nós de uma camada com os nós da camada subsequente.
- **Pesos –** Fatores de multiplicação para cada um dos sinais de entrada em um nó.
- **Função de Processamento (ou ativação) –** Forma de combinar os vários binômios [sinal de entrada, peso] dentro do nó. Gera um valor que deve ser comparado com o limiar para gerar o sinal de saída.
- **Limiar –** Valor arbitrário estabelecido para cada nó com o qual o resultado da função de processamento será comparado. Se o valor for maior que o limiar, um sinal de saída será gerado (valor do sinal de saída: "1"). Do contrário (isto é, caso o sinal seja menor ou igual ao limiar), nenhum sinal de saída será gerado (valor do sinal de saída: "0").

Oliveira Jr. *et al* (2007) apontam que a rede neural tem duas fases: a fase de aprendizado e a fase de utilização. Na fase de aprendizado, utiliza-se algum dos vários mecanismos de reconfiguração de pesos e limiares para reforçar os estados que geram respostas corretas, ao mesmo tempo inibindo os estados que geram respostas erradas (OLIVEIRA, 2018).

O treinamento de uma rede neural e um processo heurístico, envolvendo inúmeros passos de tentativa e erro, construindo aos poucos uma configuração que gera um patamar aceitável de acertos. Uma resposta certa gera acertos na configuração que

facilitam aquela resposta no futuro. Uma resposta errada gera acertos na configuração que dificultam aquela resposta no futuro (OLIVEIRA, 2018).

A [Figura 26](#page-49-0) mostra a curva de erros de um processo de aprendizado de uma rede neural. Observe que após mais de 2000 seções de treinamento (chamadas "épocas"), o percentual de erros caiu a pouco menos de 1,6\*10<sup>-11</sup>. Ainda não é zero (raramente será, em se tratando de redes neurais), mas já está em um patamar bem abaixo do que, digamos, um especialista no assunto conseguiria atingir:

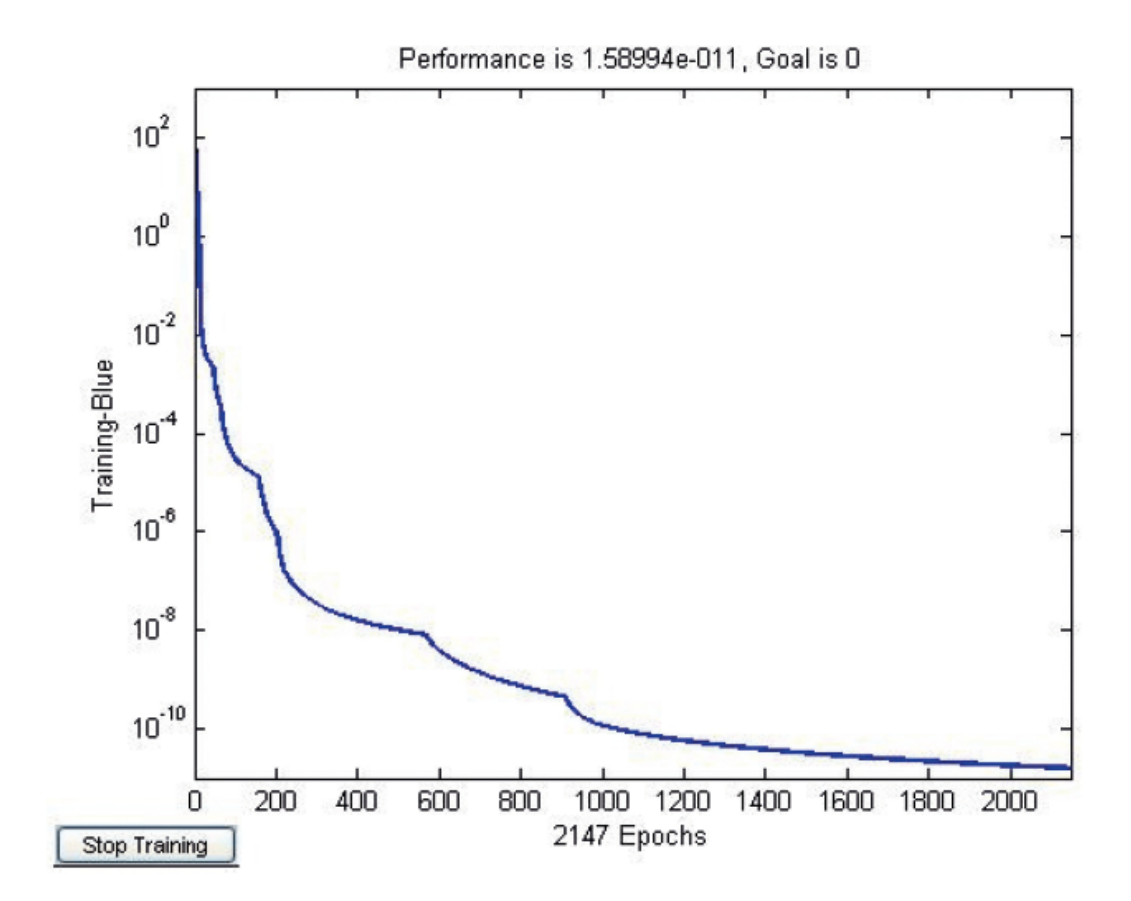

Figura 26 – Curva de erro de uma rede neural em treinamento (Oliveira, 2018)

<span id="page-49-0"></span>Na fase de utilização, o processo de aprendizado é interrompido e a rede e posta para "trabalhar", resolvendo os problemas para os quais foi projetada. Nessa fase, os algoritmos de recalibragem de pesos e limiares e interrompido e os valores atingidos permanecem por todo o período de utilização. Nada impede, claro, que de tempos em tempos essas configurações sejam revistas e atualizadas. Os assistentes pessoais digitais (por exemplo, Siri, OK, Google, Alexa) periodicamente tem seus parâmetros refinados para produzirem respostas melhores e mais precisas. Esses ajustes ocorrem espaçadamente, aproximando-se dos ciclos de correção de software, já tão familiares a quem conhece os ciclos de TI (OLIVEIRA, 2018).

#### **2.6.2.1 Classificação das redes neurais**

As Redes Neurais Artificiais (RNA) podem ser classificadas de acordo com diferentes critérios, por exemplo, quanto ao número de camadas de neurônios, quando é possível ter redes de duas ou múltiplas camadas. Uma segunda alternativa para a classificação das RNAs é a conectividade delas. Uma RNA pode ser parcialmente conectada ou totalmente conectada. Em uma rede completamente conectada, todos os neurônios de uma camada estão conectados a todos os neurônios da camada seguinte. Já em uma rede parcialmente conectada isso não necessariamente ocorre. Uma terceira possibilidade de classificação é o fluxo dos sinais processados, que pode ser sempre da entrada para a saída, no caso das redes de alimentação adiante (*feed-forward*) ou também usando o conceito de retroalimentação (*feedbackward*), quando a alimentação também vem de neurônios de camadas posteriores. (FRANCO, 2017)

A seguir, serão apresentadas as arquiteturas fundamentais. Em geral elas são subdivididas em 3 classes: Rede neural feedforward de 1 camada, Rede neural feedforward multicamadas e Redes recorrentes ou realimentadas (FURTADO, 2019).

### • **Rede Feedforward de 1 camada**

Neste tipo de rede os neurônios são organizados em forma de camadas, como pode ser visto na [Figura 27.](#page-51-0) Os nós da camada de entrada se comunicam diretamente com a camada de saída (nós computacionais).

A arquitetura do tipo feedforward em camadas apresenta uma organização similar à do córtex humano, onde os neurônios se dispõem em camadas paralelas e consecutivas, e os axônios se estendem sempre no mesmo sentido, isto é, a informação propaga-se da entrada para a saída, não existindo, portanto, ligações entre os neurônios de uma mesma camada ou com camadas anteriores (FURTADO, 2019).

É chamada de rede de 1 camada em referência à camada de saída, pois os nós da entrada não processam nada, só apresentam os padrões à rede.

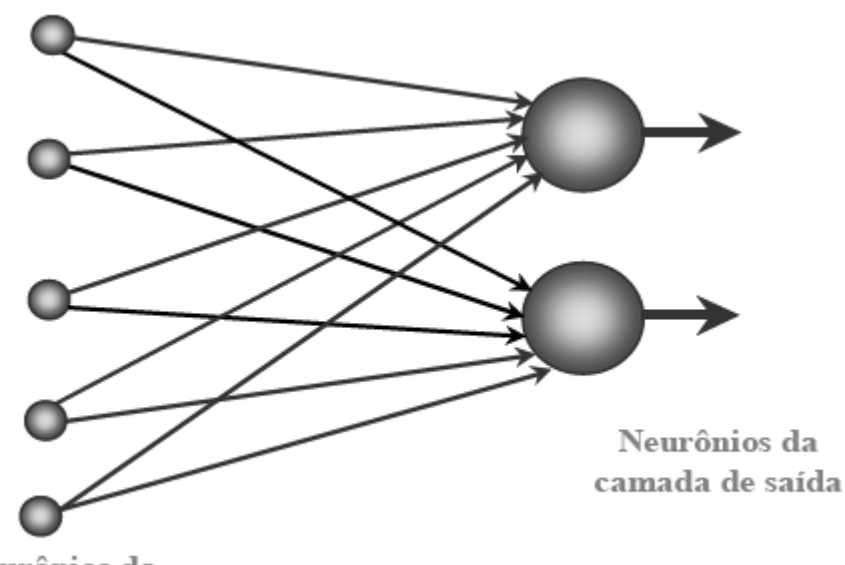

<span id="page-51-0"></span>Neurônios da camada de entrada

Figura 27 – Rede feedfoward de 1 camada (Furtado, 2019)

# • **Rede Feedforward Multicamadas**

A segunda classe de redes feedforward distingue-se da anterior por apresentar uma ou mais camadas escondidas. A função dos neurônios escondidos é intervir entre a camada de entrada e a de saída da rede de alguma maneira útil. Pela adição de uma ou mais camadas, a rede passa a melhor mapear problemas mais complexos (FURTADO, 2019).

Por ser uma rede do tipo feedforward, as conexões se dão sempre no sentido da camada de entrada para a de saída. Quando a rede possuir todos os nós de uma camada comunicando-se com todos os nós da camada posterior, ela é dita totalmente conectada. Caso alguma das conexões sinápticas não esteja ligada com a camada subsequente, a rede é dita parcialmente conectada (FURTADO, 2019). A [Figura 28](#page-52-0) representa uma rede feedforward multicamada totalmente conectada.

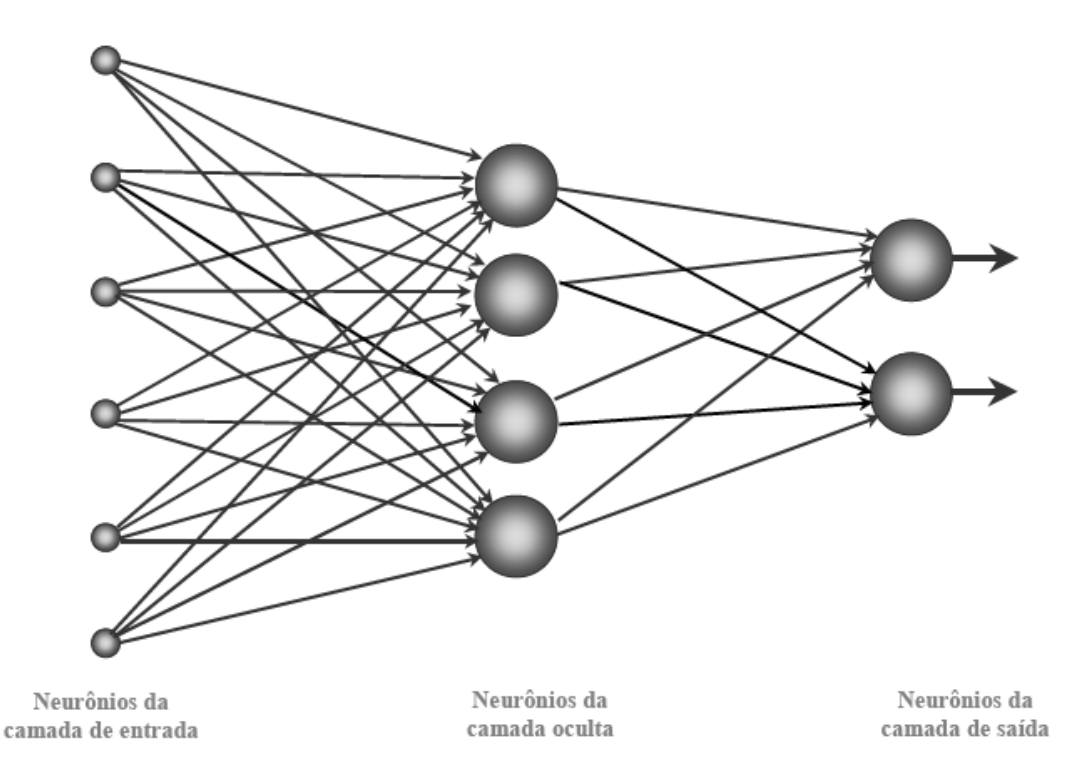

<span id="page-52-0"></span>Figura 28 – Rede feedfoward multicamadas totalmente conectada (Furtado, 2019)

# • **Rede Recorrente ou Realimentada**

Este tipo de rede distingue-se das redes neurais do tipo feedforward por permitir a realimentação de uma camada com as informações geradas pela camada posterior, ou ainda por fazer uma realimentação do neurônio com a sua própria saída (selffeedback) (FURTADO, 2019).

Para permitir essa realimentação, um dispositivo de atraso é introduzido, guardando as informações de saída de um instante anterior, até que ela possa ser fornecida como entrada do instante atual. A [Figura 29](#page-53-0) apresenta uma rede recorrente com self-feedback e sem neurônios na camada intermediária (FURTADO, 2019).

As redes do tipo feedforward podem ser consideradas um caso particular das redes realimentadas. Estas últimas são mais poderosas, porém são bem mais complexas, tanto para utilização quanto para a análise dos resultados apresentados (FURTADO, 2019).

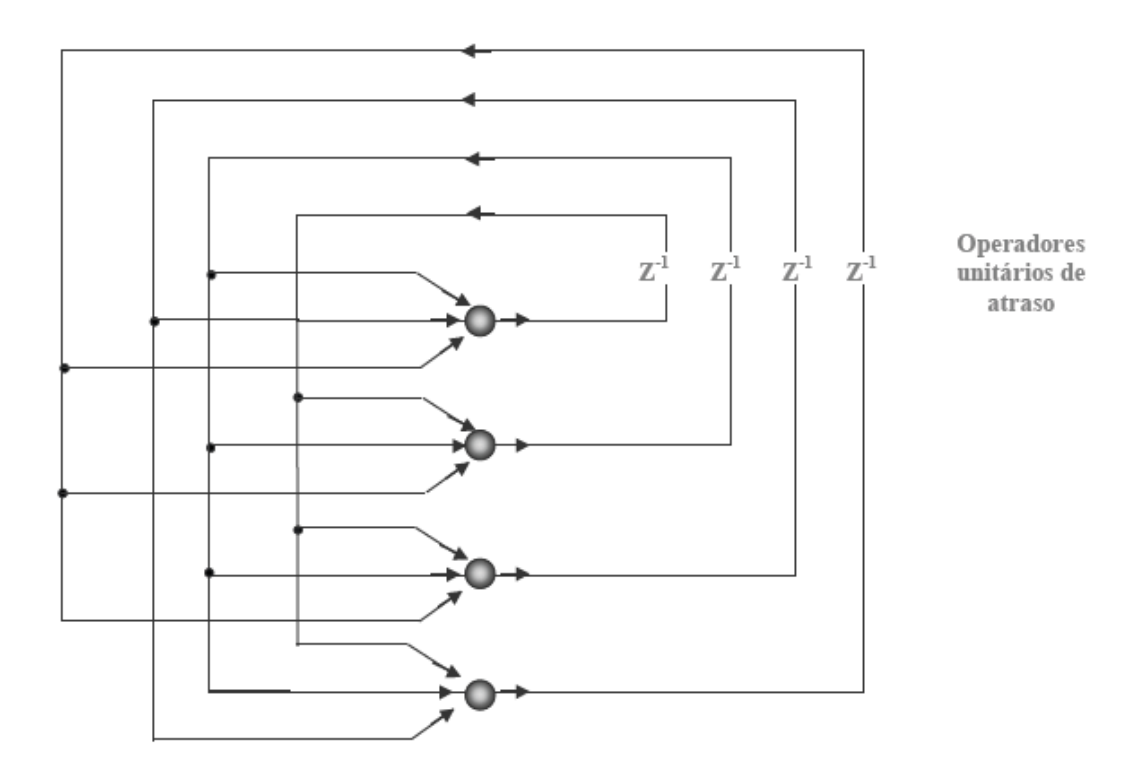

Figura 29 – Rede recorrente (Furtado, 2019)

### <span id="page-53-0"></span>**2.6.2.2 Treinamento e aprendizado de redes neurais**

Além da arquitetura de uma Rede Neural, é fundamental entender como é feita atribuição dos pesos às sinapses. Para tal fim, é usualmente utilizada uma metodologia de treinamento da rede, isto é, os valores das sinapses são modificados aos poucos, visando a minimizar os erros e otimizar a saída da rede. O paradigma utilizado para o treinamento de uma Rede Neural Artificial é o aprendizado do cérebro humano (FURTADO, 2019).

Através dos algoritmos de treinamento é que se definem os pesos sinápticos e o processo de aprendizagem. Este processo, independentemente do tipo de algoritmo utilizado, segue uma sequência de eventos. A princípio, a Rede Neural é estimulada pelo meio; sofre então uma mudança em seus parâmetros como resposta ao estímulo e, finalmente, responde ao meio com uma nova condição obtida através da mudança ocorrida na sua estrutura interna (FURTADO, 2019).

A arquitetura da rede define, dentre outros parâmetros, a que tipo de treinamento a rede será submetida, capacitando-a a resolver o problema. Os algoritmos podem ser divididos em três classes: aprendizado supervisionado, aprendizado não supervisionado e aprendizado por reforço (FURTADO, 2019).

O treinamento supervisionado utiliza um agente externo – supervisor – para indicar à rede a resposta desejada para o padrão de entrada. Através do erro, que é a diferença entre os valores esperados e os valores obtidos, o agente externo ajusta os parâmetros da rede. Este ajuste é feito até que o erro seja minimizado, passando a não existir mais ou atingindo um valor considerado satisfatório. A partir deste momento, diz-se que a rede adquiriu conhecimento e apresenta-se treinada (FURTADO, 2019). Na [Figura 30,](#page-54-0) está representado esquematicamente, em um diagrama de blocos, o treinamento supervisionado.

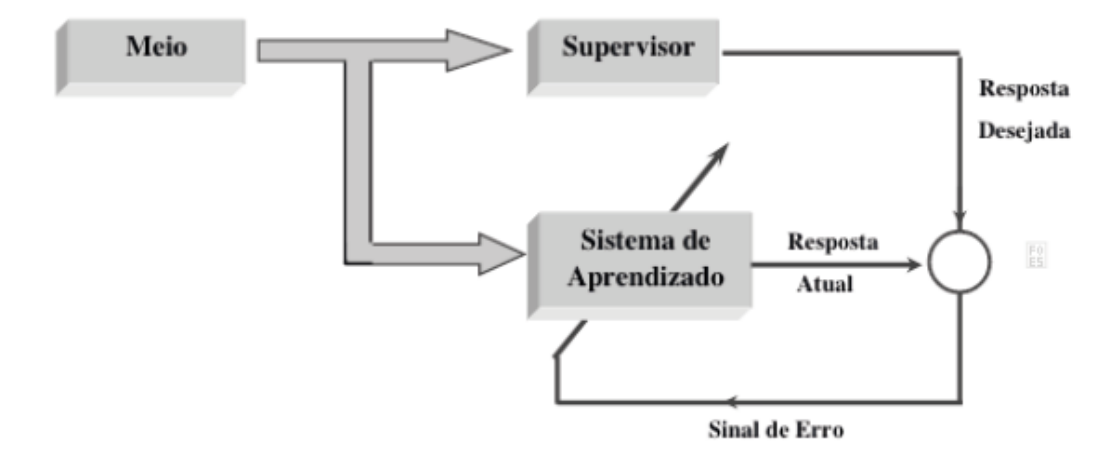

Figura 30 – Diagrama de blocos do treinamento supervisionado (Furtado, 2019)

<span id="page-54-0"></span>Dentre os algoritmos de treinamento supervisionado, pode-se citar como exemplo o do Erro Médio Quadrático e a generalização do mesmo, o backpropagation. Entre os modelos que utilizam este tipo de treinamento, tem-se o dos Perceptrons Multicamadas e as Redes de Base Radial (FURTADO, 2019).

O treinamento não-supervisionado não apresenta uma saída-alvo, portanto a própria rede deverá ser capaz de extrair as características relevantes dos impulsos, classificando-os em grupos pré-existentes (FURTADO, 2019).

Dado um impulso externo, a rede deverá ser capaz de, extraídas as características relevantes, agrupá-las de acordo com as semelhanças em uma classe já criada. Caso nenhuma classe semelhante seja encontrada, o sistema deverá então criar uma nova classe para o padrão de entrada apresentado (FURTADO, 2019).

O ajuste dos pesos é feito de acordo com um conjunto de regras pré-estabelecidas até que se chegue a uma configuração final. O diagrama de blocos do aprendizado nãosupervisionado é apresentado na [Figura 31.](#page-55-0)

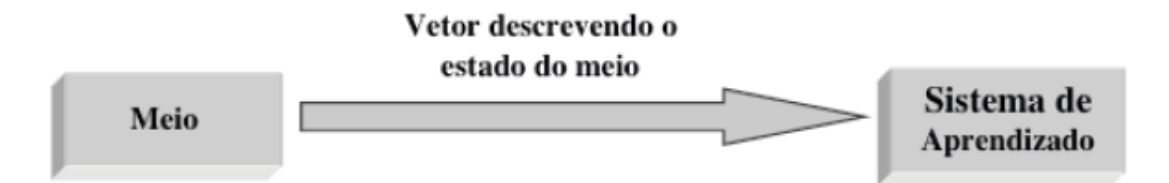

<span id="page-55-0"></span>Figura 31 – Diagrama de blocos do treinamento não-supervisionado (Furtado, 2019)

Pode-se citar como algoritmo de treinamento não-supervisionado o de Aprendizado Competitivo, e como modelo de Rede Neural Artificial que segue esse tipo de treinamento têm-se os Mapas Auto-Organizáveis de Kohonen e os Modelos ART de Grossberg & Carpenter (FURTADO, 2019).

O Treinamento por Reforço pode ser considerado uma variante do aprendizado supervisionado, no qual não se dispõe de respostas corretas, mas pode-se saber se as respostas que a rede produziu são corretas ou não (FURTADO, 2019).

Neste algoritmo, um "crítico" irá observar o funcionamento do sistema. Caso as respostas a determinados impulsos sejam satisfatórias, deve-se reforçar as conexões que levam a estas respostas e, caso contrário, estas conexões devem ter um menor peso (FURTADO, 2019).

É um método baseado em tentativa e erro, pois os ajustes dos pesos a serem tomados irão depender unicamente das respostas produzidas pelo sistema durante o treinamento. O que o diferencia do treinamento supervisionado é que o supervisor sabe exatamente como ajustar os pesos no caso de erro (FURTADO, 2019). Este tipo de treinamento é representado em um diagrama de blocos na [Figura 32.](#page-56-0)

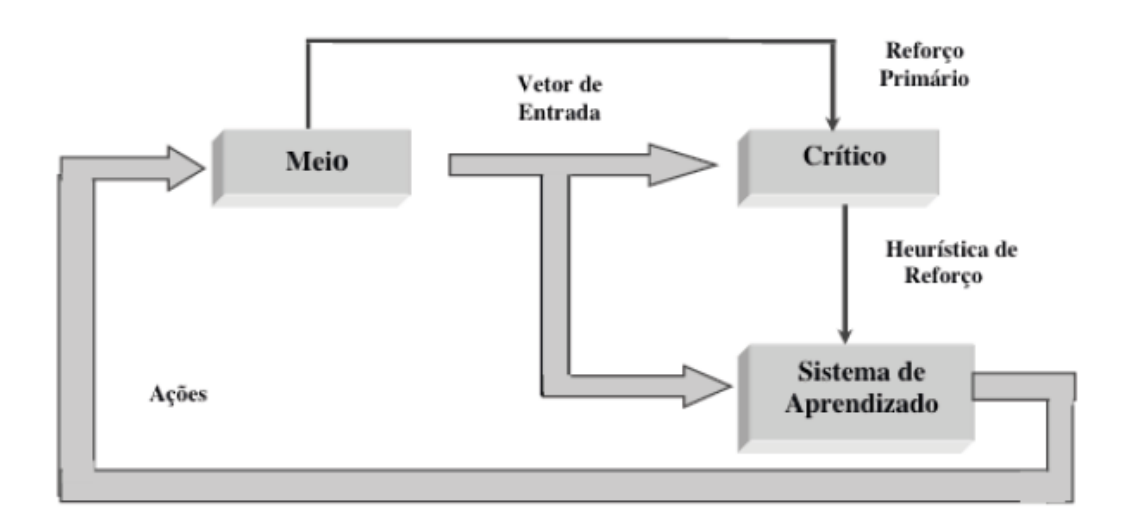

<span id="page-56-0"></span>Figura 32 – Diagrama de blocos do treinamento não-supervisionado (Furtado, 2019)

Para uma Rede Neural Artificial, o conceito de treinamento diferencia-se do conceito de aprendizado, pois este último está associado a uma tarefa que a rede está executando em função do treinamento, da sua arquitetura e da sua topologia. Já o treinamento é o processo de ensinar a RNA (FURTADO, 2019).

É possível dividir o aprendizado em diversos grupos. Entre estes grupos podese destacar o Aprendizado Auto Associativo, no qual a rede aprende a associar padrões de mesma natureza, isto é, as entradas e saídas correspondem às mesmas variáveis. Assim, ao receber uma determinada entrada, ela responde invocando a entrada mais parecida que estiver presente no conjunto de treinamento; e o Aprendizado Hetero Associativo, no qual a rede associa padrões de natureza diferentes. As respostas são dadas em função do mapeamento entre as entradas e saídas que a rede aprendeu. Este tipo de aprendizado é ainda classificado em aproximadores (a rede interpola ou extrapola uma saída correspondente à nova entrada) e em classificadores (a rede separa em classes as entradas, em função de semelhanças e diferenças) (FURTADO, 2019).

# **2.6.3 Regressão linear como método de previsão**

Regressão Linear é um dos algoritmos supervisionados, de *Machine Learning*, utilizado para análises preditivas. As regressões são chamadas de lineares quando a relação entre as variáveis preditoras e a resposta segue um comportamento linear. Quando há uma única variável independente, é dita regressão linear simples. Caso haja mais de uma entrada, é denominada regressão linear múltipla. Em mineração de dados o algoritmo de regressão linear é muito utilizado para fazer previsão, e pode ser encontrado em vários softwares estatísticos (SANTOS, 2022).

A regressão modela a relação entre uma ou mais variáveis de resposta (também chamadas de variáveis de saída, dependentes, preditas ou explicadas) e os preditores (também chamados de variáveis de controle, independentes, explanatórias ou regressores). Em linhas gerais, regressão corresponde ao problema de estimar uma função a partir de pares entrada-saída e, se há mais de uma variável de resposta, a regressão é chamada de multivariada (CASTRO; FERRARI, 2016).

Os modelos de regressão linear buscam relações entre duas variáveis por meio da determinação de uma equação de uma linha reta que melhor representa a relação entre as variáveis. Essa linha reta é denominada linha de regressão, ao passo que a equação é denominada equação de regressão (CASTRO; FERRARI, 2016).

Os modelos de regressão linear são métodos estatísticos capazes de modelar a relação entre uma variável dependente e uma ou mais variáveis independentes. Caso haja uma única variável independente, o modelo é chamado de regressão linear simples. Muitos problemas podem ser resolvidos por regressão linear, outros podem ser resolvidos aplicando-se transformações nas variáveis de forma que um problema não linear seja transformado em um problema linear. Se a equação de regressão aproxima suficientemente bem os dados de treinamento, então ela pode ser usada para estimar o valor de uma variável (variável dependente) a partir do valor da outra variável (variável independente) (CASTRO; FERRARI, 2016).

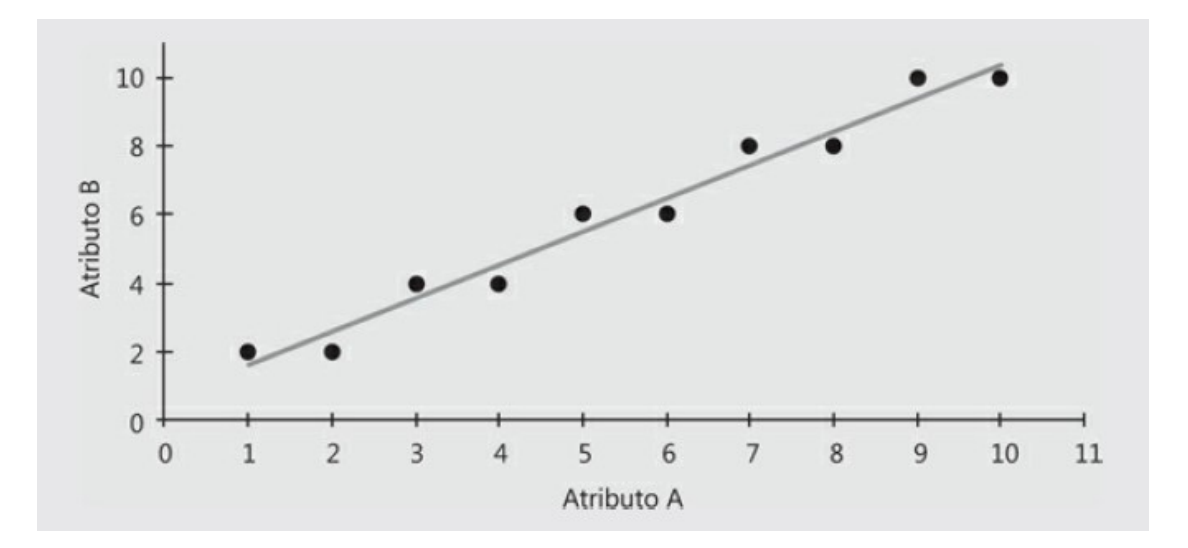

Figura 33 – Exemplo gráfico de regressão linear (CASTRO; FERRARI, 2016)

# **3. Metodologia**

# **3.1. Materiais e recursos**

<span id="page-58-0"></span>Para desenvolvimento do projeto foi necessário a utilização de alguns dispositivos e softwares que são descritos na [Tabela 8](#page-58-0) e [Tabela 9](#page-58-1) apresentadas a seguir:

| <b>Material</b>             | Quantidade |
|-----------------------------|------------|
| Módulo ESP8266              |            |
| Módulo PZEM-004T            |            |
| Módulo RTC DS1307           |            |
| Módulo fonte HLK-PM01 5V-3W |            |
| Display LCD                 |            |

Tabela 8 – Materiais utilizados (Autoria própria)

<span id="page-58-1"></span>Tabela 9 – Softwares utilizados (Autoria própria)

| Softwares utilizados |
|----------------------|
| <b>IDE</b> Arduino   |
| PHPMySQL             |
| Anaconda             |
| KiCad EDA            |
| Sublime Text         |

### **3.2. Módulo ESP8266**

Única tecnologia utilizada no projeto que necessita de programação o módulo ESP82266 é um dispositivo desenvolvido pela empresa Expressif. Este módulo foi projetado com o objetivo conectar projetos e sistemas na internet através da rede Wirelles (Wifi), para que possa ser acessado, controlado e também adquirir informações de forma remota através do chip ESP8266. Sendo preparado para realizar comunicações sem fio de baixa potência com as redes mais utilizadas atualmente, os padrões wireless IEEE 802.11b; IEEE 802.11g; IEEE 802.11n, operando com a frequência de 2.4GHz, possuindo suporte a WPA e WPA2. A comunicação com o ESP01 pode ser feita com qualquer microcontrolador, como uma placa microcontrolada Arduino e até mesmo um Raspberry Pi.

Outro recurso interessante que o módulo oferece é que o mesmo pode ser programado através do ambiente de desenvolvimento da plataforma Arduino, sendo

necessário apenas a correta configuração da IDE, permitindo que diversos firmwares possam ser desenvolvidos em linguagem C++, gravados e testados no dispositivo.

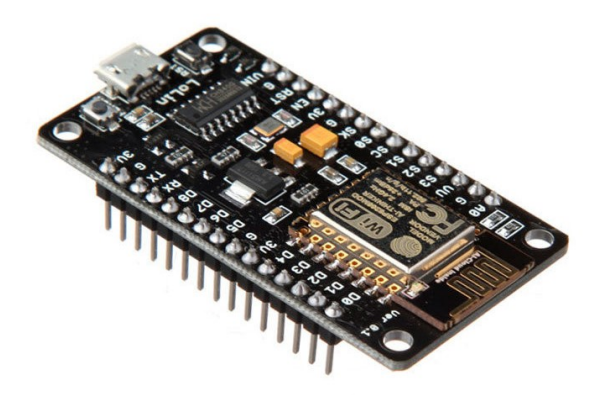

Figura 34 – ESP8266 (Bau da eletrônica)

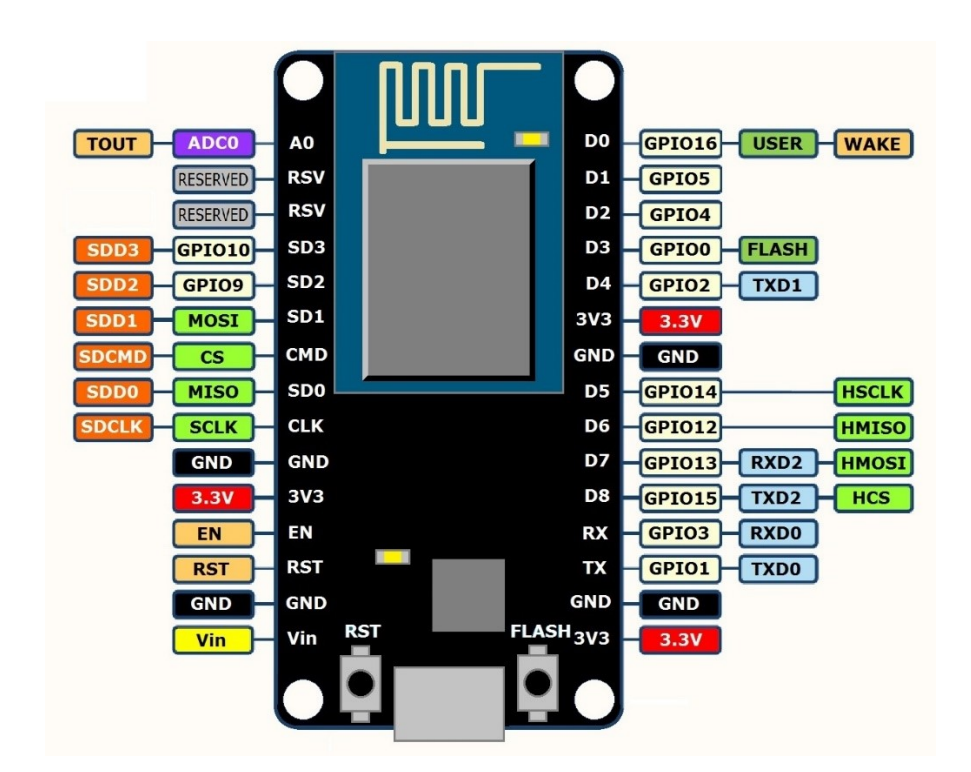

Figura 35 – Pinagem do ESP8266 (Filipeflop)

#### <span id="page-60-0"></span>A [Tabela 10](#page-60-0) apresenta algumas especificações do ESP8266:

| Dados do ESP8266 |                                     |  |
|------------------|-------------------------------------|--|
| Núcleo           |                                     |  |
| Arquitetura      | 32 bits                             |  |
| Clock            | Xtensa LX106 $80 - 160$ MHz         |  |
| Flash            | QSPI Externo – 512Kb a 4Mb          |  |
| <b>RAM</b>       | 160Kb - 64Kb instrução - 96Kb dados |  |
| <b>GPIO</b>      | 16                                  |  |
| <b>DAC</b>       |                                     |  |
| <b>ADC</b>       |                                     |  |
| Wifi             | IEEE $802.11b$ , g, n               |  |
| <b>Bluetooth</b> | Não                                 |  |
| Interfaces       | $SPI - I2C - UART - I2S$            |  |

Tabela 10 – Especificações do módulo ESP8266 (Datasheet Expressif)

### **3.3. Programação do módulo ESP8266**

O software utilizado para a programação do módulo ESP8266 foi a IDE Arduino, do mesmo fabricante do Arduino. Essa IDE (Integrated Development Environment ou Ambiente de desenvolvimento integrado) é uma ferramenta multiplataforma programada em Java com uma interface gráfica simples de se usar, mas que também possui uma flexibilidade para os usuários mais experientes. É um programa que reúne características e ferramentas para agilizar o processo de criação e desenvolvimento do firmware. A IDE Arduino é um compilador de linguagens de programação GCC derivada dos projetos Processing e Wiring, por isso possui a capacidade de programar em C e C++.

Na programação foi utilizada a biblioteca "*PZEM-004T V3.0*" para comunicação entre o módulo PZEM-004T e o módulo ESP8266 e através dessa biblioteca, já é fornecido os valores de tensão alternada, corrente alternada, potência ativa, energia ativa, frequência da rede e fator de potência obtidos pelo módulo PZEM.

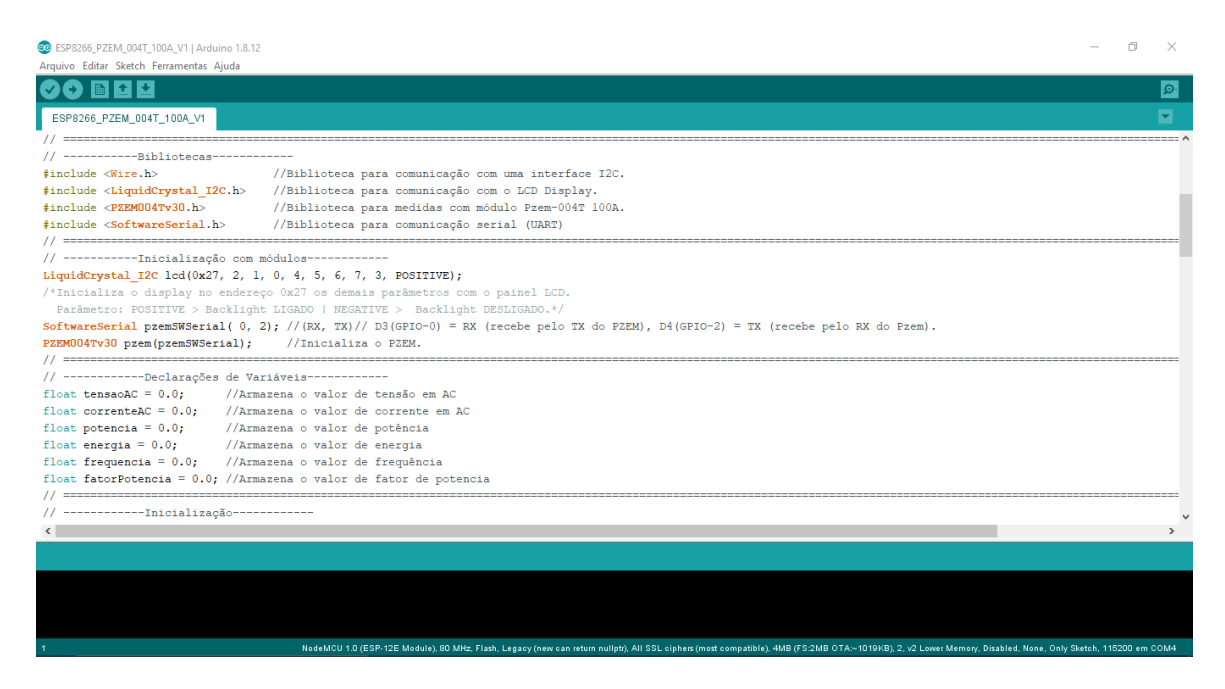

Figura 36 – IDE Arduino utilizada para programação do módulo ESP8266 (Autoria própria)

Segue fluxograma do funcionamento do código:

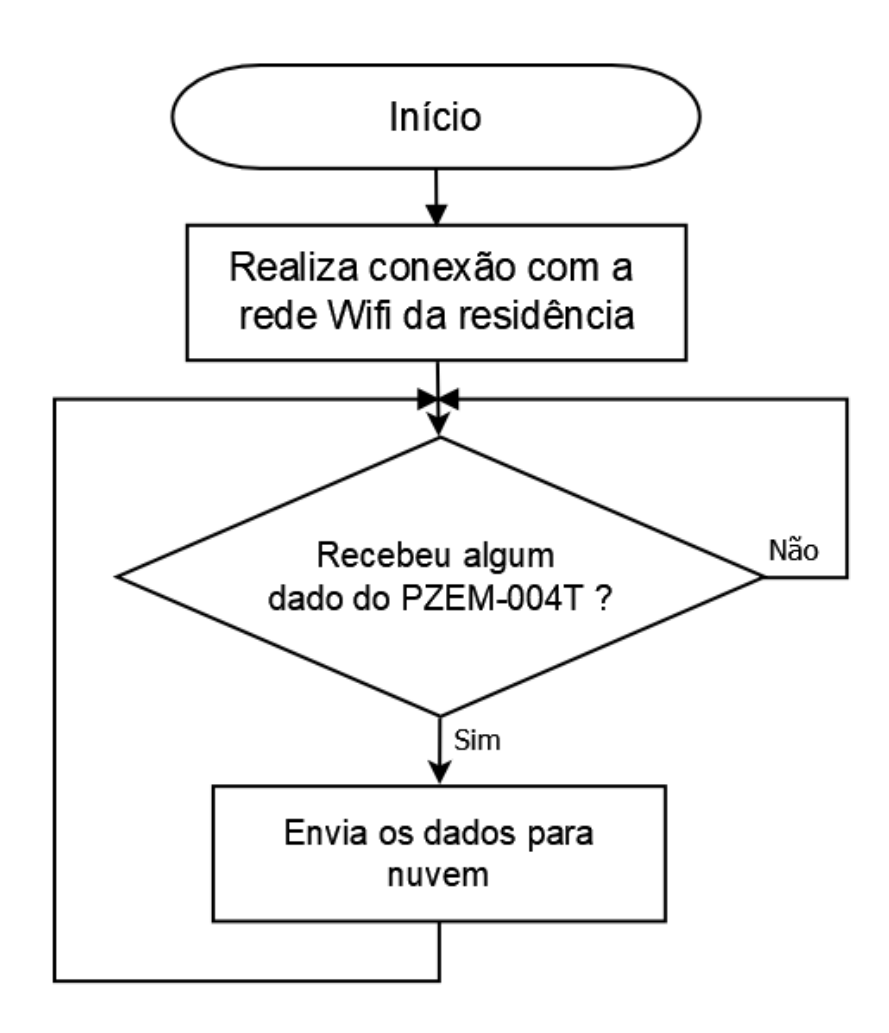

Figura 37 – Fluxograma do funcionamento da programação (Autoria própria)

## **3.4. Aquisição de dados**

Para realizar a aquisição de dados do quadro de entrada da residência será utilizado o módulo PZEM-004T, desenvolvido pela empresa chinesa Peacefair. Este módulo é uma placa eletrônica com alto isolamento galvânico, projetada para medir tensão alternada, corrente alternada, potência ativa, energia ativa, frequência da rede e fator de potência. Para fornecer todos esses parâmetros, basta realizar a conexão de dois cabos a rede elétrica no quadro geral e a leitura da corrente é feita de forma não invasiva no circuito elétrico, pois é realizada através de um transformador de corrente (TC) sendo capaz de ler valores de até 100A. Após a leitura, o módulo fornece esses parâmetros para outros dispositivos através do protocolo serial com níveis de tensão TTL.

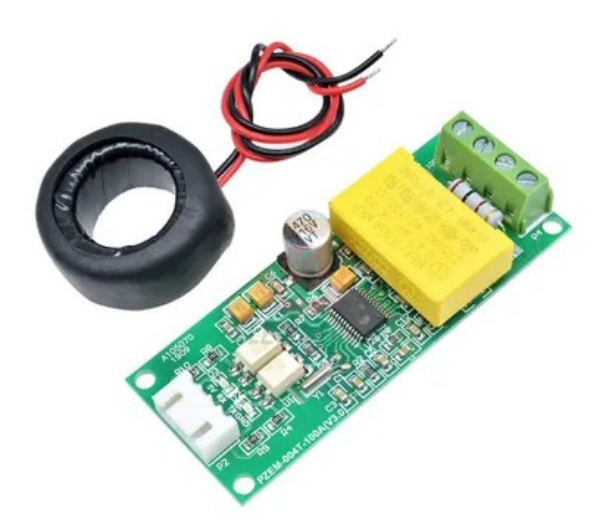

Figura 38 – Módulo PZEM-004T (Manuais +)

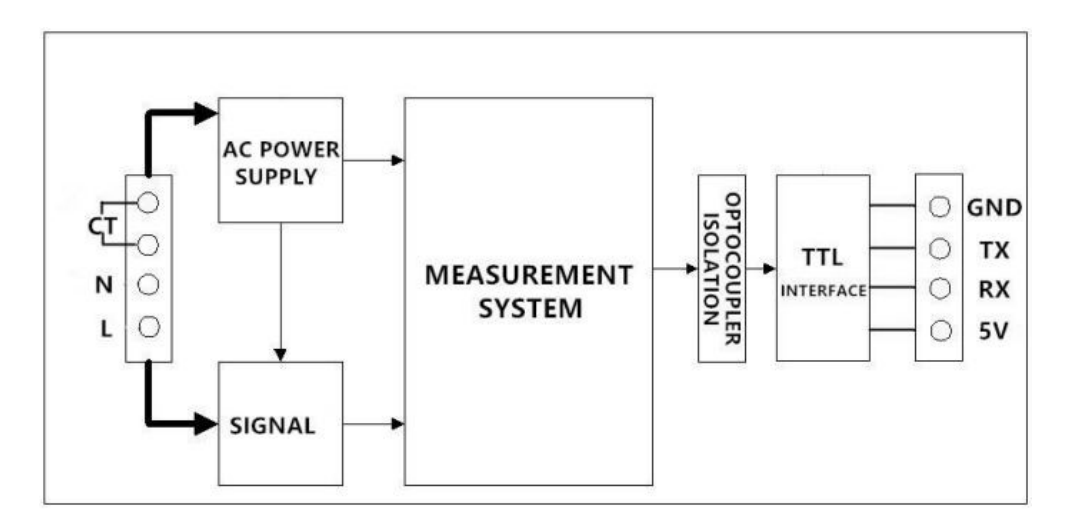

Figura 39 – Ligação interna do módulo PZEM-004T (Peacefair)

### <span id="page-63-0"></span>Segue [Tabela 11](#page-63-0) com especificações do módulo PZEM-004T:

| Grandeza                | Range                               | Precisão |
|-------------------------|-------------------------------------|----------|
| Tensão                  | 80 a 260VCA                         | 0,5%     |
| Corrente                | 0 a 100A                            | 0,5%     |
| Fator de potência       | 0a1                                 | $1\%$    |
| Potência                | 0a23kW                              | 0,5%     |
| Energia                 | 0 a 9999,99kW/h                     | 0,5%     |
| Frequência              | 45 a 64Hz                           | 0,5%     |
| Temperatura de operação | -20 $^{\circ}$ C a +60 $^{\circ}$ C |          |
| Tensão de alimentação   | 5Vcc                                |          |

Tabela 11 – Especificações do módulo PZEM-004T (Peacefair)

Diagrama de ligação do módulo PZEM-004T:

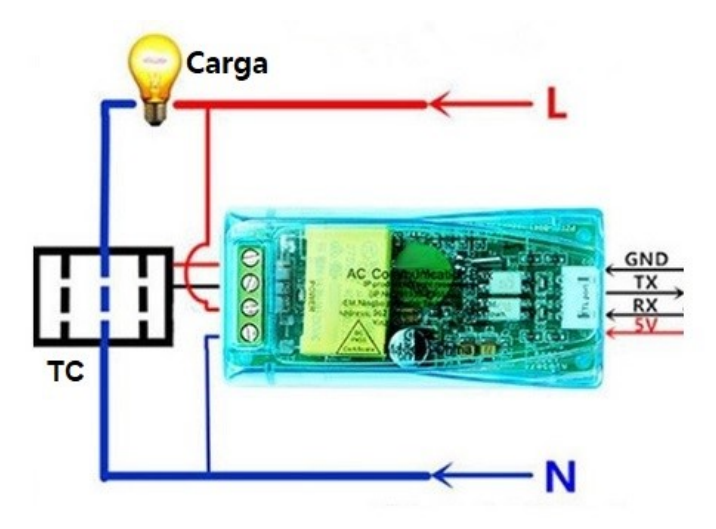

Figura 40 – Esquema de ligação do módulo PZEM-004T (Peacefair)

# **3.5. Recepção dos dados e envio para internet**

Para envio dos dados obtidos pelo módulo PZEM-004T para internet, será utilizado o módulo ESP8266, que se comunicará via comunicação serial com o módulo PZEM-004T e através de uma conexão Wifi, enviará os dados para a rede.

Para conexão entre o módulo PZEM-004T e o módulo ESP8266 basta realizar a conexão da fonte de ambos e conectar os pinos RX e TX entre os dispositivos, conforme imagem a seguir:

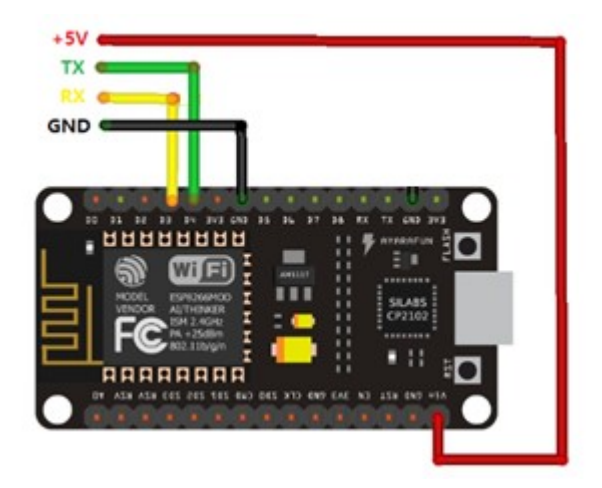

Figura 41 – Esquema de ligação do módulo ESP8266 (Google)

## **3.6. Armazenamento e visualização dos dados na internet**

Para armazenar e exibir os dados coletados pelo módulo PZEM-004T na internet, foi necessário a contratação de um serviço de hospedagem para registrar um domínio – endereço URL – para que o usuário consiga acessá-lo na internet e será necessário o uso de um banco de dados que armazenará os dados recebidos.

Após pesquisas, foi escolhido a provedora de hospedagem de sites HOSTINGER. Fundada em 2004, na Lituânia, oferece serviços de hospedagem de sites em mais de 170 países, contando com mais de 29 milhões de usuários. Dentre os planos de hospedagem oferecidos por essa provedora, foi selecionado o plano "Hospedagem Business", que oferece entre outros recursos:

- 200GB de armazenamento SSD;
- Suporte aproximadamente 100000 visitas mensais;
- Banco de dados ilimitados;
- Backups diários;
- 1 domínio gratuito;
- Suporte técnico 24h.

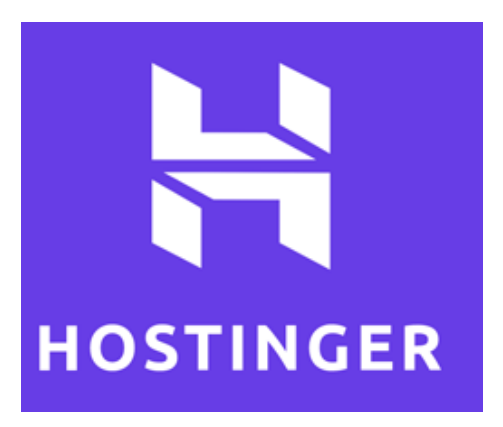

Figura 42 – Serviço de hospedagem hostinger (Hostinger)

Para realizar o armazenamento dos dados coletados referentes à leitura de tensão, corrente e potência do quadro geral da residência do consumidor através do módulo PZEM-004T será utilizado o sistema de gerenciamento de banco de dados MySQL.

O MySQL é um sistema de gerenciamento de banco de dados, que utiliza a linguagem SQL como interface. É atualmente um dos sistemas de gerenciamento de bancos de dados mais populares da Oracle Corporation, com mais de 10 milhões de instalações pelo mundo.

Dentro do sistema de gerenciamento de banco de dados serão criadas tabelas com colunas específicas, para melhor organização dos dados a serem acessados, tratados e armazenados novamente pela inteligência artificial, para cada parâmetro.

#### **3.7. Apresentação de dados processados pela IA**

Para implementação da inteligência artificial que terá como objetivo fornecer ao usuário previsões de consumo futuras a partir dos parâmetros de seu consumo passado e atual, foi definida a utilização de um algoritmo supervisionado de regressão linear que é utilizado para análises preditivas.

Para programação da inteligência artificial será utilizado um dos softwares contidos no pacote da anaconda IDE [\(Figura 43\)](#page-66-0) que é uma plataforma open source que utiliza diversas linguagens de programação. A plataforma possui uma ampla variedade de softwares que juntos implementam ou melhoram os algoritmos de machine learning devido a suas bibliotecas previamente instaladas.

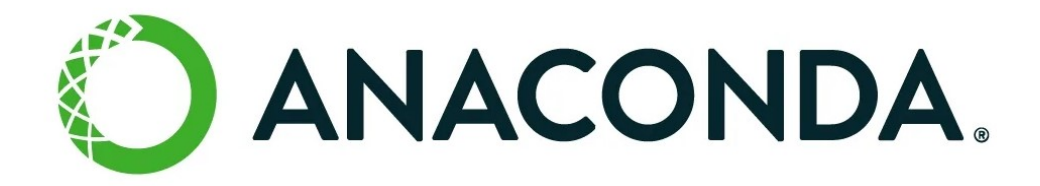

Figura 43 – Software anaconda (Anaconda)

<span id="page-66-0"></span>Para realizar o processamento dos dados da inteligência artificial após os testes no computador será utilizado a plataforma Heroku [\(Figura 44\)](#page-66-1). Que é uma plataforma criada em 2007 que disponibiliza um ambiente de computação em nuvem com suporte a várias linguagens de programação, permitindo ao usuário criar e submeter suas aplicações. Os aplicativos criados são executados em contêineres Unix isolados e virtualizados, chamados dynos, que fornecem o ambiente de execução necessário, lidando com requisições web e processando trabalhos em segundo plano.

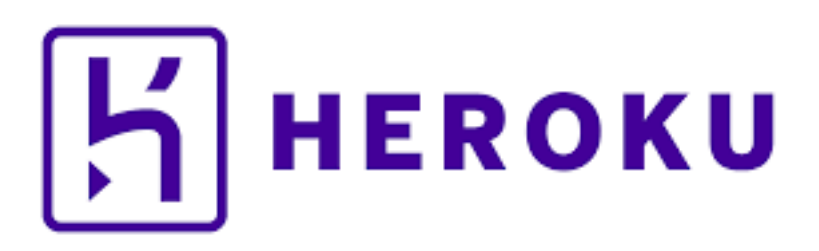

Figura 44 – Plataforma Heroku (Heroku)

<span id="page-66-1"></span>Sempre que o usuário estiver no site verificando os dados de consumo de sua residência ele terá uma previsão futura de seu consumo, e com isso poderá se programar ou até mesmo reduzir o seu padrão de utilização da concessionária.

# **4. Resultados e Discussão**

### **4.1. Circuito eletrônico**

O circuito eletrônico desenvolvido para o medidor não é complexo, com exceção do módulo PZEM-004T, do sistema embarcado ESP8266 e da fonte de alimentação, os demais componentes são de proteção ou passivos, conforme [Figura 45.](#page-67-0)

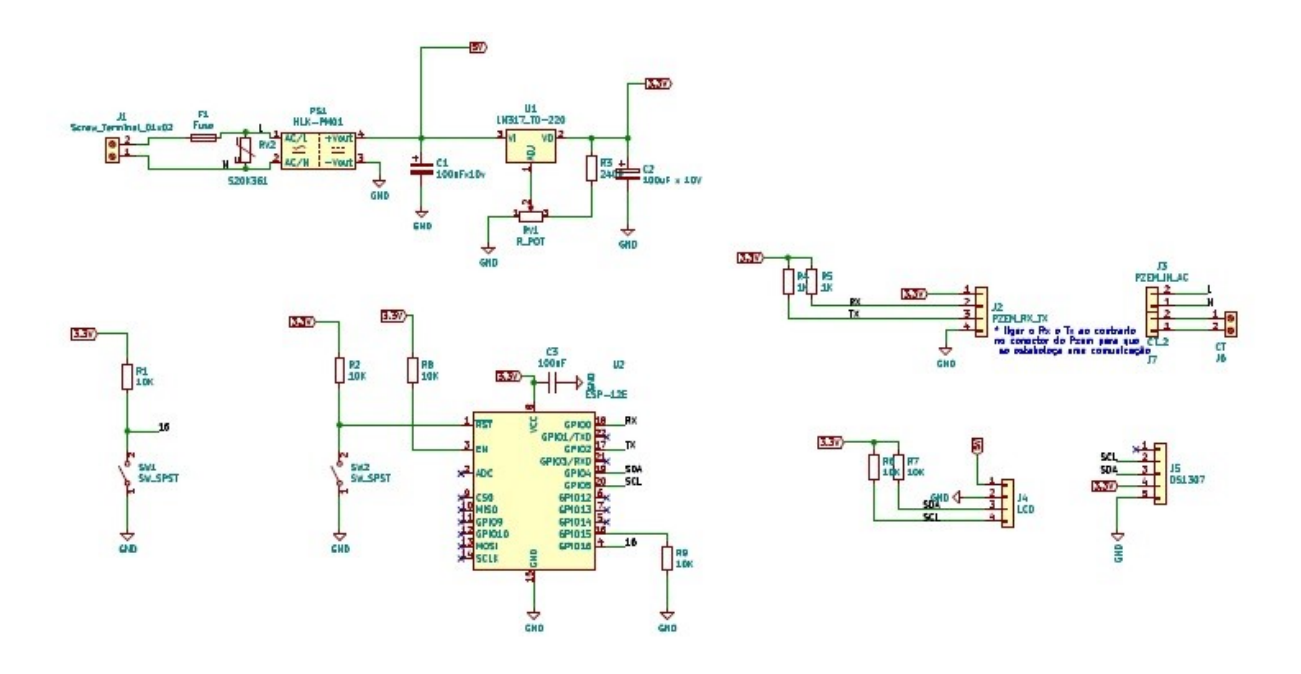

Figura 45 – Esquema eletrônico do medidor (Autoria própria)

<span id="page-67-0"></span>Para melhor compreensão do circuito, pode-se dividi-lo em 4 partes: circuito de proteção, circuito alimentação, circuito de medição e circuito de processamento e envio de dados.

O circuito de proteção é composto pelo fusível F1 e pelo varistor VR1. O fusível F1 é responsável por realizar a proteção de todo circuito eletrônico caso ocorra um aumento do consumo de corrente, abrindo o circuito e impedindo que a corrente continue circulando e danifique os demais componentes. O varistor VR1 tem a função de proteger todo circuito eletrônico caso ocorra um surto de tensão na entrada do circuito, pois, este componente tem como característica entrar em curto-circuito se comportando como um fio quando a tensão entre seus terminais ultrapassa determinado

valor, fazendo com que a corrente aumente e ocasione a queima do fusível, protegendo o circuito.

O circuito de alimentação é composto apenas pela fonte HLK-PM01 que é um conversor CA/CC e pelo regulador de tensão variável LM317. A fonte HLK-PM01 pode ser ligada tanto a uma rede de 127V quanto em 220V sem a necessidade de mudar chave de comutação. Sendo responsável por gerar a tensão de 5VCC, para alimentar o módulo PZEM-004T e o regulador de tensão LM317. Este regulador está configurado para ajustar uma tensão de saída de 3,3VCC, necessária para alimentar o ESP8266.

O circuito de medição é composto pelo módulo PZEM-004T e os conectores J2 e J3. O módulo PZEM-004T é ligado ao conector J3 onde o usuário do medidor terá que conectar os cabos que saem do disjuntor que se encontra no quadro de entrada da residência e instalar o TC responsável por realizar a medição da corrente consumida na residência. O conector J2 faz a conexão entre o módulo PZEM-004T e o módulo ESP8266 para o envio dos parâmetros medidos para o sistema embarcado. Com apenas essas duas ligações o módulo PZEM-004T é capaz medir a tensão, corrente, potência ativa, energia ativa, frequência da rede e fator de potência.

Por último, o circuito de processamento e envio de dados é composto pelo sistema embarcado ESP8266, os conectores J4 e J5 e os botões SW1 e SW2. O ESP8266 é responsável por se comunicar com o módulo PZEM-004T, processar os dados obtidos e enviá-los para nuvem via conexão Wi-Fi, como também se comunicar com o display LCD e o módulo RTC1307 via protocolo I2C. O display é conectado ao J4 e apresentará ao usuário informações sobre a data e o status de conexão com a internet. Já o módulo RTC1307 é conectado ao J5 e será responsável por manter a data e hora atualizados em caso de falta de energia. O botão SW1 tem a função de resetar o módulo ESP8266 caso ocorra algum erro de processamento ou falha de envio dos dados para a internet, sempre que esse botão for pressionado será necessário configurar novamente a conexão com a rede Wi-Fi da residência do usuário. O botão SW2 é responsável por iniciar o procedimento de conexão entre o ESP8266 e a rede Wi-Fi.

# **4.2. Placa de circuito impresso e compartimento para instalação**

Para elaboração do esquema elétrico e do leiaute da placa de circuito impresso desenvolvida para o projeto foi utilizado o software KiCad EDA, que é um software de código aberto para criação de projetos eletrônicos. Na [Figura 46](#page-69-0) é apresentada a representação em 3D da placa eletrônica após a finalização do leiaute.

<span id="page-69-0"></span>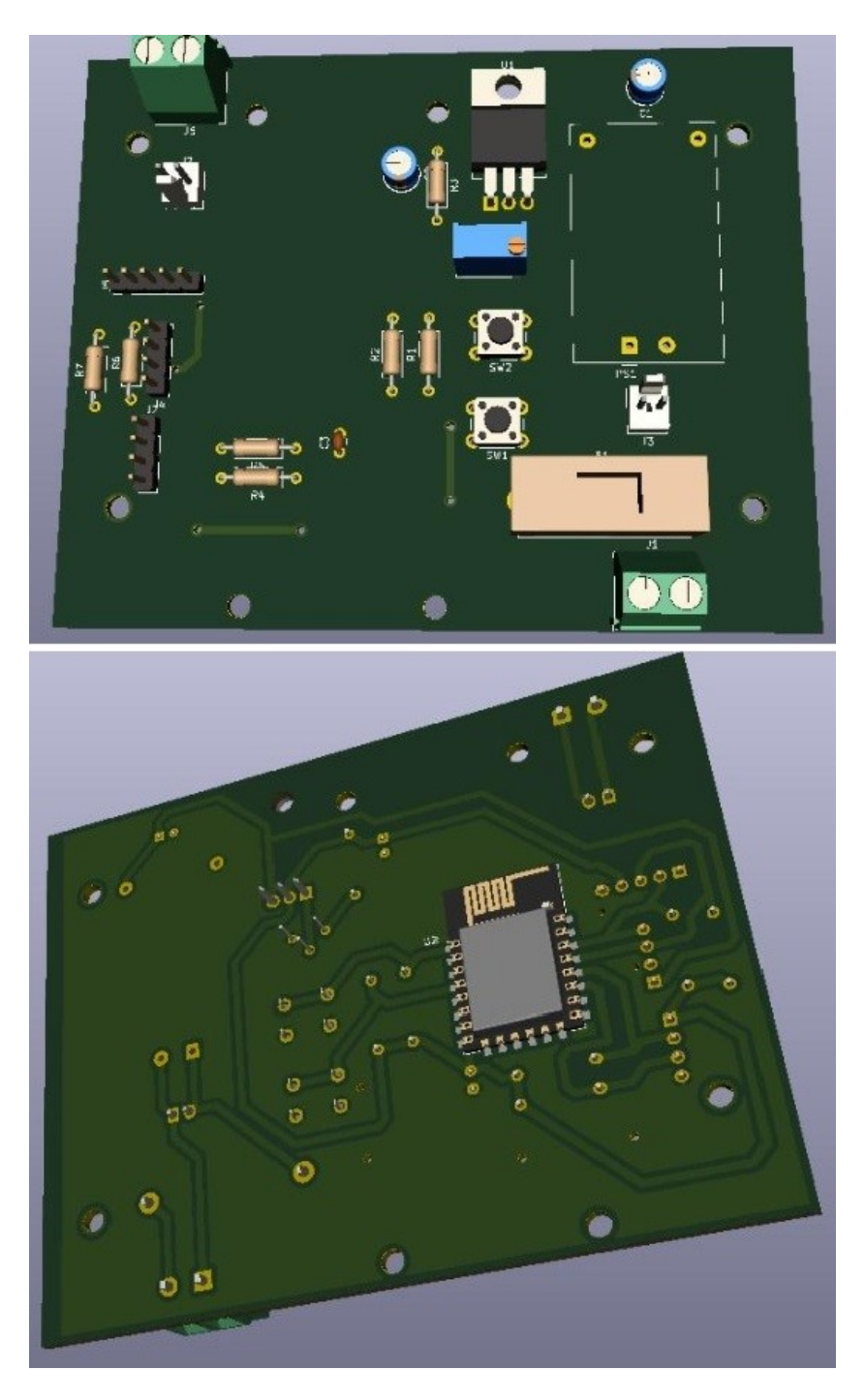

Figura 46 – Representação em 3D da placa eletrônica (Autoria própria)

Para instalação da placa eletrônica no quadro geral de uma residência é necessário a utilização de um compartimento para instalação da placa. Após pesquisas, foi escolhido um compartimento de plástico que possui aberturas para passagem de fios, que será necessário para ligação do medidor na rede elétrica e na sua face inferior, possui encaixe para instalação do compartimento em trilho DIN, tornando mais fácil a instalação do mesmo. A [Figura 47](#page-70-0) e a [Figura 48](#page-71-0) ilustram o compartimento.

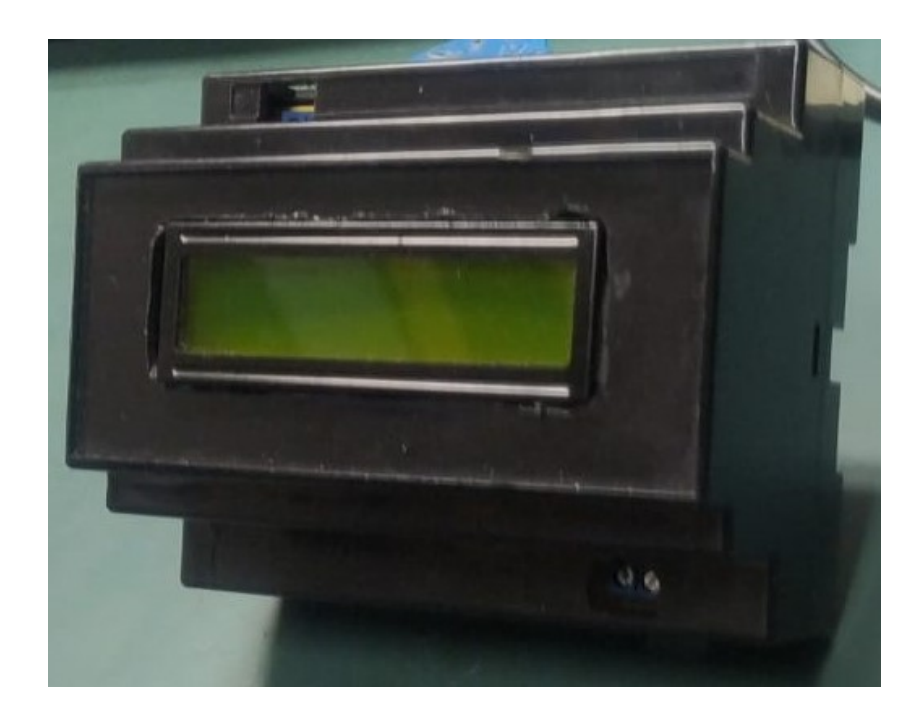

<span id="page-70-0"></span>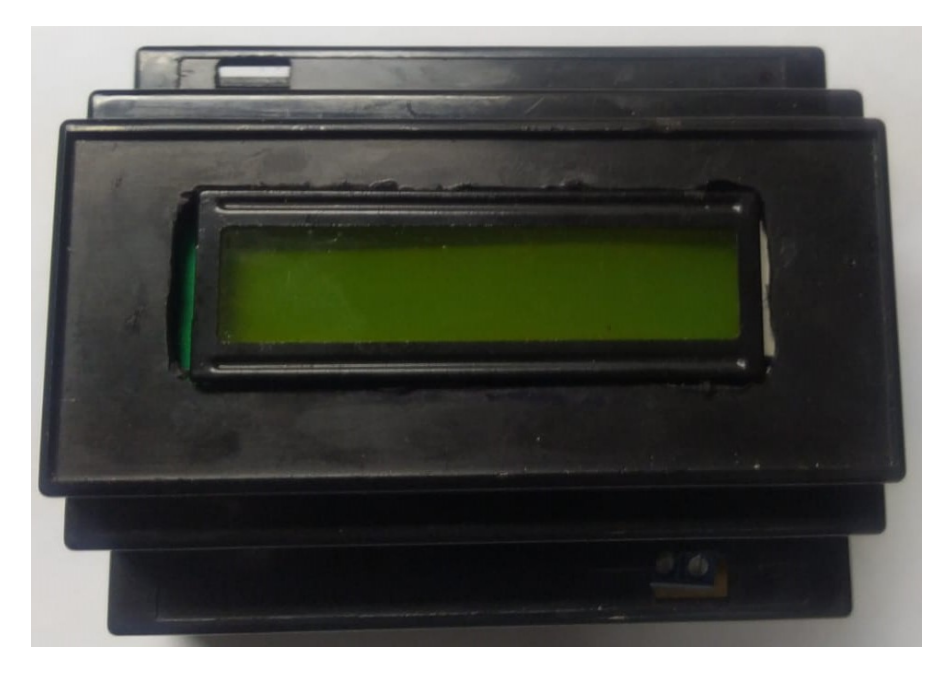

Figura 47 – Compartimento do medidor (Autoria própria)

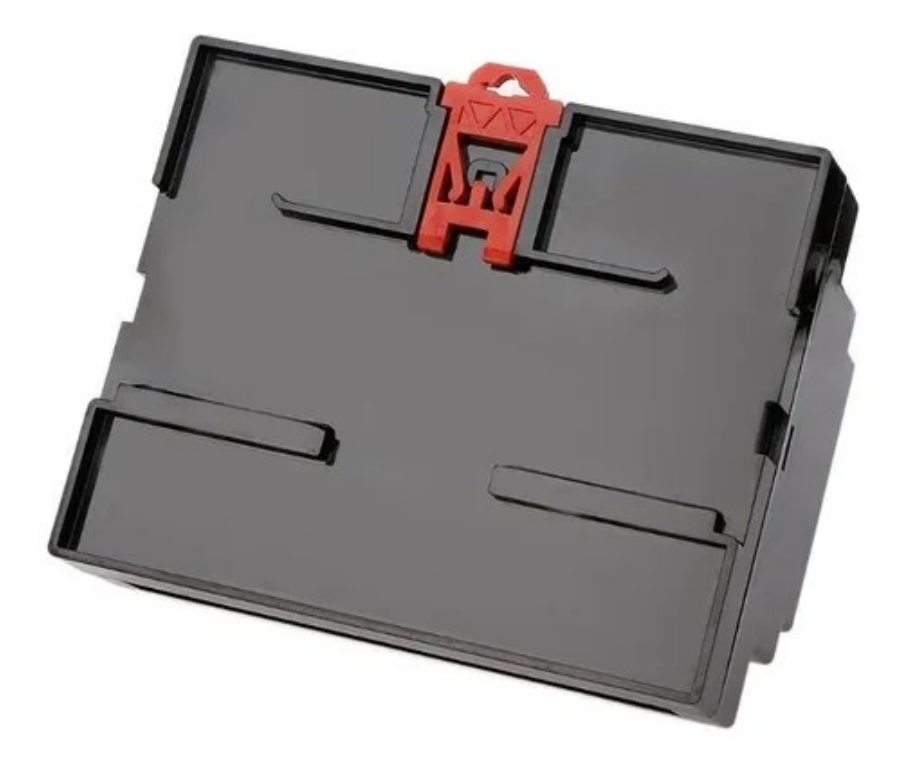

Figura 48 – Encaixe do compartimento para trilho DIN (Mercado Livre, 2022)

<span id="page-71-0"></span>Após a finalização do leiaute da placa em software, foi realizada a confecção da PCI para instalação no compartimento e realização de testes. A [Figura 49](#page-71-1) e a [Figura 50](#page-72-0) ilustram a PCI junto com o compartimento.

<span id="page-71-1"></span>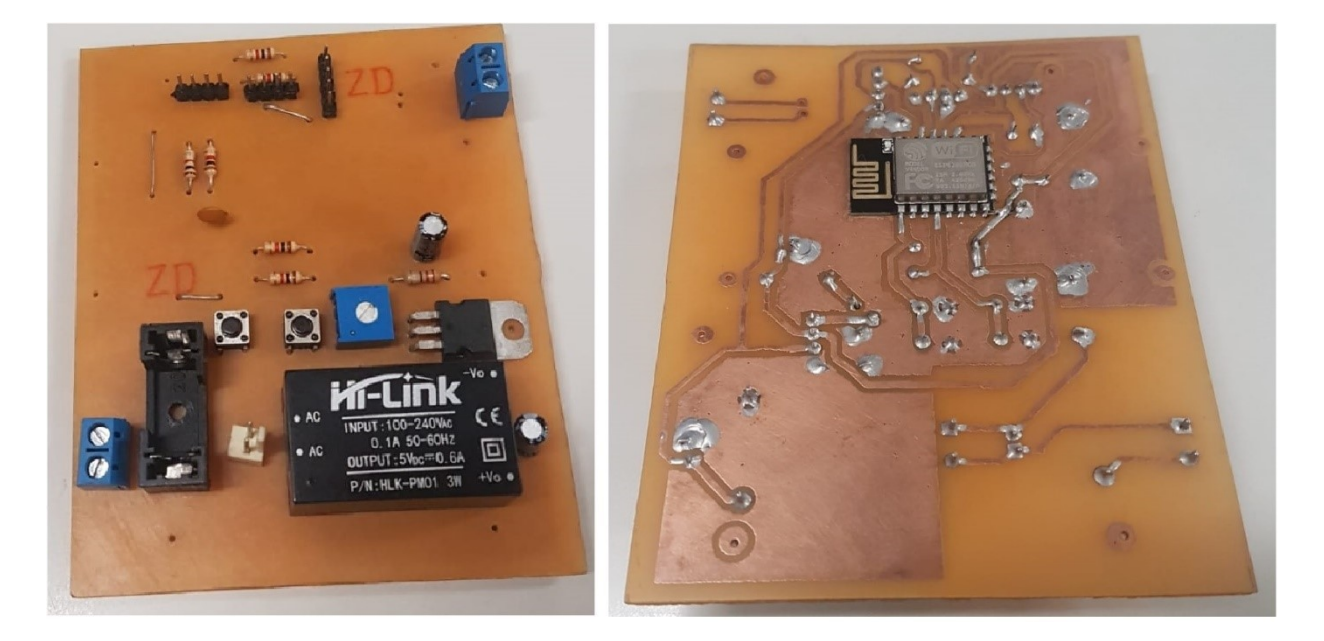

Figura 49 – Placa eletrônica desenvolvida (Autoria própria)
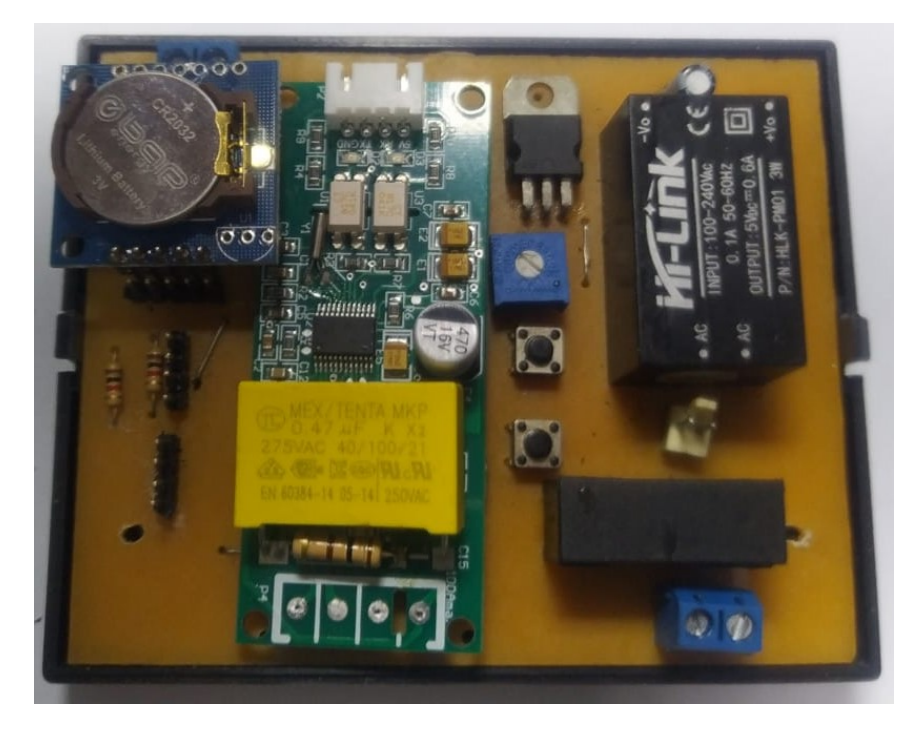

Figura 50 – Placa eletrônica no compartimento (Autoria própria)

A [Figura 51](#page-72-0) apresenta o medidor instalado no quadro de entrada da residência de um dos integrantes do grupo.

<span id="page-72-0"></span>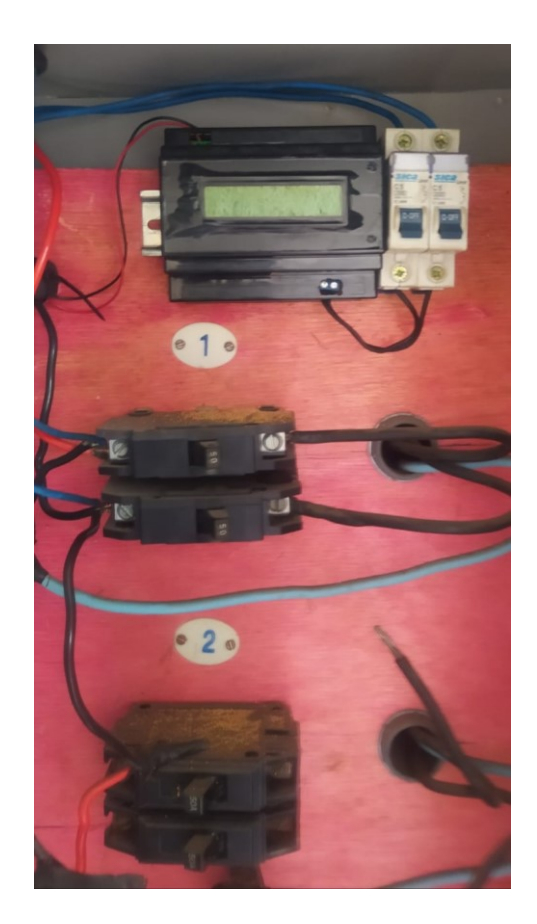

Figura 51 – Medidor instalado no quadro de entrada (Autoria própria)

## **4.3. Conexão do medidor com rede WiFi**

Como o medidor foi desenvolvido para ser utilizado em qualquer residência e ser de fácil instalação, foi necessário desenvolver um firmware para o ESP8266 que permita a conexão com a rede WIFI do usuário do medidor sem que seja necessária realizar alguma alteração no código. Está operação é possível pois no momento que o ESP8266 é ligado, ele inicia no modo de ponto de acesso (AP) onde se comporta como um roteador Wi-Fi emitindo seu próprio sinal de conexão e através de qualquer smartphone que se conecte com esta rede Wi-Fi, acesse o navegador de internet, é possível configurar o SSID e senha da rede Wi-Fi da residência do usuário. Assim que SSID e senha são configuradas, o ESP8266 entra automaticamente no modo Estação (STA), se conectando com a rede Wi-Fi e salvando o SSID e senha para se reconectar sempre que o ESP8266 ser ligado novamente.

Para melhor compreensão, foi elaborado um passo a passo de como realizar a conexão do medidor, conforme descrito a seguir:

Com o medidor ligado, pesquisar com um smartphone as redes de Wi-Fi disponíveis. Será detectada a rede do ESP8266 conforme mostrado na [Figura 52.](#page-73-0)

<span id="page-73-0"></span>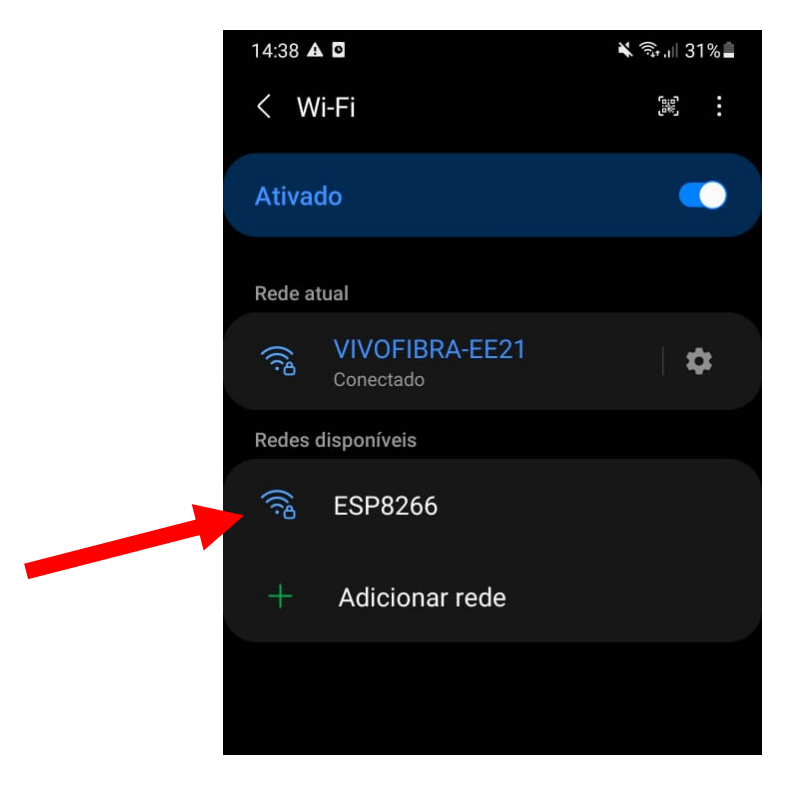

Figura 52 – Pesquisando a rede do ESP8266 com um smartphone (Autoria própria)

Para se conectar ao ESP8266, clique na rede **ESP8266** e digite a senha **pzemiaESP**. Feito isso, basta conectar, conforme [Figura 53.](#page-74-0)

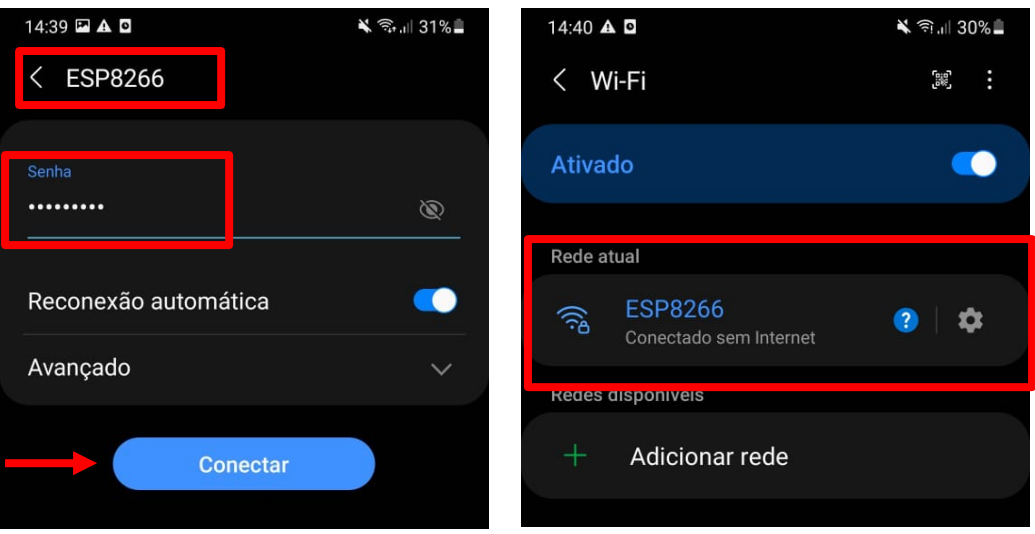

Figura 53 – Realizando a conexão com o ESP8266 (Autoria própria)

<span id="page-74-0"></span>No smartphone, acessar o navegador de internet e digitar o endereço de IP **192.168.4.1,** conforme [Figura 54](#page-74-1) e clique em **"Configure WiFi"**.

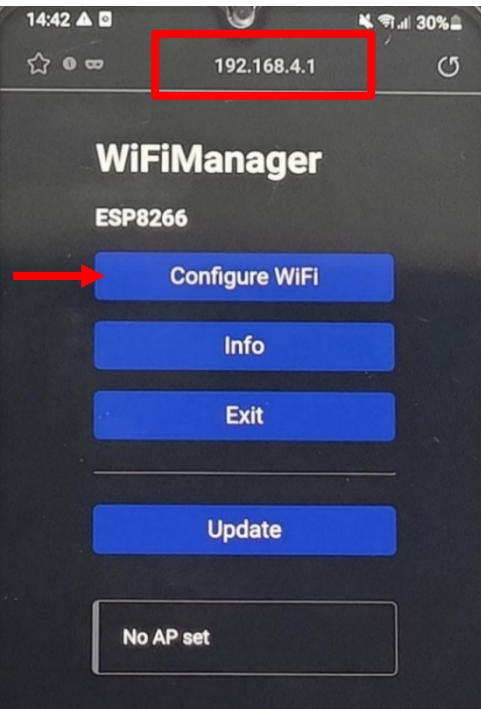

<span id="page-74-1"></span>Figura 54 –Menu de configuração da rede Wi-Fi (Autoria própria)

 $\mathbf{I}$ 

Aparecerá as redes Wi-Fi disponíveis para conexão, selecione a rede que deseja se conectar, clicando na rede, logo abaixo dela terá um campo onde só é necessário digitar a senha da rede e clicar em **"SAVE"** conforme [Figura 55.](#page-75-0) Feito isso, aguarde o ESP reiniciar.

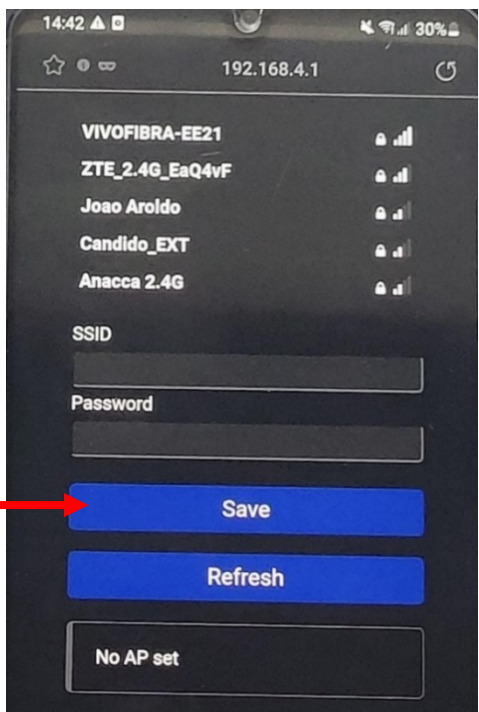

<span id="page-75-0"></span>Figura 55 – Exemplo de conexão com uma rede Wi-Fi selecionada (Autoria própria)

Na [Figura 56](#page-76-0) é possível ver a montagem feita para se realizar os testes de conexão com a rede Wi-Fi, onde foram utilizados Leds e um botão para ensaiar possíveis problemas de conexão com a rede que poderiam acontecer na residência do usuário. O LED verde indica que o medidor está conectado à rede. O LED vermelho do medidor quando acionado indica que está sendo enviado informações para o banco de dados. O botão branco do medidor tem a função de excluir os dados da rede Wi-Fi que foi configurada para conexão.

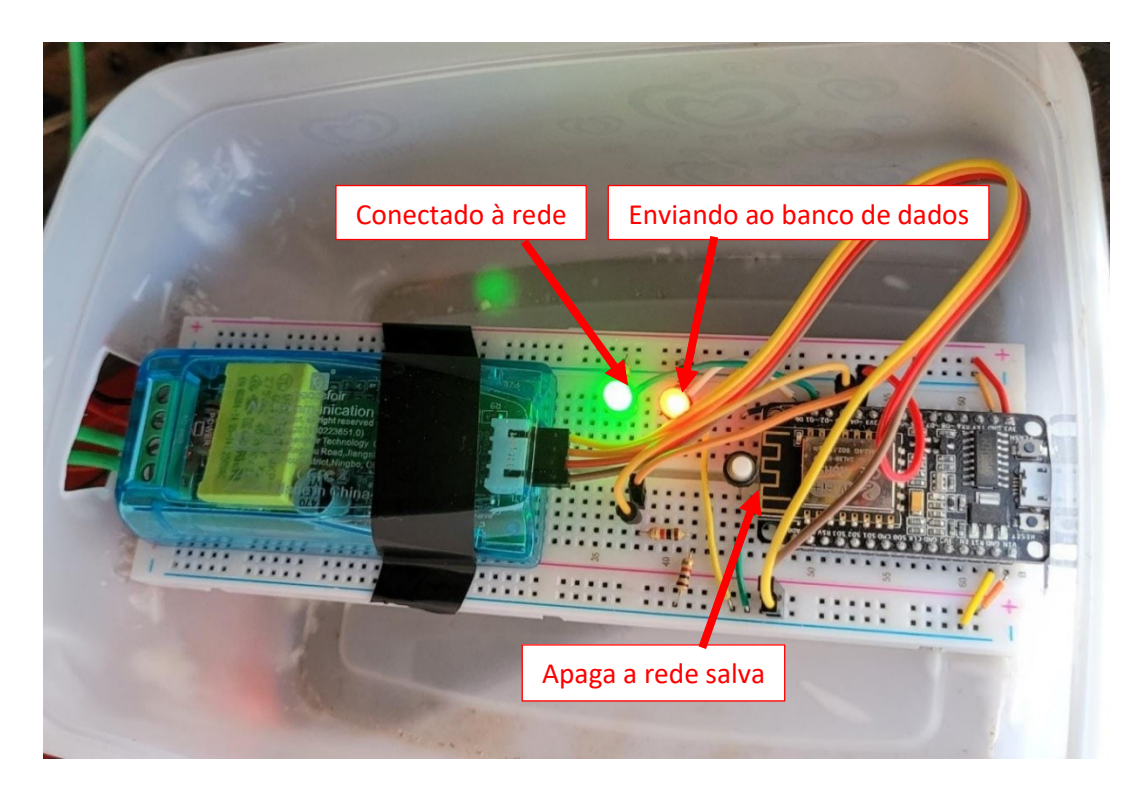

Figura 56 – Montagem realizada para testes de conexão com a rede Wi-Fi (Autoria própria)

<span id="page-76-0"></span>Visando a confiabilidade do medidor, foram realizados testes de queda de energia e problemas de conexão de internet para verificar se o ESP8266 se desconectaria da rede e interrompesse o envio de dados para internet. E após os testes constatou-se que se o medidor continuar sendo alimentado pela rede, e a rede WIFI voltar a ter conexão com a internet, o medidor voltar a enviar as informações para o banco de dados.

## **4.4. Interface Web e Inteligência Artificial**

Para que o usuário consiga visualizar os dados de consumo, foi desenvolvido um site onde é possível visualizar gráficos com períodos personalizados, demonstrando em quais períodos do dia houve o maior consumo de energia. Para acessar o site será necessário realizar um login, conforme ilustra [Figura 57:](#page-77-0)

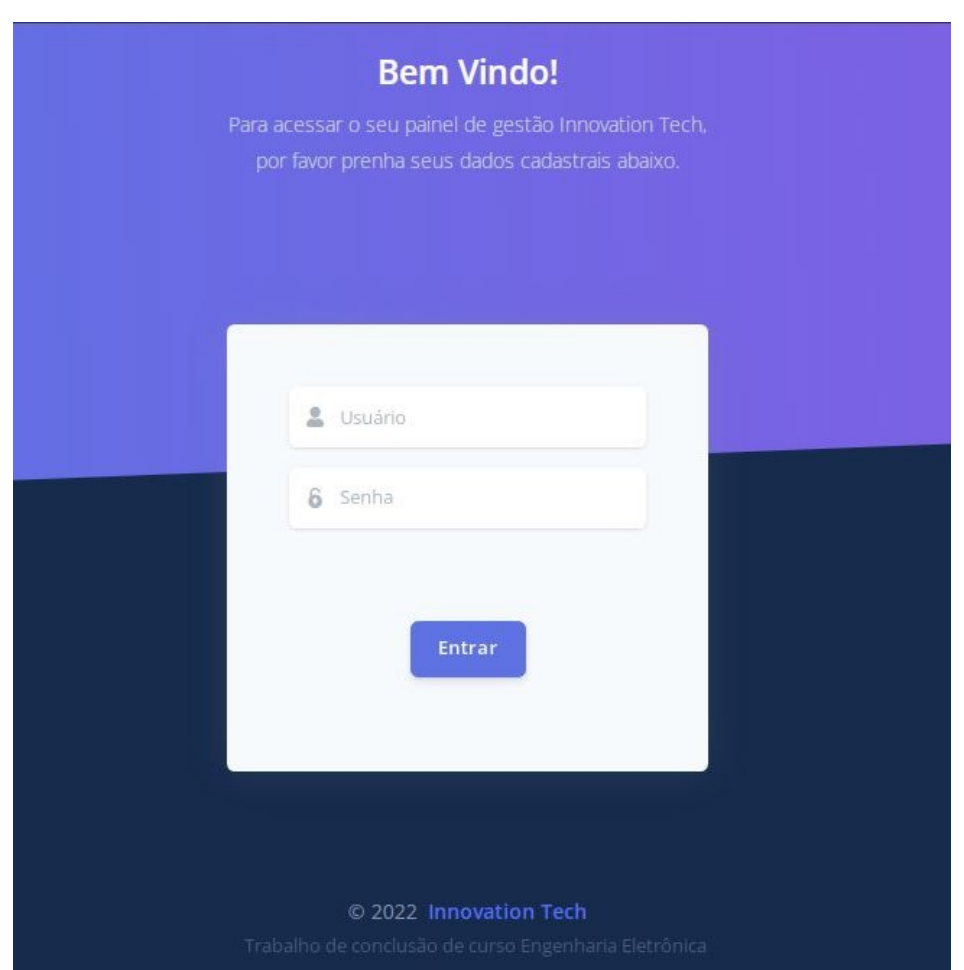

Figura 57 – Tela de login da Interface Web (Autoria própria)

<span id="page-77-0"></span>Na [Figura 58](#page-78-0) é apresentada a tela após o usuário efetuar o login, nela é possível verificar que na parte superior são disponibilizados 4 cards. O primeiro card, mais á esquerda, apresenta o consumo de energia do dia anterior. O segundo card, apresenta um parâmetro obtido através da inteligência artificial, onde através da análise dos dados de consumo dos dias anteriores é possível realizar a previsão do valor do consumo do mês, esse parâmetro é atualizado a cada 7 dias. O terceiro card apresenta o valor de consumo de energia do mês em reais, que é calculado a partir do parâmetro obtido pela

inteligência artificial e multiplicado pela taxa do kw.h, que é apresentada no quarto e último card.

 Além dos cards são apresentados 3 gráficos para o usuário. O primeiro gráfico apresenta os dados de consumo diário de energia dos últimos 7 dias. O gráfico ao centro apresenta a variação da tensão na residência do cliente. E o terceiro gráfico demonstra a corrente elétrica consumida na moradia do usuário.

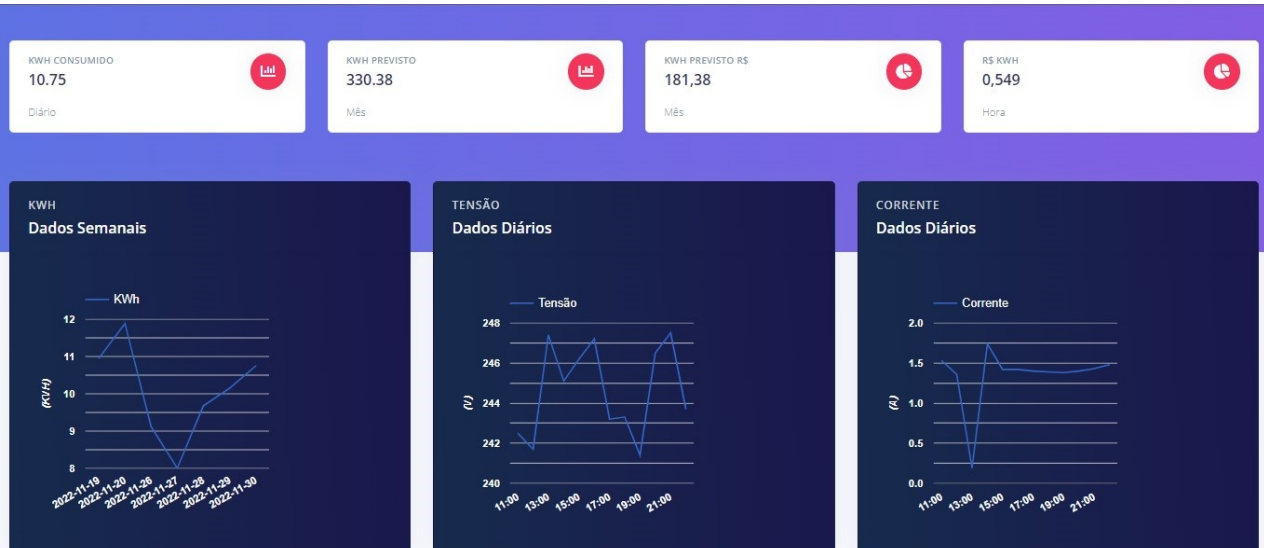

Figura 58 – Página da Interface Web (Autoria própria)

<span id="page-78-0"></span>Instalado no quadro de entrada da residência de um dos integrantes do grupo, o medidor realizou a aquisição dos parâmetros de consumo do mês de outubro. Permitindo verificar a previsão de consumo de todo mês através da inteligência artificial após a medição da energia consumida nos primeiros 14 dias. [A Figura 59](#page-79-0) demonstra um gráfico da previsão fornecida pela IA, onde a soma da energia real consumida nos primeiros 14 dias com a soma da energia de consumo prevista dos outros 16 dias totalizou um valor de 419,05 kw.h consumido ao final do mês.

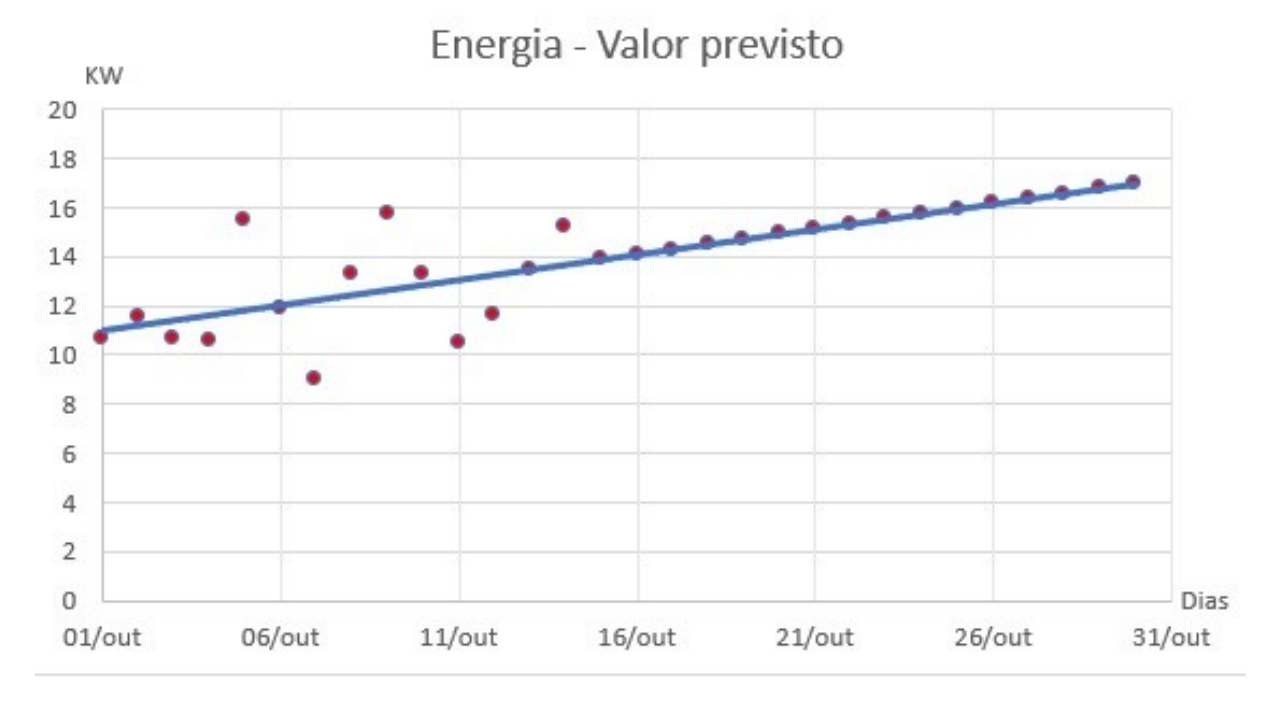

<span id="page-79-0"></span>Figura 59 –Previsão de consumo do mês de outubro fornecida pela IA (Autoria própria)

Já [a Figura 60](#page-79-1) apresenta os valores reais de energia consumida durante todo mês de outubro, totalizando um consumo de 386,52 kw.h.

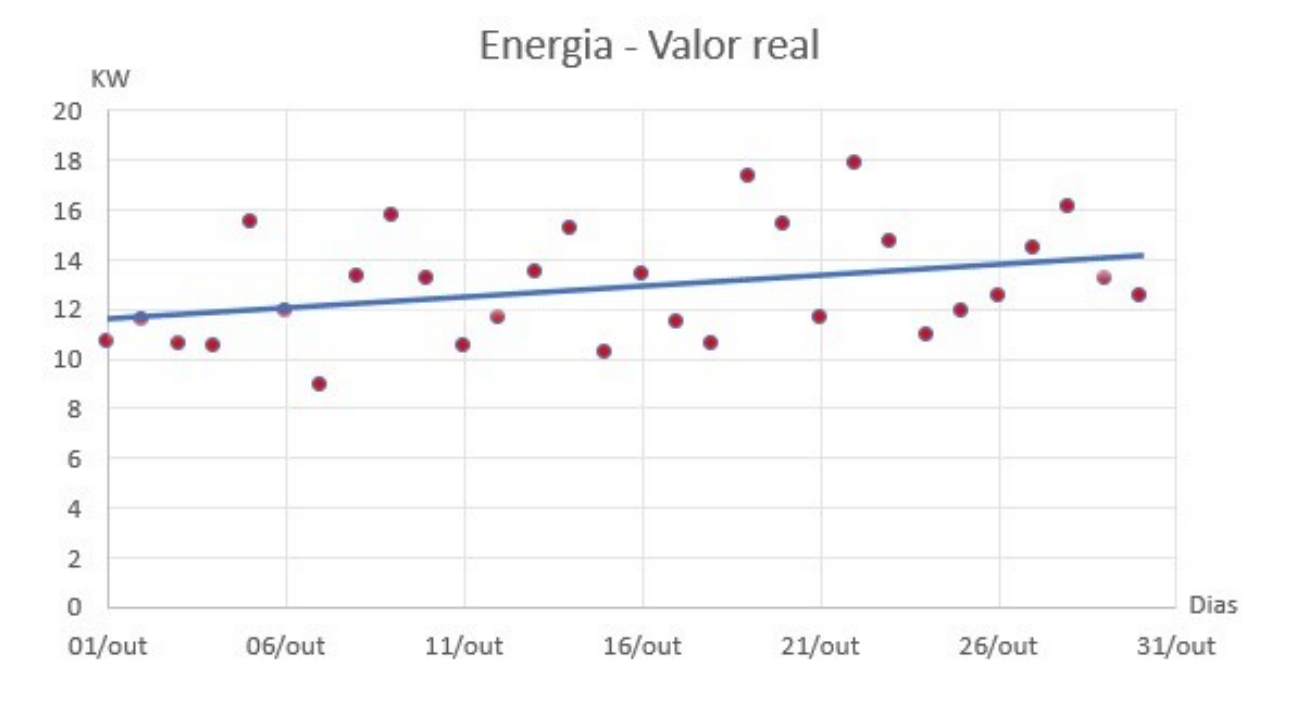

<span id="page-79-1"></span>Figura 60 – Previsão de consumo do mês de outubro fornecida pela IA (Autoria própria)

## **5. Conclusão ou Considerações finais**

Diante dos objetivos propostos, pode-se concluir que todos foram atingidos com sucesso. Sendo desenvolvido um medidor de fácil instalação do quadro geral de entrada da residência, capaz de medir a tensão, corrente, potência ativa, energia, frequência da rede e fator de potência, disponibilizando todos esses parâmetros para visualização em uma interface web através de uma rede Wi-Fi que também é de simples configuração para conexão.

O módulo PZEM-004T se mostrou um excelente medidor de grandezas elétricas disponibilizando diversos parâmetros com precisão alta. Através dos dados fornecidos pelo módulo é possível realizar análises completas do consumo da residência, permitindo a elaboração de gráficos de fácil compreensão ao usuário. Uma dificuldade encontrada durante os testes iniciais com este módulo foi para realizar a comunicação com o ESP8266, já que possuem tensão de alimentação diferentes – PZEM-004t = 5VCC e ESP8266 = 3,3VCC – onde havia a possibilidade de danificar o pino do microcontrolador com a aplicação de uma tensão maior. Após testes, foi identificada a necessidade de utilizar um resistor em série para não ocorrer nenhuma avaria com o ESP.

O sistema embarcado ESP8266 atendeu todas as exigências do projeto, possuindo todos os periféricos necessários. Com o protocolo USART para comunicação serial com o módulo PZEM-004T e o periférico de conexão Wi-Fi, permitindo o envido dos parâmetros para um banco de dados na nuvem. Um problema encontrado durante o desenvolvimento do firmware do ESP8266 foi em encontrar uma forma de gerar atrasos no código para o envio de dados para a nuvem sem comprometer a comunicação com o PZEM-004T, que foi selecionado com a utilização de funções específicas no código.

Para visualização gráfica dos dados medidos através da interface web hospedada na provedora HOSTINGER foi satisfatória. Permitindo ao usuário visualizar os dados de consumos entre intervalos de sua preferência. Através da aplicação de uma inteligência artificial no banco de dados com os parâmetros de consumo, é possível fornecer ao usuário previsões futuras de consumo de energia a partir dos dados de consumo atual na interface web.

De modo geral a execução do projeto foi bem-sucedida, com todos os componentes utilizados no projeto apresentando ótima funcionalidade, confiabilidade e a interface web funcionando em conjunto com a inteligência artificial, disponibiliza informações para o usuário ter total consciência do consumo de energia elétrica de sua residência. O projeto do medidor pode ter melhorias, como a leitura de três fases para aplicação em sistemas trifásicos e dispositivos industriais.

## **6. Referências**

MENEZES, W. R. **Medidores inteligentes e comunicação de dados em redes inteligentes**. 2020. Trabalho de Conclusão de Curso (Graduação em Engenharia Elétrica). Universidade Federal de Campina Grande, Campina Grande, 2020.

OLIVEIRA, R.F. **Inteligência Artificial**. 1st ed. Londrina: Editora e Distribuidora Educacional S.A., 2018.

SOARES, M.; KATARINA DE MEDEIROS COSTA, H. O segmento de distribuição de energia elétrica no Brasil: uma avaliação das crises hídricas enfrentadas em 2001 e 2021. **Conjecturas**, *[S. l.]*, v. 22, n. 2, p. 307–321, 2022. DOI: 10.53660/CONJ-676-719. Disponível em: http://www.conjecturas.org/index.php/edicoes/article/view/676. Acesso em: 29 maio. 2022.

VETORLOG. Como é a matriz energética brasileira? Disponível em: < https://www.vetorlog.com/2021/06/25/como-e-a-matriz-energeticabrasileira/#:~:text=Al%C3%A9m%20da%20hidrel%C3%A9trica%2C%20a%20matriz,solar %20(1%2C0%25).>. Acesso em: 14 mai. 2022.

EPE. Anuário estatístico de energia elétrica 2021. Disponível em: [<https://www.epe.gov.br/sites-pt/publicacoes-dados](https://www.epe.gov.br/sites-pt/publicacoes-dados-abertos/publicacoes/PublicacoesArquivos/publicacao-160/topico-168/Anu%C3%A1rio_2021.pdf)[abertos/publicacoes/PublicacoesArquivos/publicacao-160/topico-](https://www.epe.gov.br/sites-pt/publicacoes-dados-abertos/publicacoes/PublicacoesArquivos/publicacao-160/topico-168/Anu%C3%A1rio_2021.pdf)[168/Anu%C3%A1rio\\_2021.pdf>](https://www.epe.gov.br/sites-pt/publicacoes-dados-abertos/publicacoes/PublicacoesArquivos/publicacao-160/topico-168/Anu%C3%A1rio_2021.pdf) . Acesso em: 14 mai. 2022

BNDS. O BNDES e a questão energética e logística da Região Sudeste. Disponível em: < https://web.bndes.gov.br/bib/jspui/bitstream/1408/4401/1/O%20BNDES%20e%20a%20quest %C3%A3o%20energ%C3%A9tica%20e%20logistica%20na%20Regi%C3%A3o%20Sudeste \_5\_P.pdf>. Acesso em: 14 mai. 2022

BNDS. O BNDES e a questão energética e logística da Região Nordeste: os desafios da integração regional. Disponível em: < https://web.bndes.gov.br/bib/jspui/bitstream/1408/2921/1/O%20BNDES%20e%20a%20quest %C3%A3o%20energ%C3%A9tica%20e%20logistica\_P.pdf>. Acesso em: 14 mai. 2022

BNDS. O BNDES e a questão energética e logística da Região Amazônica. Disponível em: < https://web.bndes.gov.br/bib/jspui/bitstream/1408/14314/1/O%20BNDES%20e%20a%20que st%c3%a3o%20energ%c3%a9tica%20e%20logistica\_2\_P\_BD.pdf>. Acesso em: 14 mai. 2022

BNDS. O BNDES e a questão energética e logística da Região Sul. Disponível em: < https://web.bndes.gov.br/bib/jspui/bitstream/1408/3022/2/O%20BNDES%20e%20a%20quest %C3%A3o%20energ%C3%A9tica%20e%20logistica\_4\_P.pdf>. Acesso em: 14 mai. 2022

BNDS. O BNDES e a questão energética e logística da Região Centro-Oeste. Disponível em: <https://web.bndes.gov.br/bib/jspui/bitstream/1408/7302/1/O%20BNDES%20e%20a%20que st%c3%a3o%20energ%c3%a9tica%20e%20log%c3%adstica\_6\_P.pdf>. Acesso em: 14 mai. 2022

ONS. Balanço de Energia. Disponível em: <http://www.ons.org.br/paginas/energiaagora/balanco-de-energia>. Acesso em: 16 mai. 2022

ONS. Boletim Mensal de Geração por Estado. Disponível em: http://www.ons.org.br/AcervoDigitalDocumentosEPublicacoes/BGE\_201910.pdf>. Acesso em: 16 mai. 2022.

TOLMASQUIM, M. T. **Energia Termelétrica: Gás Natural, Biomassa, Carvão, Nuclear**. 1st ed. Rio de Janeiro: Empresa de Pesquisa Energética, 2016.

CEEE. Programa de Incentivo à Redução Voluntária do Consumo de Energia Elétrica. Disponível em: <https://ceee.equatorialenergia.com.br/noticias/programa-de-incentivo-areducao-voluntaria-do-consumo-de-energia-

eletrica#:~:text=%C3%89%20o%20Programa%20de%20Incentivo,os%20clientes%20a%20e conomizarem%20energia.>. Acesso em: 24 mai. 2022

GOVERNO DO BRASIL. Programa de redução voluntária do consumo de energia gera R\$2,4 bilhões de bônus aos consumidores. Disponível em: <https://www.gov.br/ptbr/noticias/energia-minerais-e-combustiveis/2022/01/programa-de-reducao-voluntaria-doconsumo-de-energia-gera-r-2-4-bilhoes-de-bonus-aos-consumidores>. Acesso em: 24 mai. 2022

GOVERNO DO BRASIL. Consumidor que reduziu conta de luz nos últimos 4 meses terá desconto em janeiro. Disponível em: <https://www.gov.br/pt-br/noticias/energia-minerais-ecombustiveis/2022/01/consumidor-que-reduziu-conta-de-luz-nos-ultimos-quatro-meses-teradesconto-em-janeiro>. Acesso em: 24 mai. 2022

UOL. Como é o programa que dá desconto na conta de luz de quem reduzir o consumo. Disponível em: <https://economia.uol.com.br/noticias/redacao/2021/09/01/governo-anunciabonus-para-quem-economizar-energia-veja-como-economizar.htm>. Acesso em: 24 mai. 2022

CANAL SOLAR. Entenda o programa de redução voluntária da demanda. Disponível em: <https://canalsolar.com.br/entenda-o-programa-de-reducao-voluntaria-da-demanda/>. Acesso em: 28 mai. 2022

COPREL. Programa de incentivo à redução voluntária do consumo de energia elétrica. Disponível em: <https://www.coprel.com.br/energia/programa-de-incentivo-a-reducaovoluntaria-do-consumo-de-energia-eletrica>. Acesso em: 28 mai. 2022

GOVERNO DO BRASIL. Portaria normativa Nº 22/GM/MME, de 23 de agosto de 2021. Disponível em: <https://www.in.gov.br/en/web/dou/-/portaria-normativa-n-22/gm/mme-de-23-de-agosto-de-2021-340095888>. Acesso em: 28 mai. 2022

GOVERNO DO BRASIL. Portaria normativa  $N^{\circ}$  2 de 31 de agosto de 2021. Disponível em: <https://www.in.gov.br/en/web/dou/-/resolucao-n-2-de-31-de-agosto-de-2021-341960096>. Acesso em: 28 mai. 2022

GRID ENERGIA. O que é o programa resposta da demanda? Disponível em: <https://gridenergia.com.br/o\_que\_e\_o\_programa\_resposta\_da\_demanda/>. Acesso em: 28 mai. 2022

ABRACE. Entenda como funciona o programa de resposta da demanda. Disponível em: <https://abrace.org.br/noticia/entenda-como-funciona-o-programa-de-resposta-dademanda//>. Acesso em: 28 mai. 2022

ECOM ENERGIA. Diferenças entre o programa piloto de resposta da demanda e o de redução voluntária de demanda. Disponível em: <https://www.ecomenergia.com.br/blog/programa-deresposta-da-demanda-rvd/>. Acesso em: 28 mai. 2022

ONS. Programa piloto de resposta da demanda. Disponível em: <http://www.ons.org.br/paginas/energia-amanha/resposta-da-demanda>. Acesso em: 29 mai. 2022

GOVERNO DO BRASIL. Resolução Normativa Nº 792, 28 de novembro de 2017. Disponível em:  $\langle \frac{\text{https://www.in.gov.br/materia/~}}{\text{https://www.in.gov.br/materia/~}} \rangle$ /asset\_publisher/Kujrw0TZC2Mb/content/id/645789/do1-2017-12-01-resolucao-normativa-n-792-de-28-novembro-de-2017-645785>. Acesso em: 29 mai. 2022

FILHO, T. L. M. P. **Medidor eletrônico de energia elétrica bidirecional não invasivo**. 2019. Monografia (Graduação em Engenharia Elétrica). Universidade Federal do Ceará, Fortaleza, 2019.

NOVA ELETRÔNICA. Medidor de energia elétrica. Disponível em: <https://blog.novaeletronica.com.br/medidor-de-energia-eletrica/>. Acesso em: 21 mai. 2022

R3 AUTOMAÇÃO INDUSTRIAL. Qual a função do relógio medidor de energia? Disponível em: <https://www.automacaor3.com.br/qual-a-funcao-do-relogio-medidor-de-energia>. Acesso em: 21 mai. 2022

NASCIMENTO, B. Medidor de grandezas elétricas com acesso remoto. R4EM, v.2, n.1, p. 42- 53, 2020. Disponível em: <https://periodicos.ufersa.edu.br/index.php/r4em/article/view/9600/10322>

CEMIG. O que são os medidores inteligentes? Disponível em: <https://www.cemig.com.br/atendimento/medidores-inteligentes/>. Acesso em: 21 mai. 2022

ECOM ENERGIA. Entenda como é calculada a tarifa de energia elétrica no Brasil. Disponível em: < https://www.ecomenergia.com.br/blog/tarifas-de-energia-eletrica/>. Acesso em: 14 mai. 2022

FRANCO, C. R. **Inteligência Artificial**. 1st ed. Indaial: Uniasselvi, 2017.

ROSA, F. A. Sistema IoT multipropósito para monitoramento de laboratórios e experimentos. **NOTAS TÉCNICAS**, v. 11, n. 2, p. 27-37, 2021. Disponível em:  $\langle$ http://152.84.50.45/index.php/nt/article/view/482/339>

FURTADO, M. I. V. **Redes Neurais Artificiais: Uma Abordagem Para a Sala de Aula**. 1st ed. Ponta Grossa: Atena Editora, 2019.

VALOR ECONÔMICO. **Aneel prevê aumento médio de 21% nas contas de luz em 2022**. Disponível em: </https://valor.globo.com/brasil/noticia/2021/11/12/aneel-prev-aumento-mdiode-21-pontos-percentuais-nas-contas-de-luz-em-2022.ghtml>. Acesso em: 04 abr. 2022.

UOL. **Conta de luz vai aumentar 21% em 2022 por causa de rombo da crise hídrica, prevê**  Aneel. Disponível em: <https://economia.uol.com.br/noticias/estadaoconteudo/2021/11/12/conta-de-luz-vai-subir-21-em-2022-por-causa-de-rombo-da-crisehidrica-preve-aneel.htm>. Acesso em: 04 abr. 2022.

COSTA, K. R. **Sistema de monitoramento e gerenciamento de energia baseado no protocolo MQTT para unidades com gerações distribuída**. 2021. Tese (Mestrado em Engenharia Elétrica). Universidade Federal do Ceará, Ceará, 2021.

CNN BRASIL. **Atraso do pagamento da conta de luz bate recorde em 2021**. Disponível em: <https://www.cnnbrasil.com.br/business/atraso-no-pagamento-da-conta-de-luz-bate-recordeem-

2021/#:~:text=Segundo%20dados%20da%20Ag%C3%AAncia%20Nacional,ficou%20em%2 017%2C85%25.>. Acesso em: 04 abr. 2022.

SOLÓRZANO, Ana Luísa V.; CHARÃO, Andrea S.. Explorando a Plataforma de Computação em Nuvem Heroku para Execução de Programas Paralelos com OpenMP. In: ESCOLA REGIONAL DE ALTO DESEMPENHO DA REGIÃO SUL (ERAD-RS) , 2017, Ijuí. Anais [...]. Porto Alegre: Sociedade Brasileira de Computação, 2017 . ISSN 2595-4164.

FREITAS, A. M. L. **Monitoramento remoto de consumo energético residencial: uso de IoT's para auxiliar no consumo consciente de energia**. 2018. Monografia (Bacharelado em Engenharia da Computação). Universidade Federal do Pará, Castanhal, 2018.

MONTIBELLER, B. , & HOFFMANN, K. (2021). Inteligência artificial aplicada na previsão de consumo de energia em instalações elétricas. Seminário De Iniciação Científica E Seminário Integrado De Ensino, Pesquisa E Extensão, e28694. Disponível em: <https://periodicos.unoesc.edu.br/siepe/article/view/28694>

G1. **Corte de energia por falta de pagamento da conta de luz volta a ser permitido a partir de outubro**. Disponível em: <https://g1.globo.com/economia/noticia/2021/09/29/corte-deenergia-por-falta-de-pagamento-da-conta-de-luz-volta-a-ser-permitido-a-partir-deoutubro.ghtml>. Acesso em: 04 abr. 2022.

GOV.BR. **Resolução normativa Aneel nº928, de 26 de março de 2021**. Disponível em: < https://www.in.gov.br/en/web/dou/-/resolucao-normativa-aneel-n-928-de-26-de-marco-de-2021-311674540>. Acesso em: 16 abr. 2022.

PROGRAMADORES BRASIL. **Python Anaconda – Tudo o que você precisa saber**. Disponível em: < https://programadoresbrasil.com.br/2021/04/python-anaconda/>. Acesso em: 28 mai. 2022.

SENA, G. E. O. **Medidor de consumo de energia elétrica com acesso local e remoto usando plataforma ESP8266**. 2018. Trabalho de Conclusão de Curso (Graduação em Engenharia Elétrica). Universidade Federal do Pampa, Alegrete, 2018.

RUSSEL, S.; NORVIG, P. **Inteligência Artificial**. 3th ed. New Jersey: Prentice Hall, 2010.

SANTOS, J; ANTONIOLLI, E; GUEDES, A; PASA, L. Previsão do consumo de energia elétrica em um frigorífico: Um estudo de caso usando regressão linear, redes neurais e máquinas de vetor de suporte. **Tekhne e Logos**, v. 13, n. 2, p. 102-115, 2022. Disponível em: <http://revista.fatecbt.edu.br/index.php/tl/article/view/840>

CASTRO, N. L.; FERRARI, G. D. **Introdução à Mineração de Dados**. 1st ed. São Paulo: Editora Saraiva, 2016.